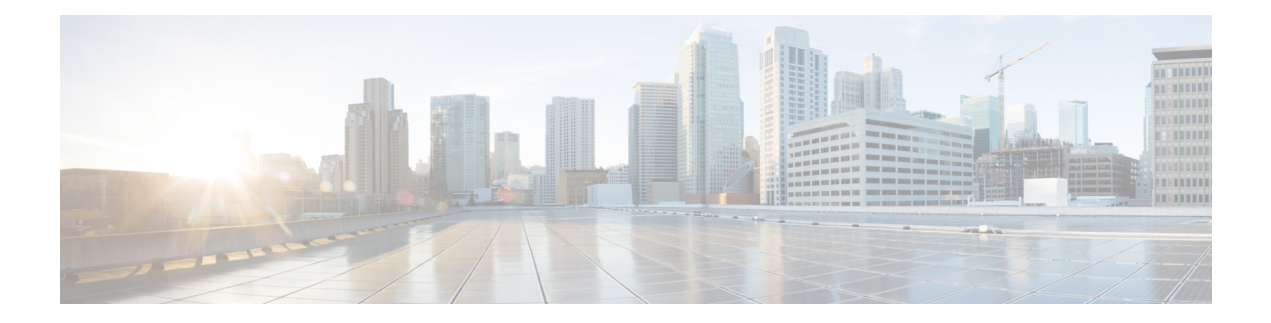

#### **show subscribers**

This chapter includes the **show subscribers** command output tables.

- show subscribers [aaa-configuration,](#page-1-0) on page 2
- show subscribers [access-flows,](#page-2-0) on page 3
- show subscribers [access-flows](#page-3-0) full, on page 4
- show subscribers [access-flows](#page-5-0) wfl, on page 6
- show [subscribers](#page-6-0) all, on page 7
- show subscribers apn  $\langle$ apn\_name $\rangle$  rulename  $\langle$ rule\_name $\rangle$ , on page 8
- show subscribers apn <apn\_name> [without-dynamic-rule,](#page-8-0) on page 9
- show subscribers apn  $\langle$ apn\_name $\rangle$  [without-override-control,](#page-9-0) on page 10
- show subscribers [asngw-only](#page-11-0) all, on page 12
- show subscribers [asngw-service,](#page-12-0) on page 13
- show [subscribers](#page-13-0) callid <callid > adc readdress statistics, on page 14
- show [subscribers](#page-13-1) counters username, on page 14
- show [subscribers](#page-16-0) cscf-only full, on page 17
- show subscribers [enodeb-address,](#page-23-0) on page 24
- show [subscribers](#page-24-0) firewall required, on page 25
- show [subscribers](#page-25-0) full all, on page 26
- show [subscribers](#page-34-0) full username, on page 35
- show [subscribers](#page-42-0) ggsn-only, on page 43
- show [subscribers](#page-46-0) ggsn-only all, on page 47
- show [subscribers](#page-47-0) ggsn-only full, on page 48
- show [subscribers](#page-60-0) gprs-only full, on page 61
- show subscribers [hnbgw-only](#page-77-0) all, on page 78
- show subscribers [hnbgw-only](#page-77-1) full, on page 78
- show subscribers [hnbgw-service,](#page-85-0) on page 86
- show [subscribers](#page-86-0) mme-only full, on page 87
- show [subscribers](#page-88-0) summary pgw only, on page 89
- show subscribers [pdif-service,](#page-89-0) on page 90
- show [subscribers](#page-90-0) pgw-only full all, on page 91
- show [subscribers](#page-91-0) pgw-only summary, on page 92
- show [subscribers](#page-91-1) policy, on page 92
- show subscribers rulename < rule name>, on page 94
- show subscribers [saegw-only](#page-94-0) full all, on page 95
- show subscribers [without-dynamic-rule,](#page-95-0) on page 96
- show subscribers [without-override-control,](#page-96-0) on page 97
- show [subscribers](#page-97-0) sgsn-only full, on page 98
- show [subscribers](#page-108-0) sgsn-only summary, on page 109
- show [subscribers](#page-109-0) sgsn-only partial qos negotiated, on page 110
- show subscribers [sgw-address,](#page-111-0) on page 112
- show subscribers summary without-dynamic-rule [without-override-control](#page-112-0) rulename <rule\_name>, on [page](#page-112-0) 113
- show [subscribers](#page-121-0) tft, on page 122
- show subscribers summary rulename < rule name >, on page 123
- show subscribers summary [without-dynamic-rule,](#page-131-0) on page 132
- show subscribers summary [without-override-control,](#page-140-0) on page 141
- show [subscribers](#page-150-0) wf1 all, on page 151
- Common [Attributes,](#page-151-0) on page 152

#### <span id="page-1-0"></span>**show subscribers aaa-configuration**

**Table 1: show subscribers aaa-configuration Command Output Descriptions**

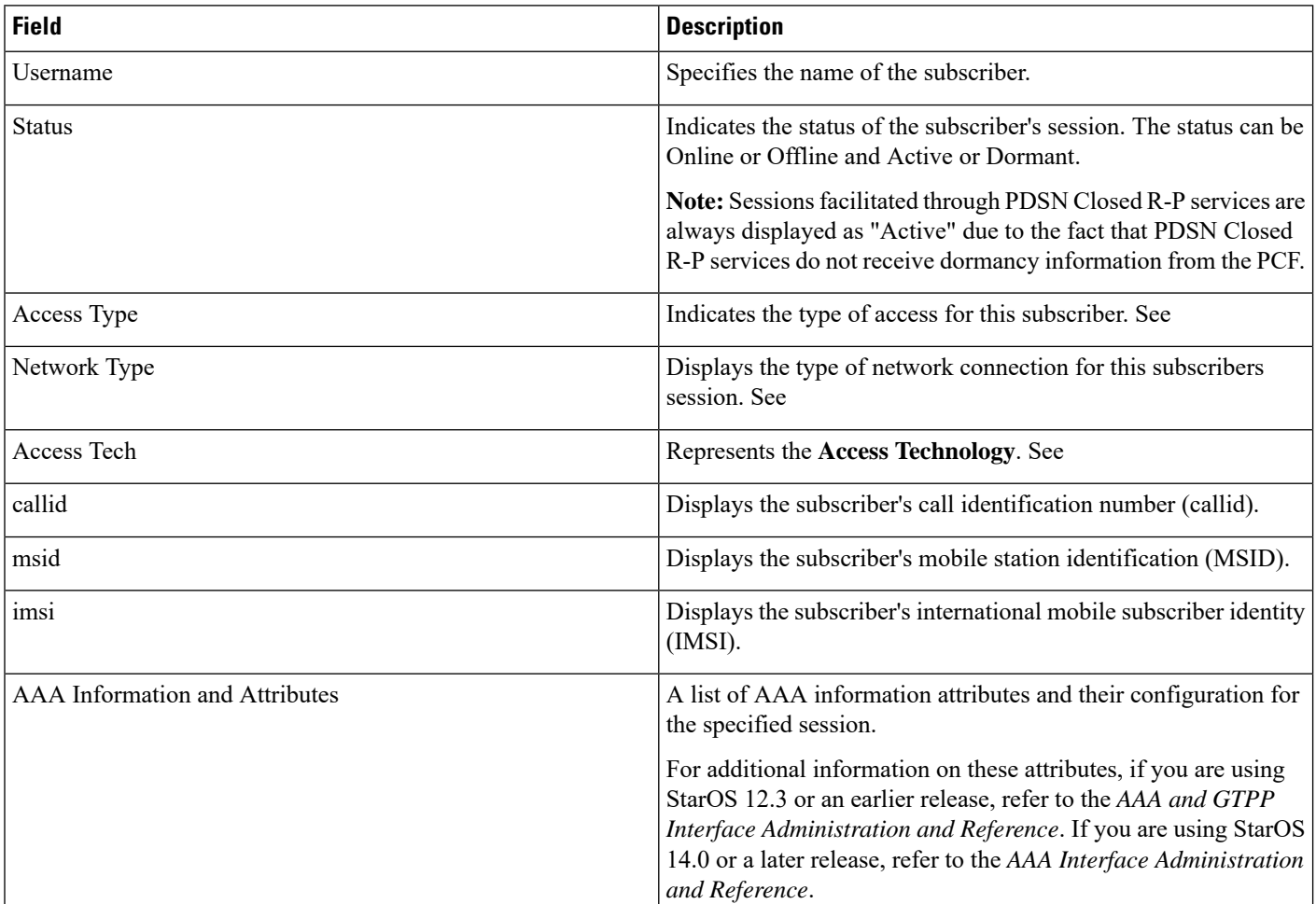

## <span id="page-2-0"></span>**show subscribers access-flows**

**Table 2: show subscribers access-flows Command Output Descriptions**

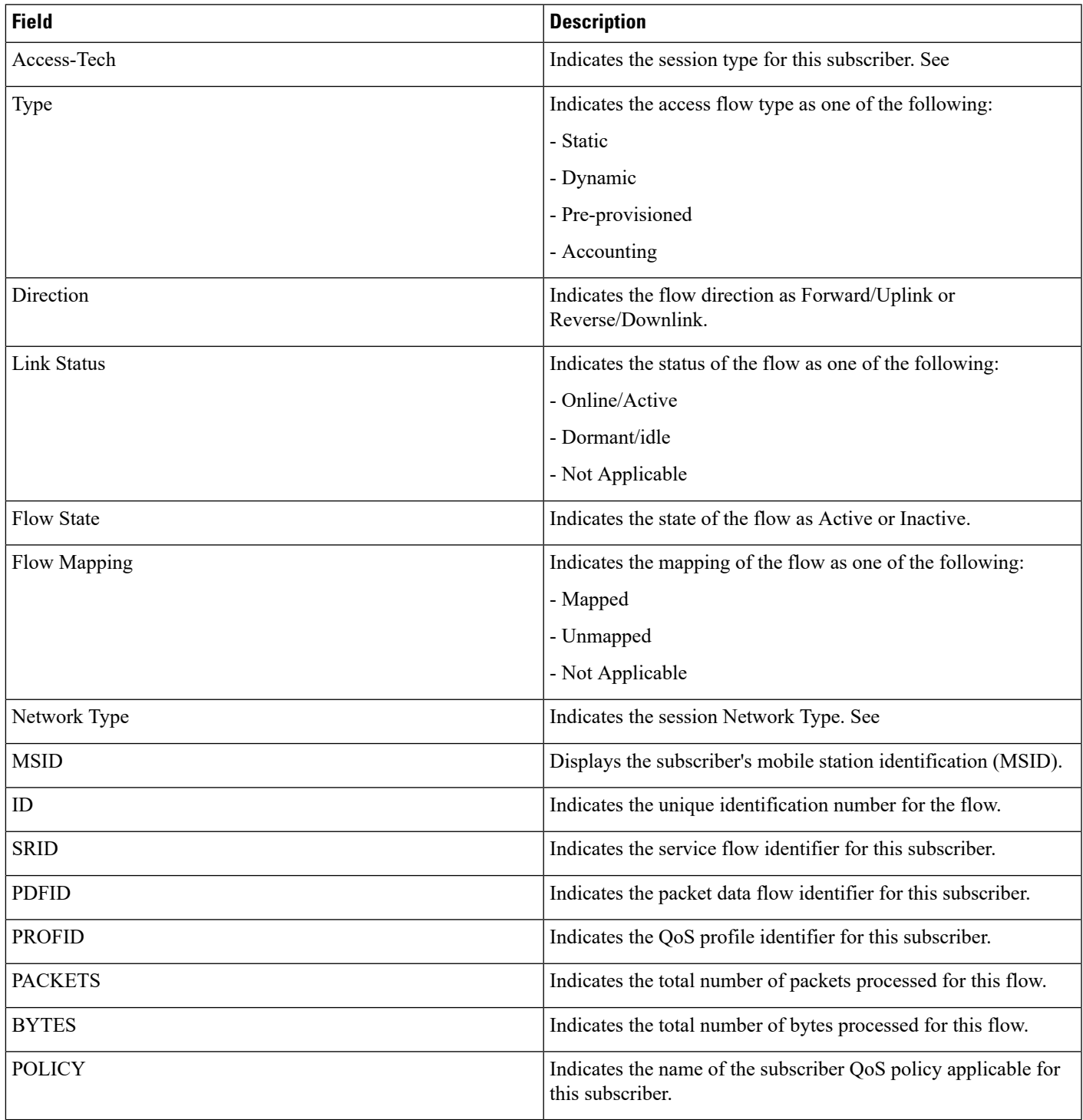

#### <span id="page-3-0"></span>**show subscribers access-flows full**

**Table 3: show subscribers access-flows full Command Output Descriptions**

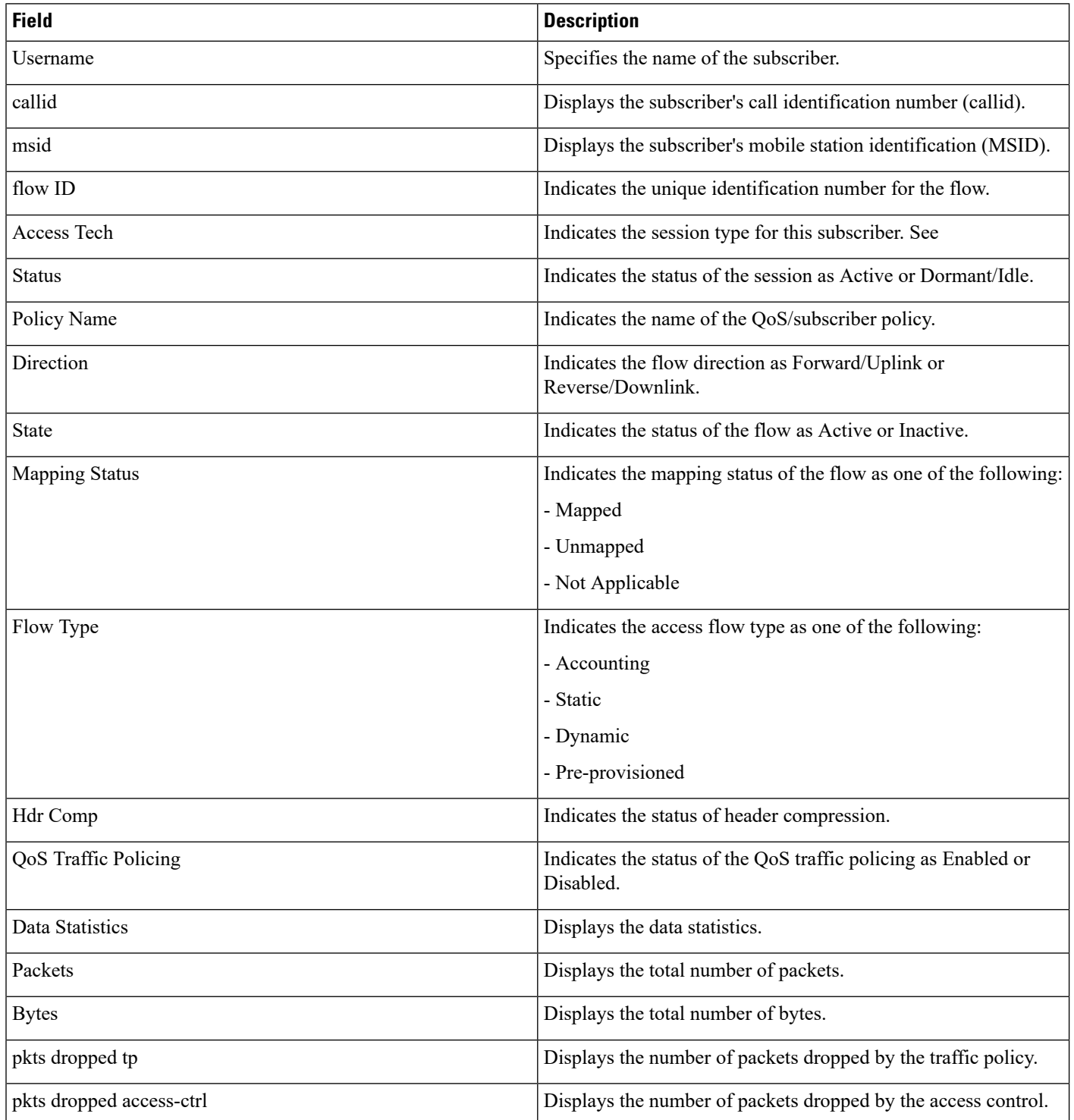

 $\mathbf l$ 

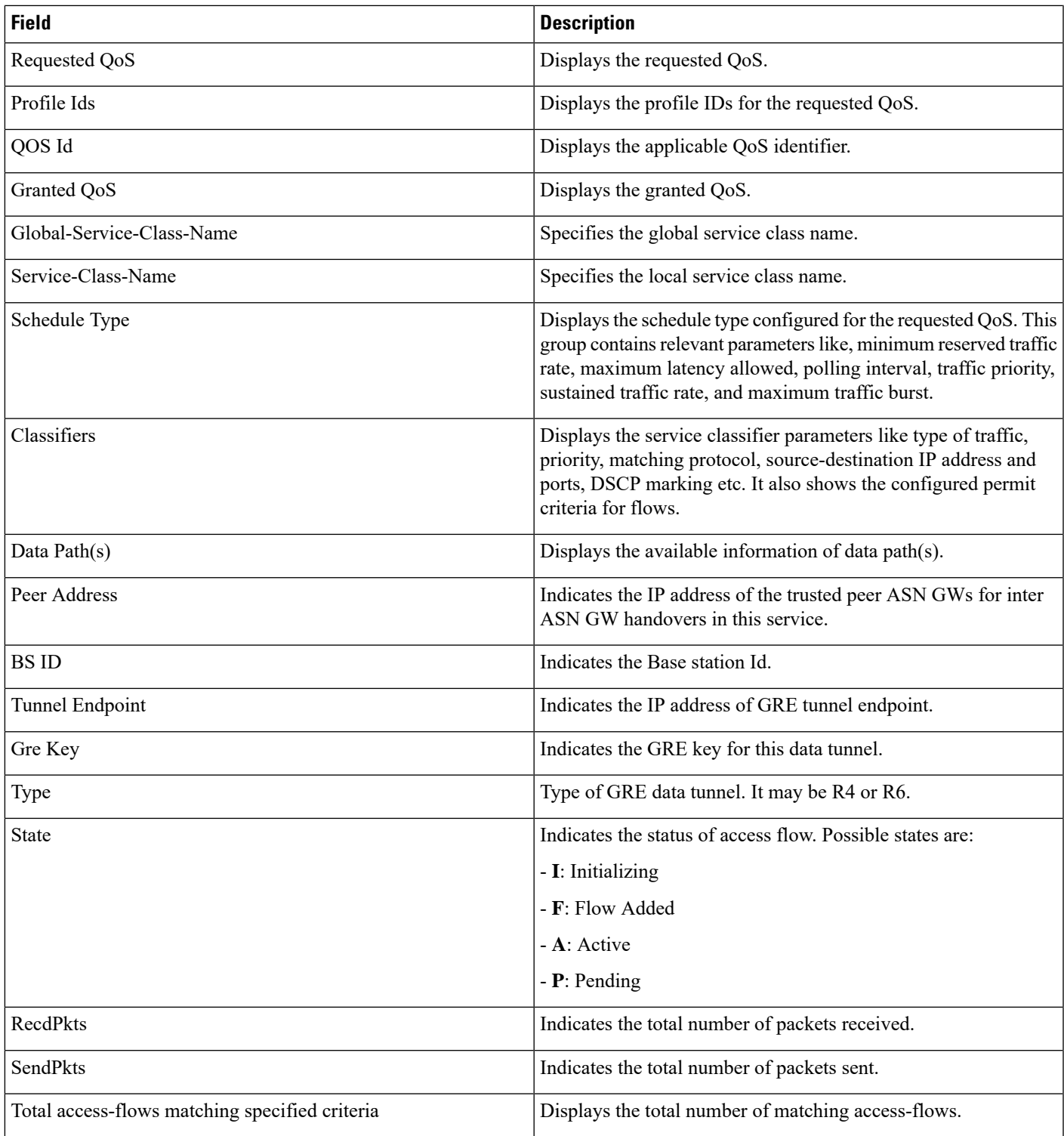

#### <span id="page-5-0"></span>**show subscribers access-flows wf1**

**Table 4: show subscribers access-flows wf1 Command Output Descriptions**

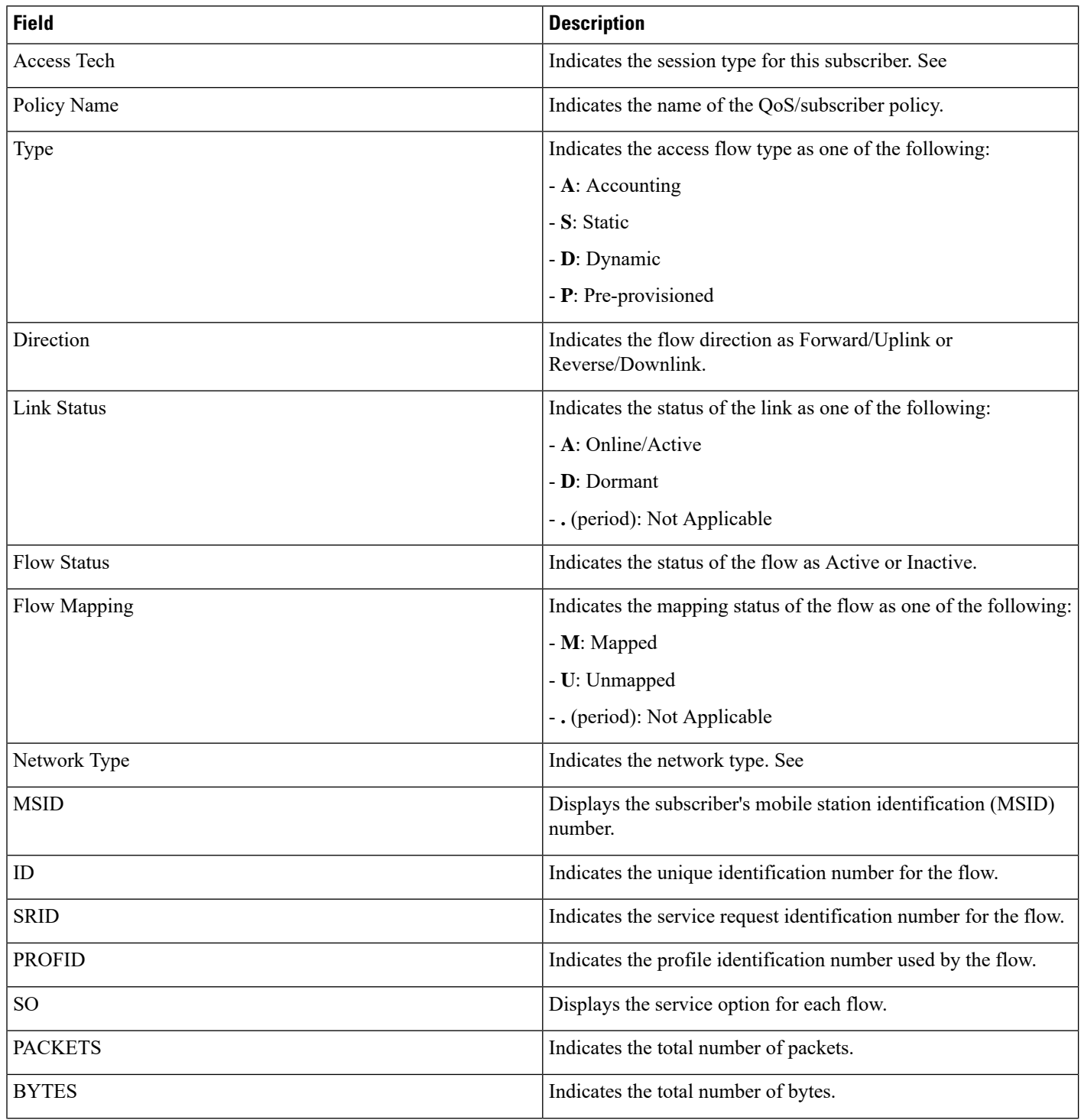

×

![](_page_6_Picture_462.jpeg)

## <span id="page-6-0"></span>**show subscribers all**

**Table 5: show subscribers all Command Output Descriptions**

![](_page_6_Picture_463.jpeg)

![](_page_7_Picture_433.jpeg)

# <span id="page-7-0"></span>**show subscribers apn <apn\_name> rulename <rule\_name>**

**Table 6: show subscribers apn <apn\_name> rulename <rule\_name> Command Output Descriptions**

![](_page_7_Picture_434.jpeg)

![](_page_8_Picture_467.jpeg)

## <span id="page-8-0"></span>**show subscribers apn <apn\_name> without-dynamic-rule**

**Table 7: show subscribers apn <apn\_name> without-dynamic-rule Command Output Descriptions**

![](_page_8_Picture_468.jpeg)

![](_page_9_Picture_487.jpeg)

# <span id="page-9-0"></span>**show subscribers apn <apn\_name> without-override-control**

**Table 8: show subscribers apn <apn\_name> without-override-control Command Output Descriptions**

![](_page_9_Picture_488.jpeg)

![](_page_10_Picture_430.jpeg)

## <span id="page-11-0"></span>**show subscribers asngw-only all**

**Table 9: show subscribers asngw-only all Command Output Descriptions**

![](_page_11_Picture_479.jpeg)

## <span id="page-12-0"></span>**show subscribers asngw-service**

**Table 10: show subscribers asngw-service Command Output Descriptions**

![](_page_12_Picture_473.jpeg)

#### <span id="page-13-0"></span>**show subscribers callid <callid> adc readdress statistics**

**Table 11: show subscribers callid <callid> adc readdress statistics Command Output Descriptions**

![](_page_13_Picture_528.jpeg)

#### <span id="page-13-1"></span>**show subscribers counters username**

**Table 12: show subscriber counters username Command Output Descriptions**

![](_page_13_Picture_529.jpeg)

![](_page_14_Picture_829.jpeg)

 $\mathbf I$ 

![](_page_15_Picture_792.jpeg)

![](_page_16_Picture_632.jpeg)

## <span id="page-16-0"></span>**show subscribers cscf-only full**

Displays per-subscriber information for active sessions.

**Table 13: show subscribers cscf-only full Command Output Descriptions**

![](_page_16_Picture_633.jpeg)

![](_page_17_Picture_641.jpeg)

![](_page_18_Picture_720.jpeg)

#### **Registration Set**

All public URIs registered by the subscriber. It includes a public URI that the user explicitly registers as well as associated URIs that get implicitly registered for the user by the S-CSCF node. In addition, call features that a public URI is subscribed to are also shown below each URI.

![](_page_18_Picture_721.jpeg)

Call Features

Subscriber profile shows whether a subscriber has enabled local call features. Possible values are:

• Disabled - Subscriber has disabled local call features; no associated local call features are displayed.

• Enabled - Subscriber has enabled local call features; associated local call features are displayed.

![](_page_18_Picture_722.jpeg)

![](_page_19_Picture_685.jpeg)

 $\mathbf l$ 

![](_page_20_Picture_684.jpeg)

![](_page_21_Picture_658.jpeg)

![](_page_22_Picture_647.jpeg)

![](_page_23_Picture_431.jpeg)

## <span id="page-23-0"></span>**show subscribers enodeb-address**

**Table 14: show subscribers enodeb-address Command Output Descriptions**

![](_page_23_Picture_432.jpeg)

## <span id="page-24-0"></span>**show subscribers firewall required**

**Table 15: show subscribers firewall required Command Output Descriptions**

![](_page_24_Picture_487.jpeg)

### <span id="page-25-0"></span>**show subscribers full all**

**Table 16: show subscribers full all Command Output Descriptions**

![](_page_25_Picture_493.jpeg)

i.

 $\mathbf l$ 

![](_page_26_Picture_659.jpeg)

 $\mathbf I$ 

![](_page_27_Picture_661.jpeg)

 $\mathbf l$ 

![](_page_28_Picture_557.jpeg)

![](_page_29_Picture_676.jpeg)

 $\mathbf l$ 

![](_page_30_Picture_549.jpeg)

![](_page_31_Picture_829.jpeg)

 $\mathbf l$ 

![](_page_32_Picture_853.jpeg)

 $\mathbf I$ 

![](_page_33_Picture_833.jpeg)

i.

![](_page_34_Picture_482.jpeg)

## <span id="page-34-0"></span>**show subscribers full username**

**Table 17: show subscribers full username Command Output Descriptions**

![](_page_34_Picture_483.jpeg)

![](_page_35_Picture_665.jpeg)
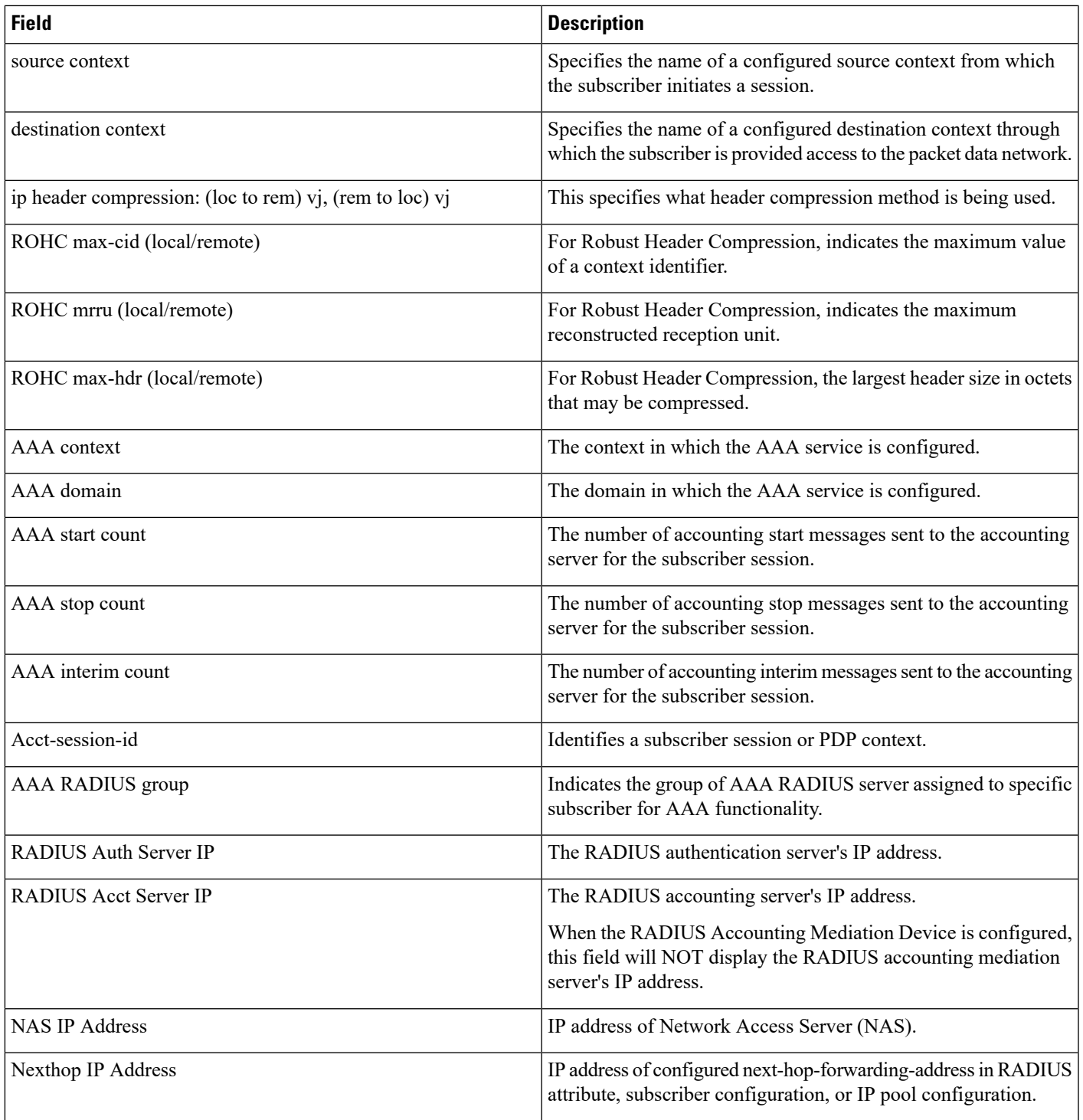

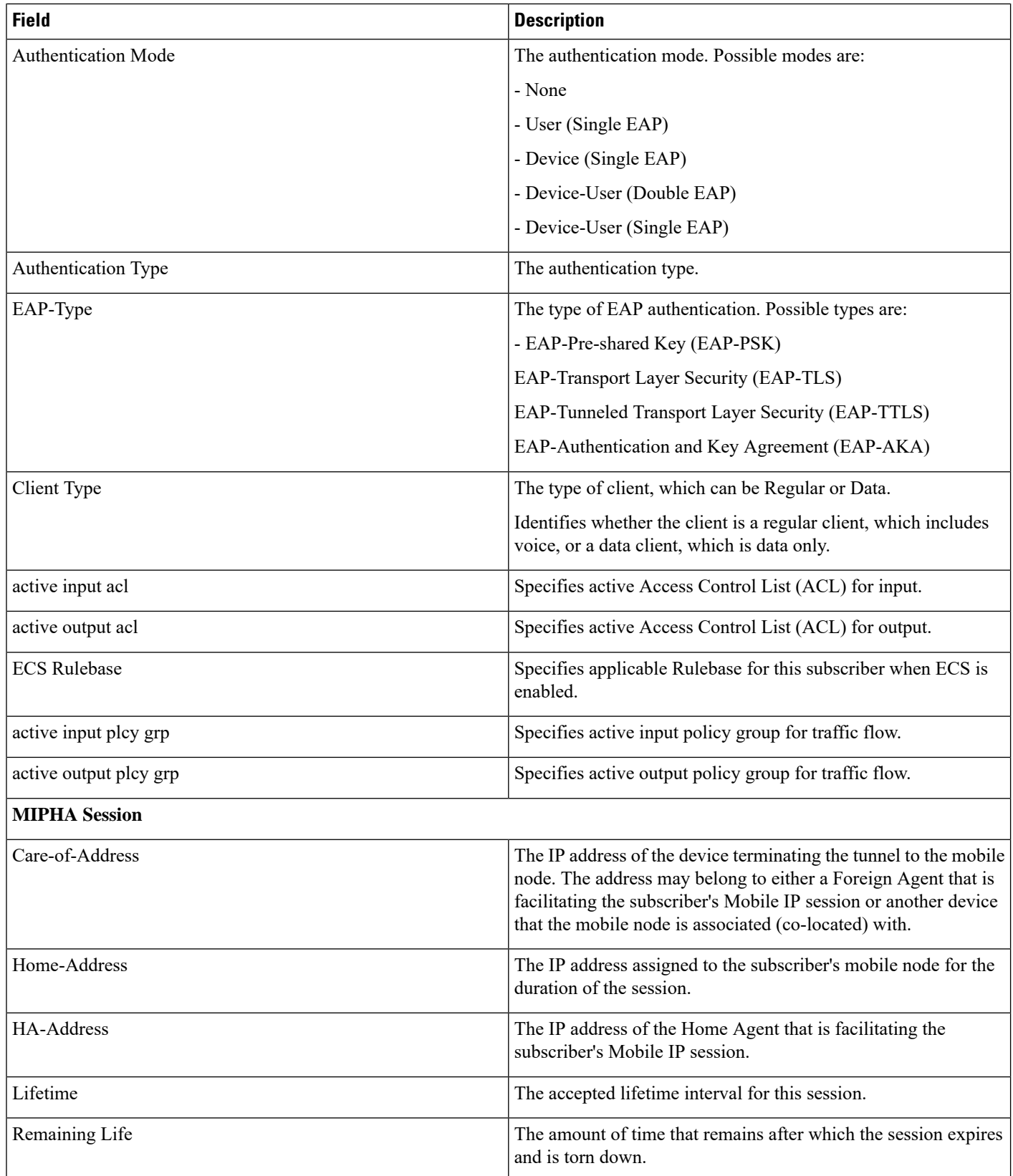

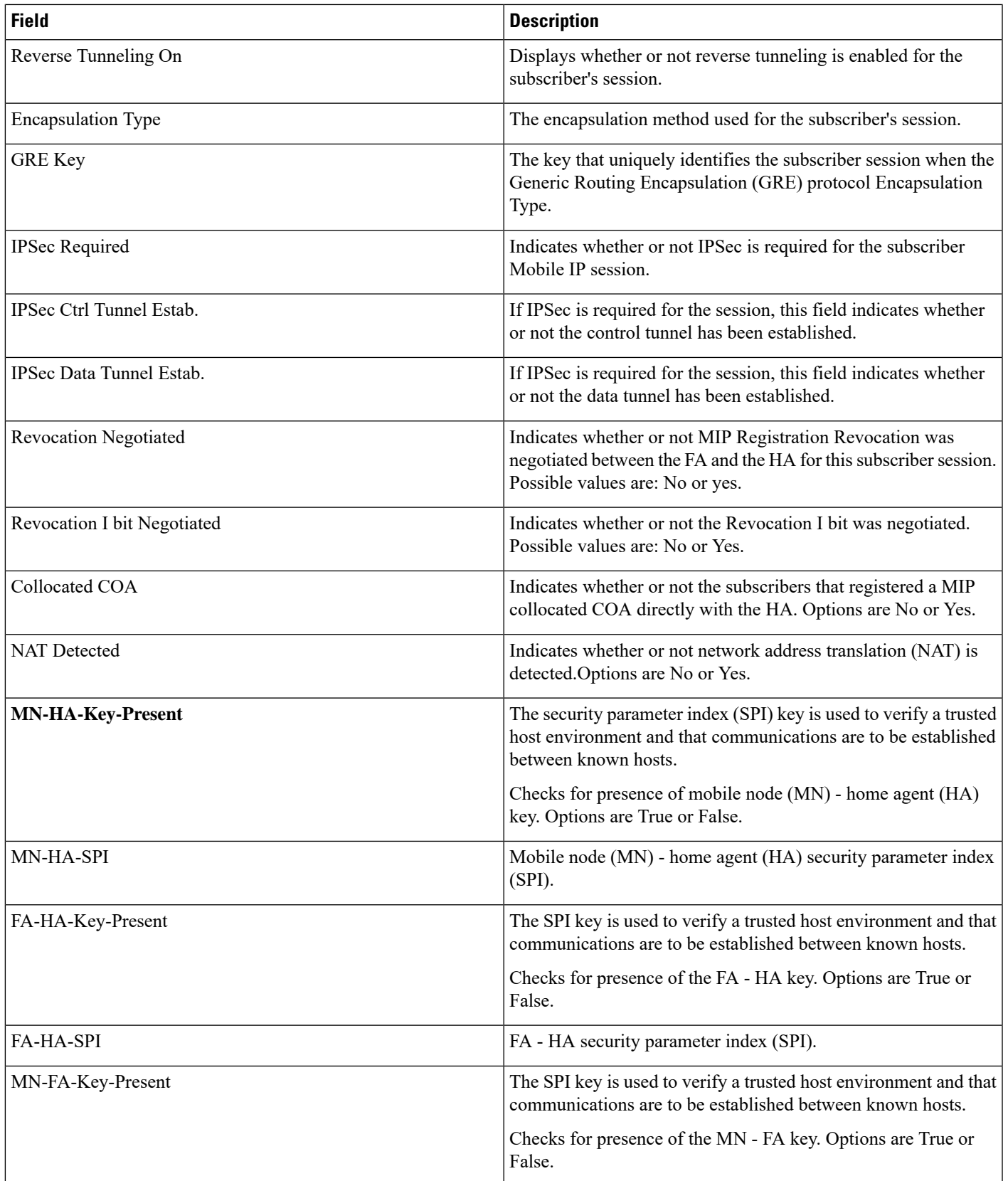

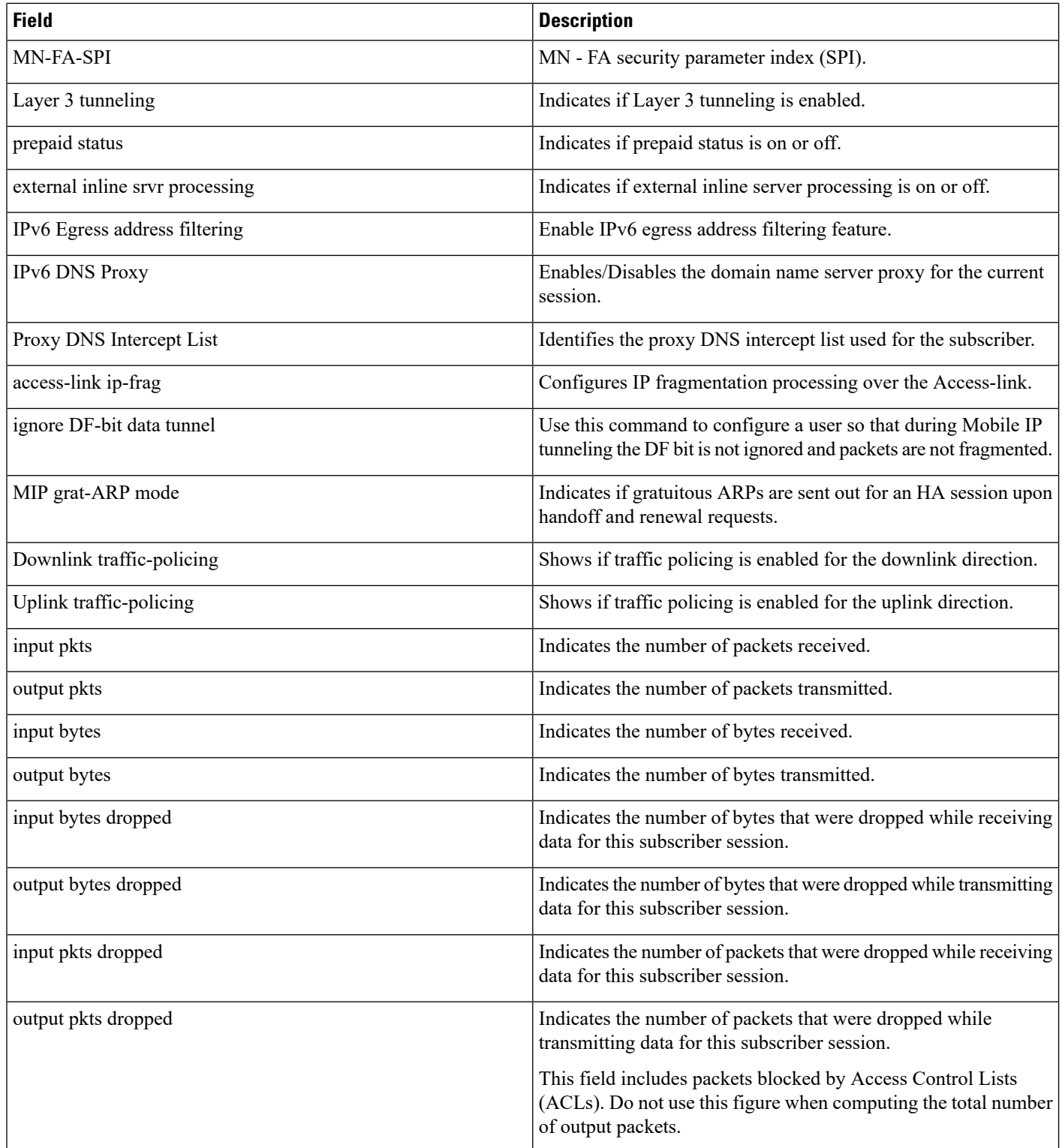

ı

 $\mathbf{l}$ 

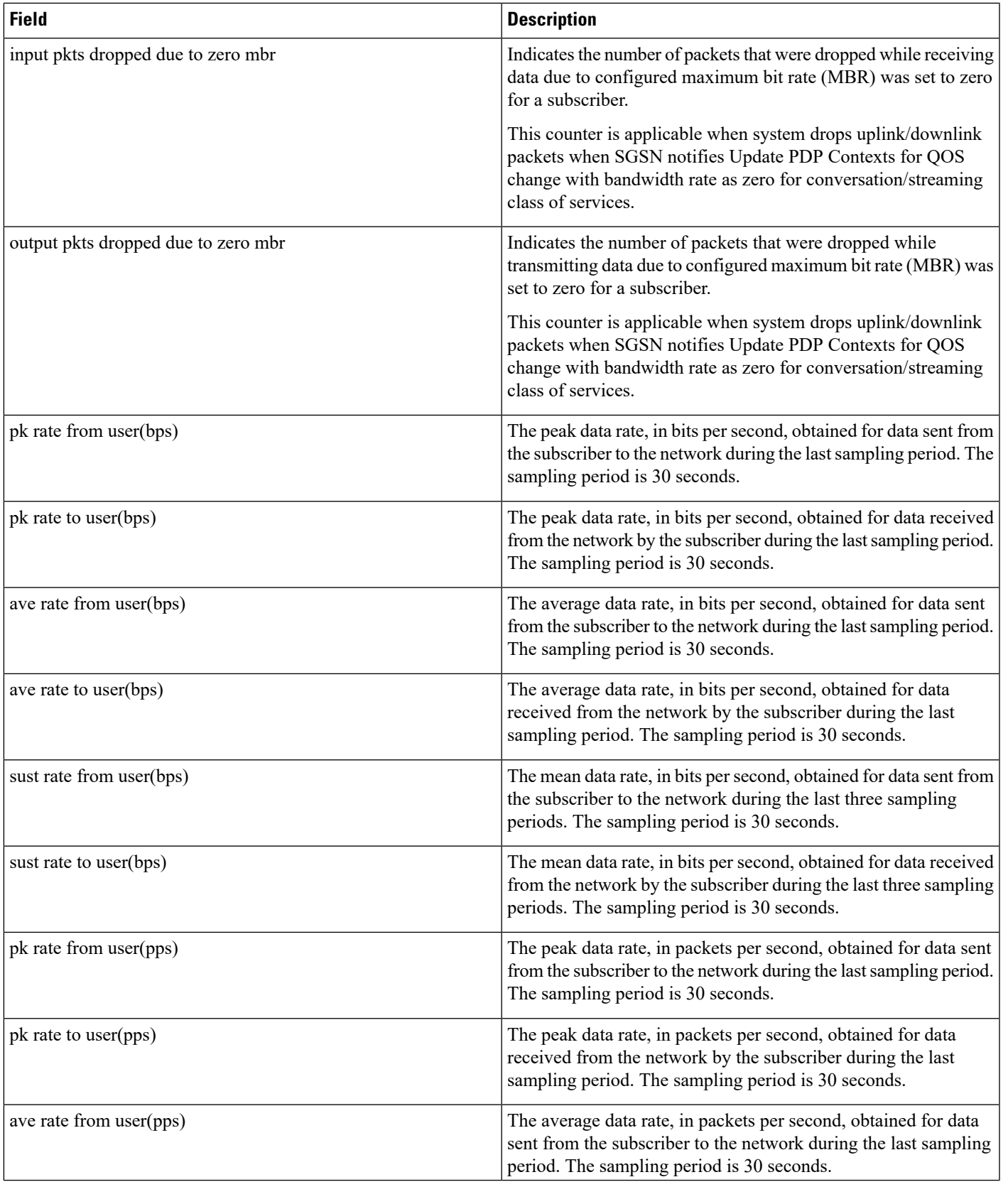

 $\mathbf I$ 

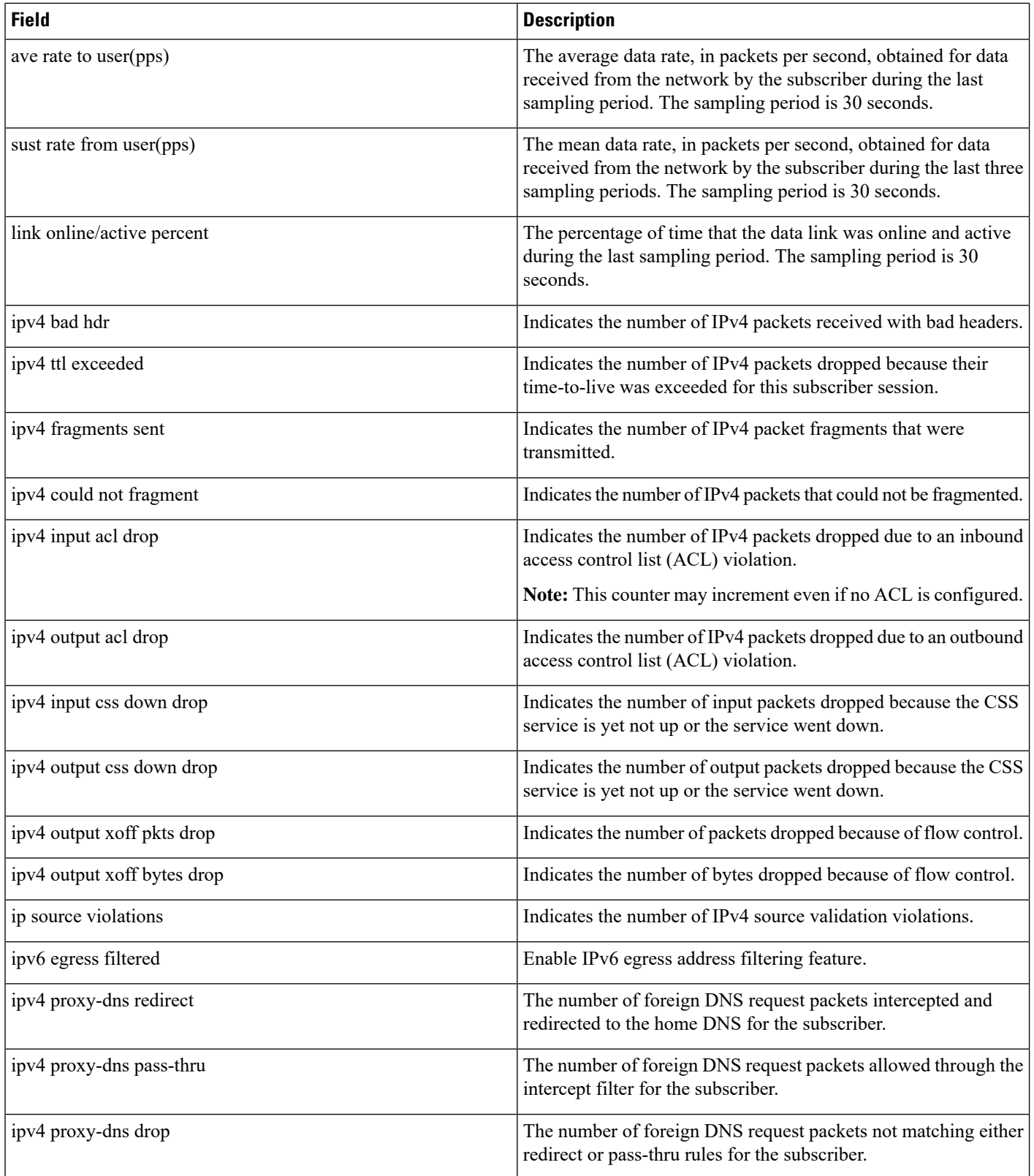

ı

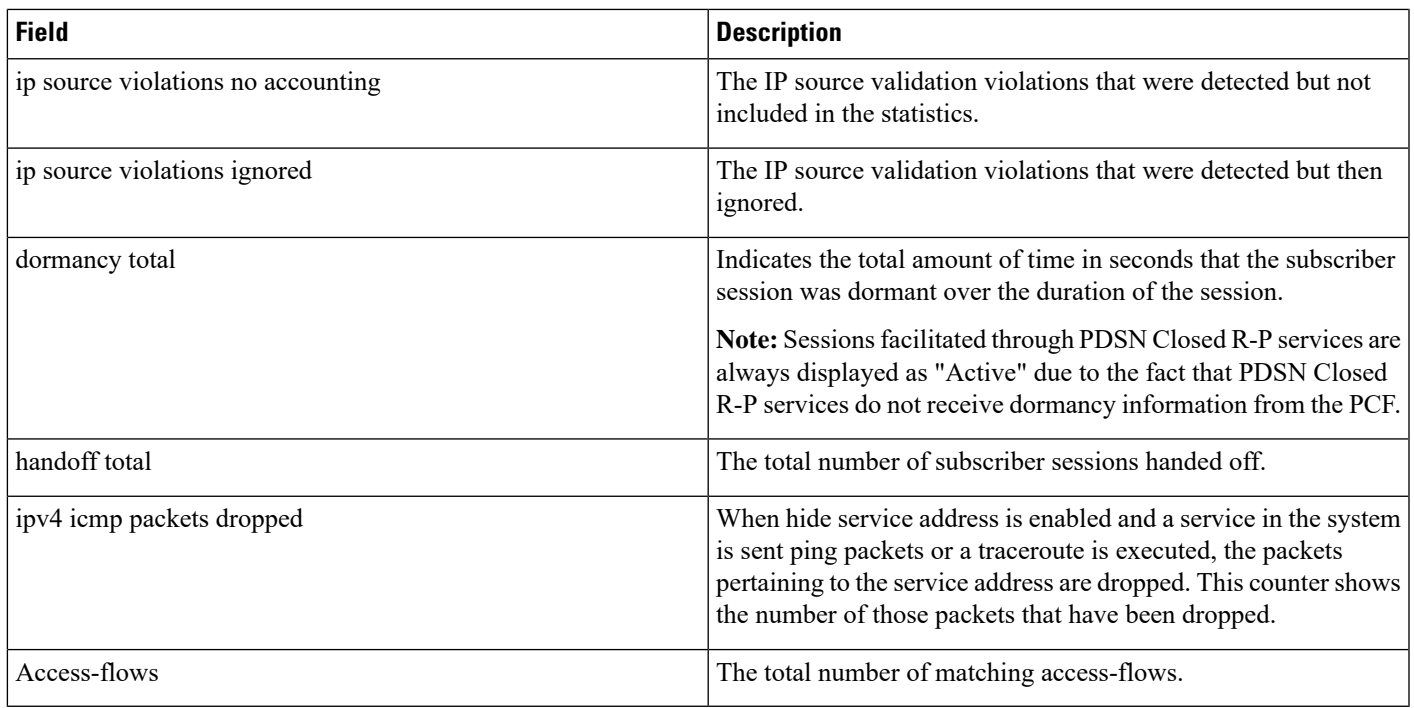

#### **show subscribers ggsn-only**

#### **Table 18: show subscribers ggsn-only Command Output Descriptions**

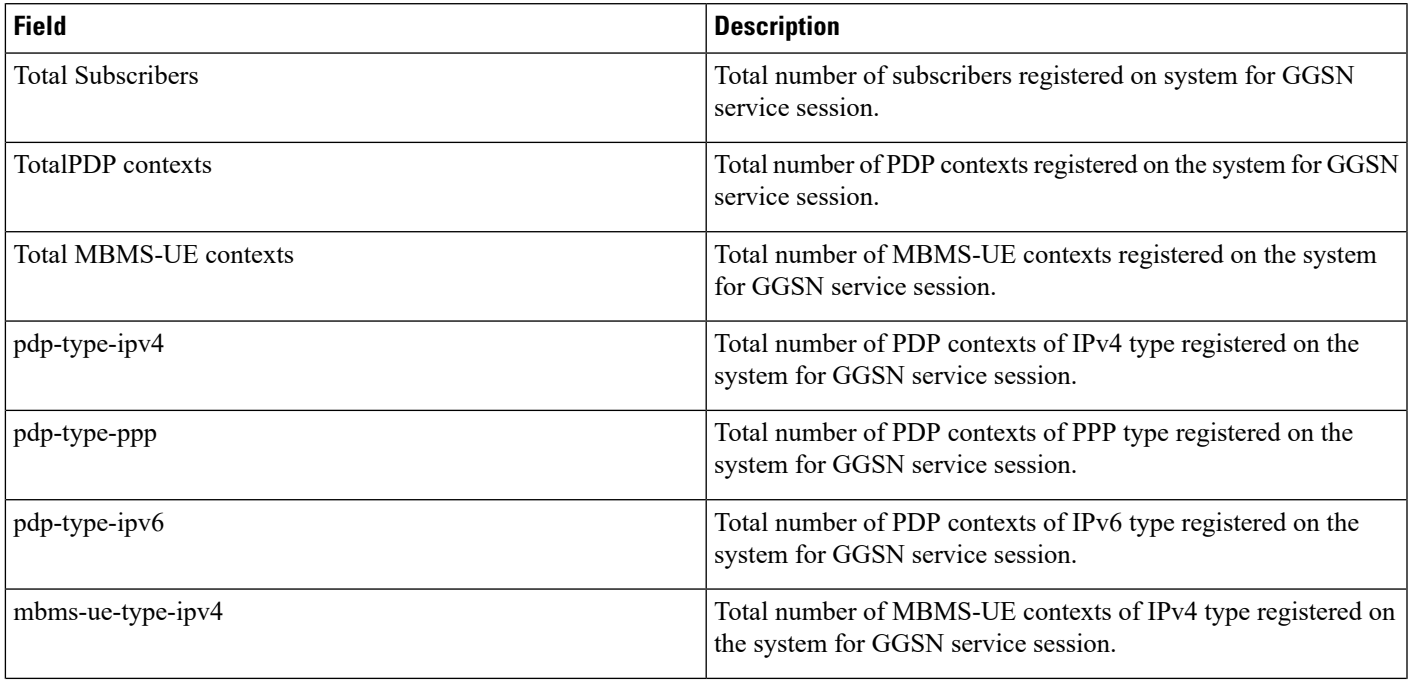

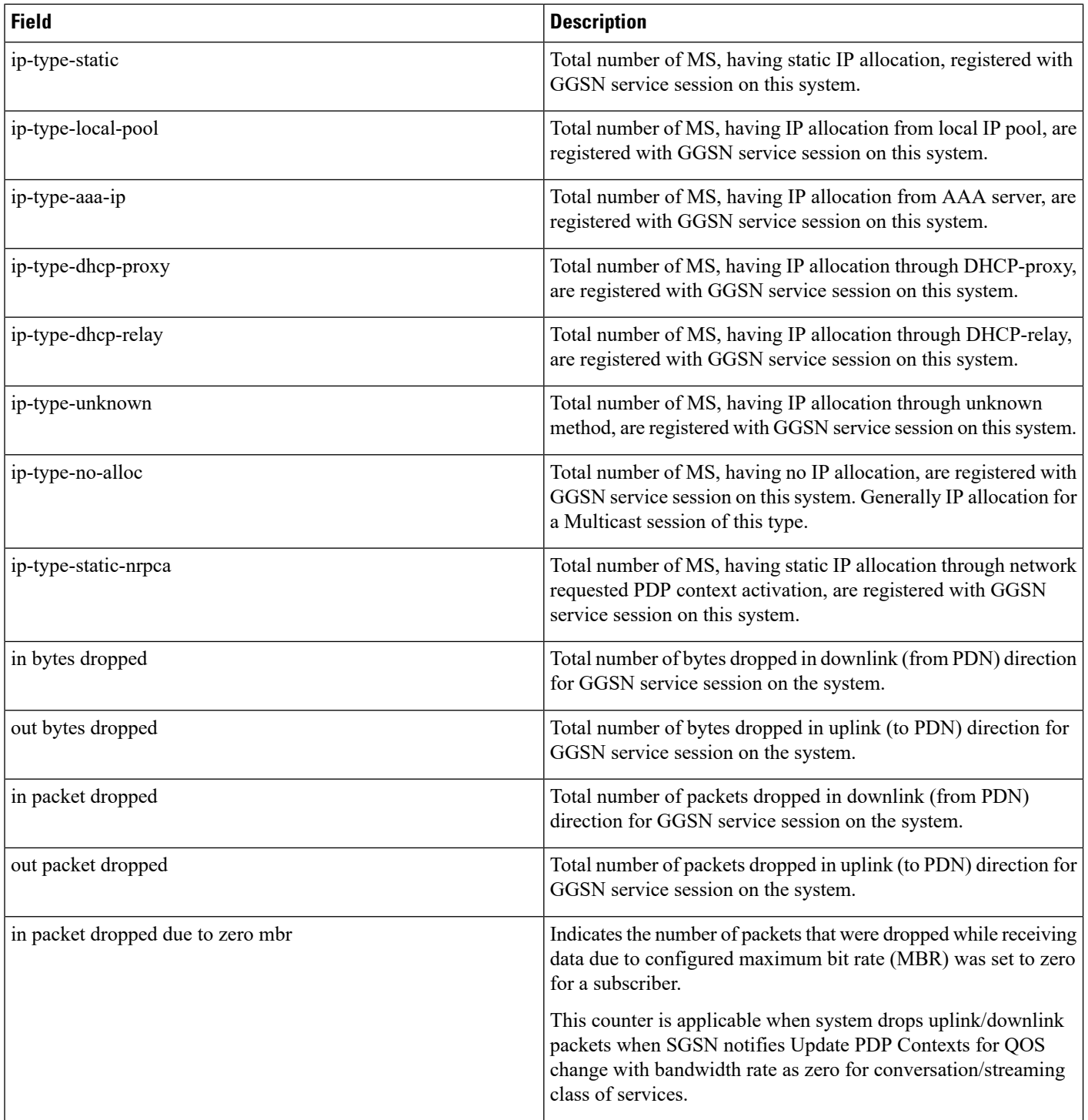

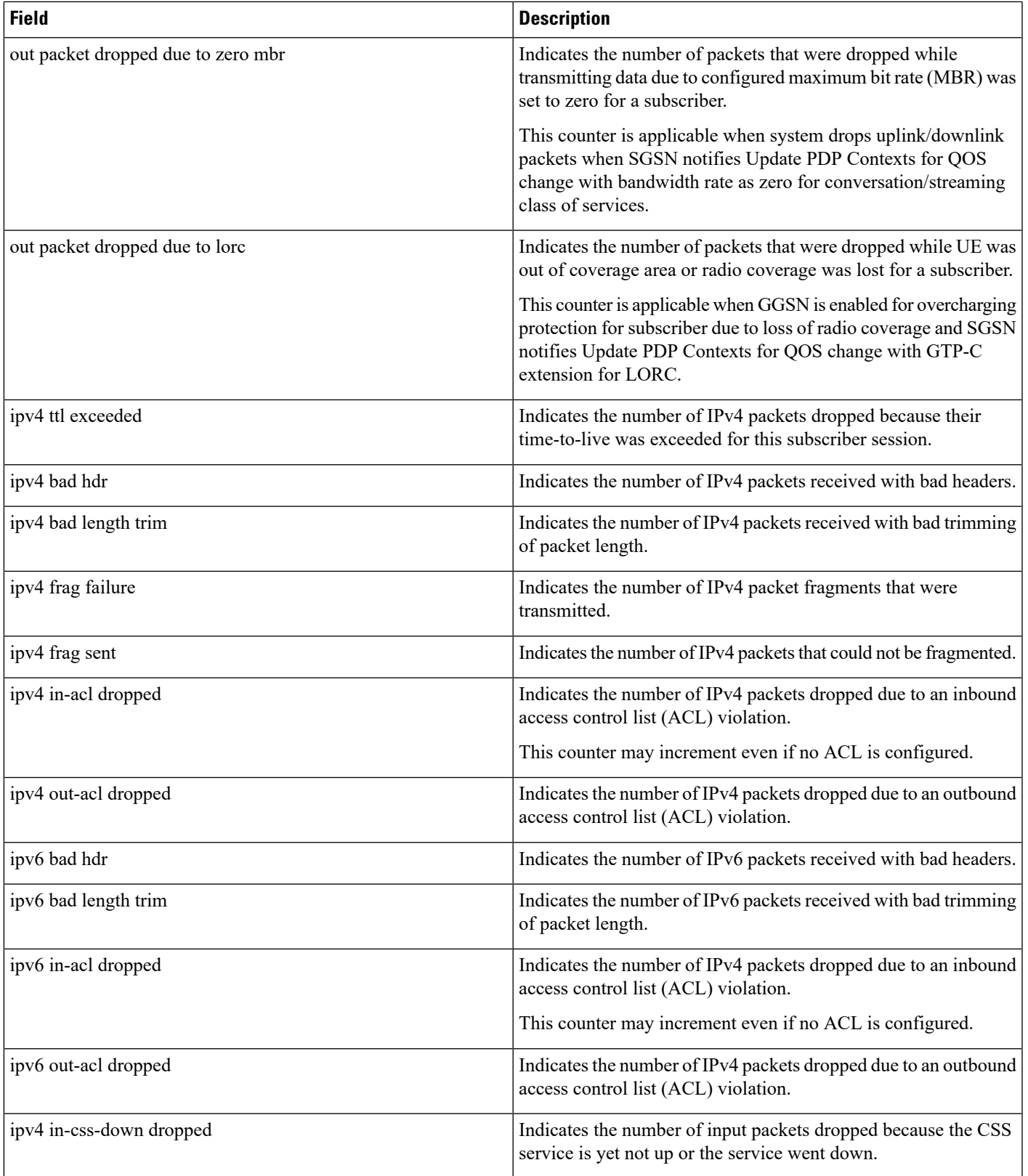

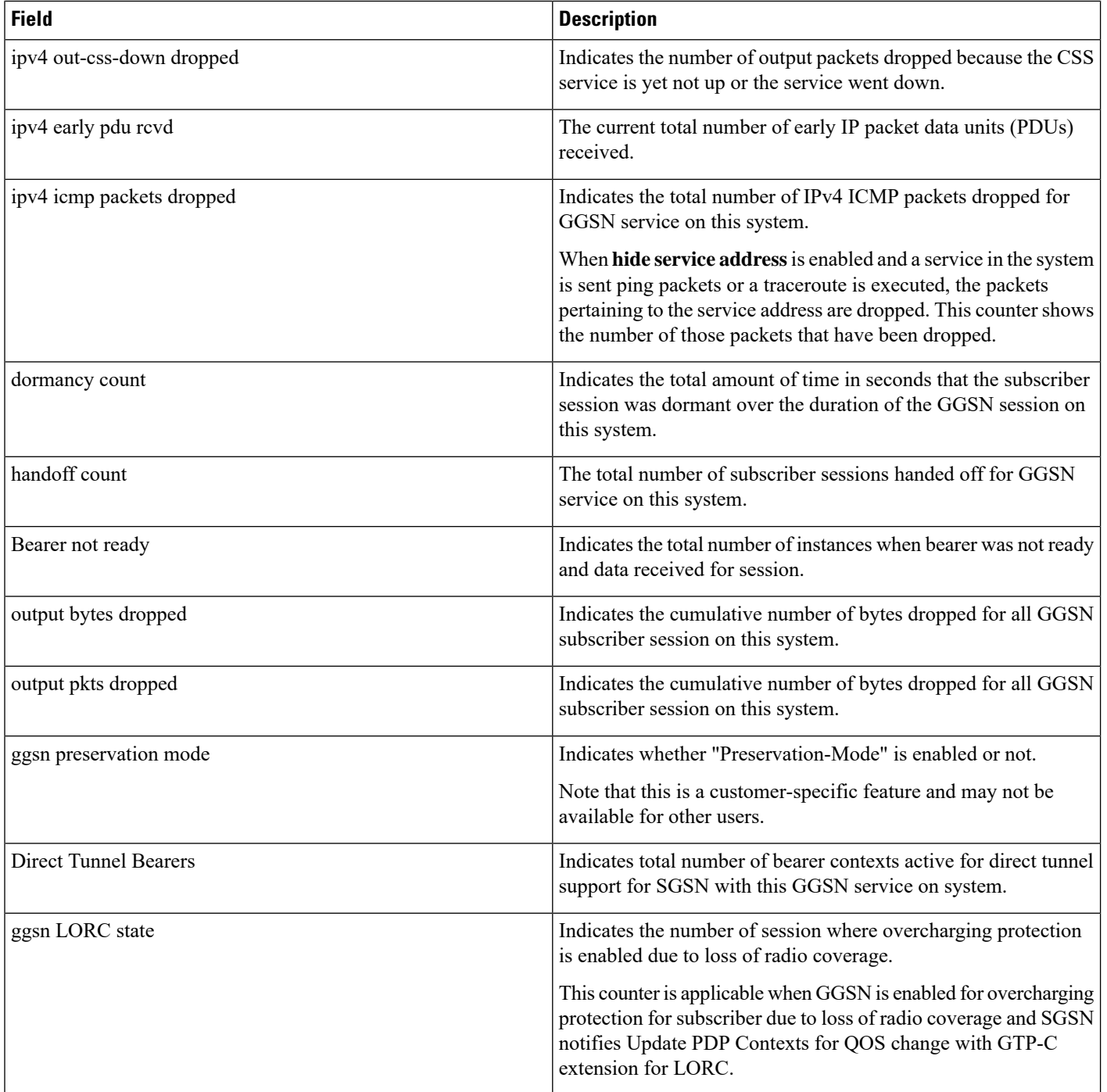

×

### **show subscribers ggsn-only all**

**Table 19: show subscribers ggsn-only all Command Output Descriptions**

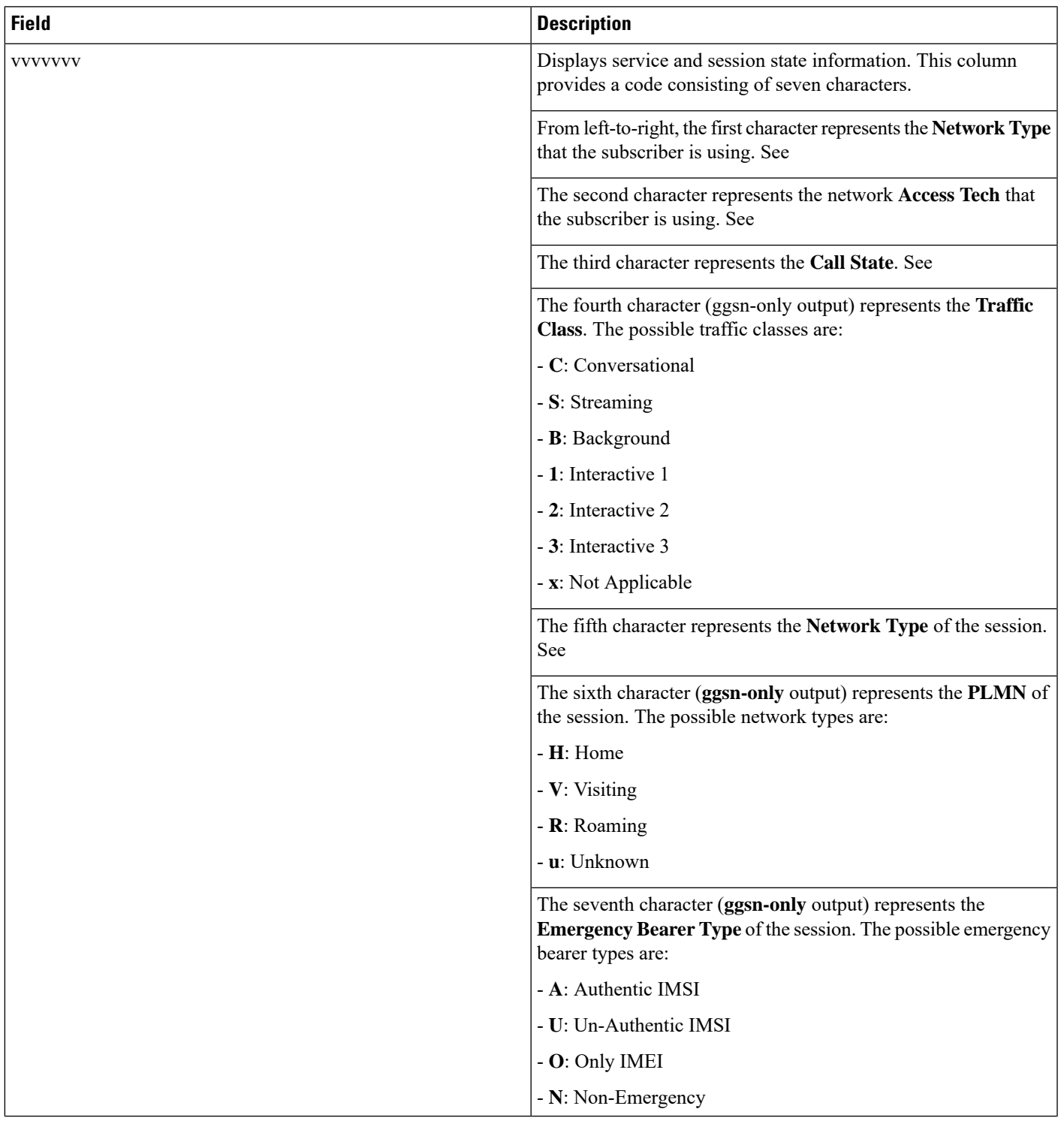

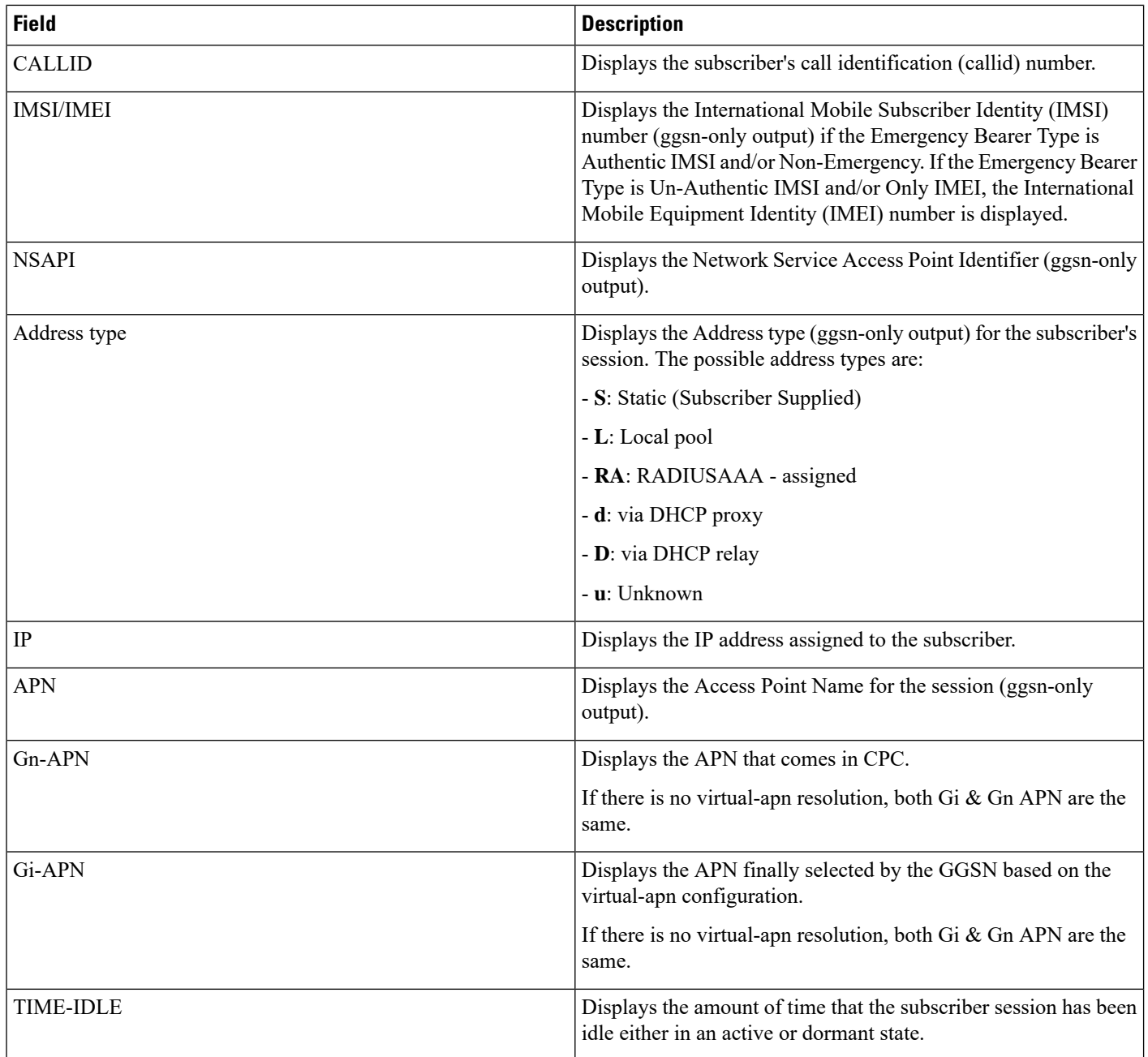

## **show subscribers ggsn-only full**

**Table 20: show subscribers ggsn-only full Command Output Descriptions**

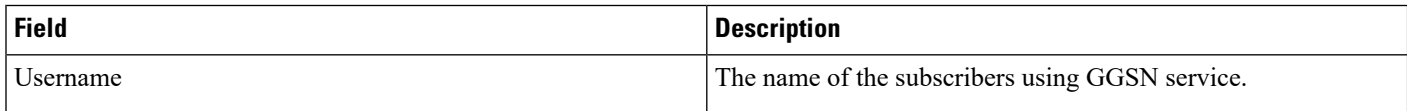

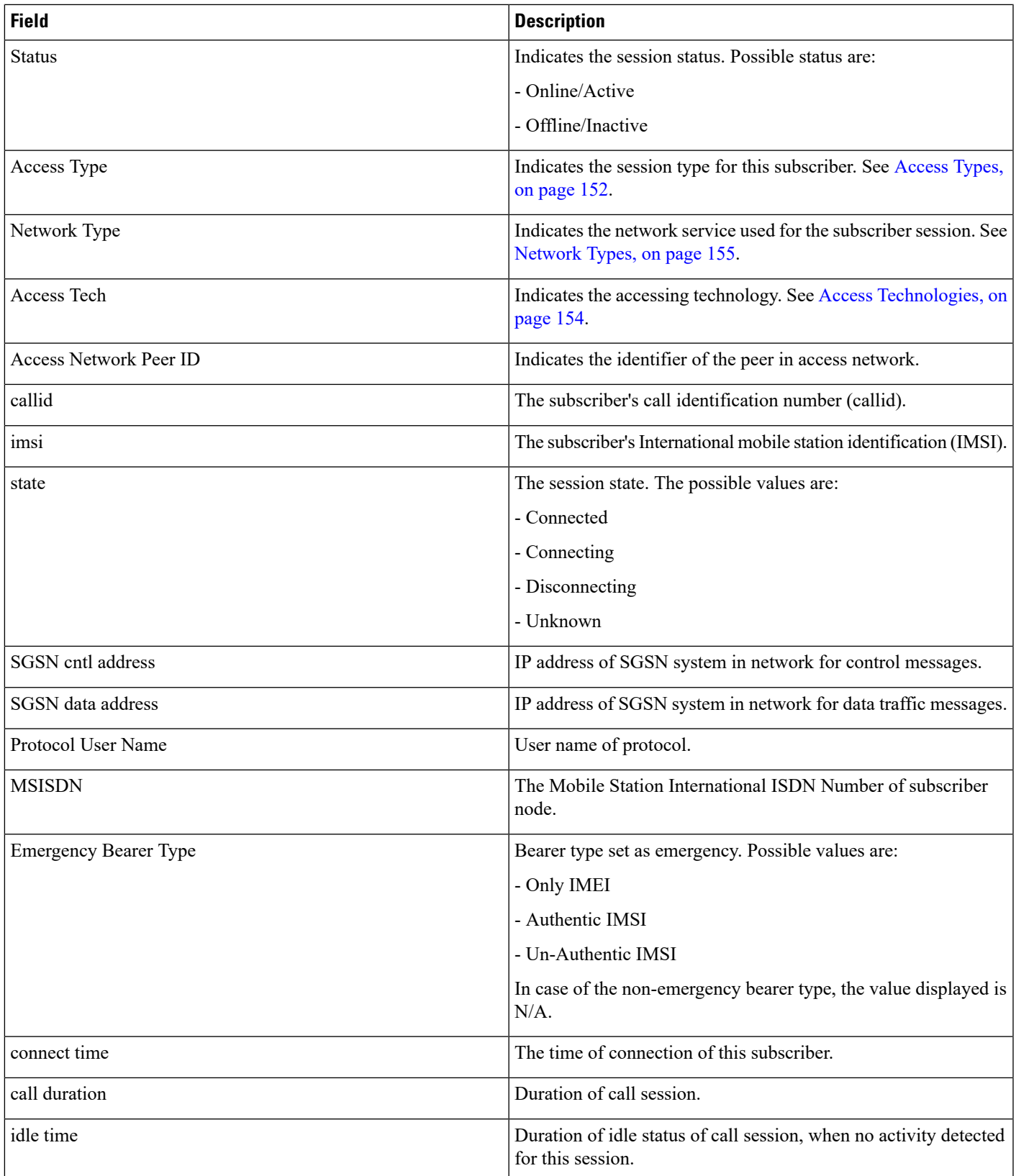

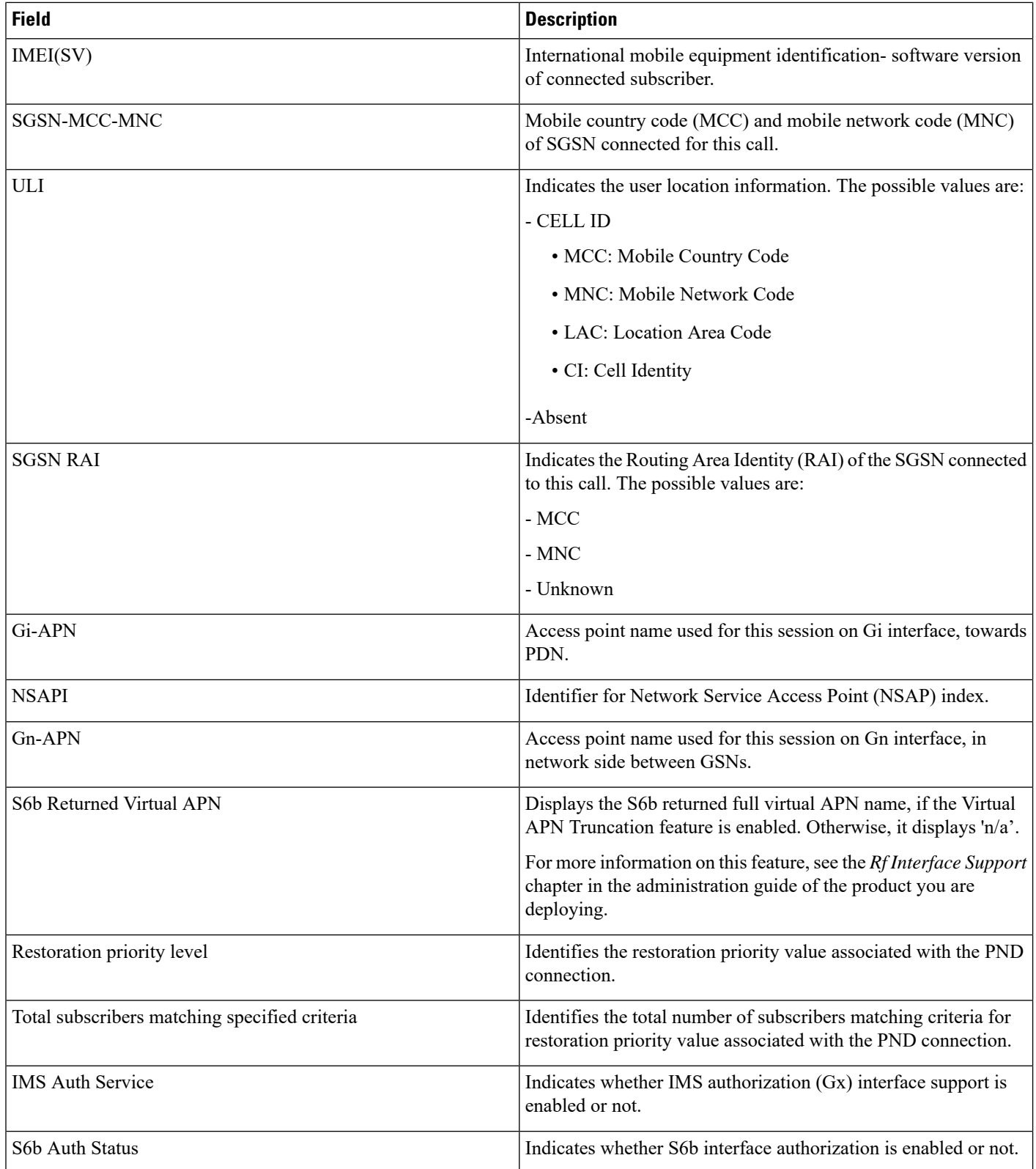

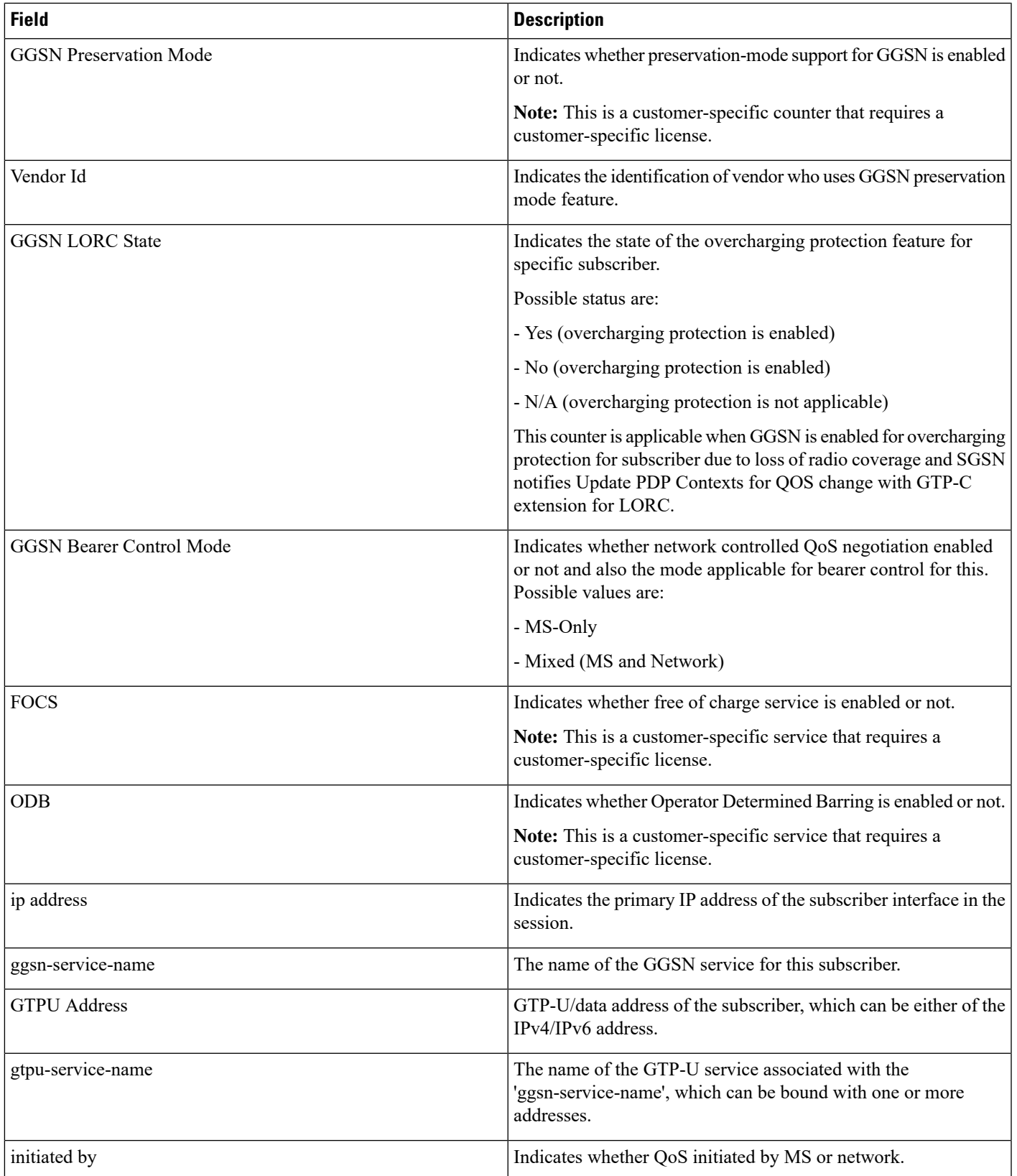

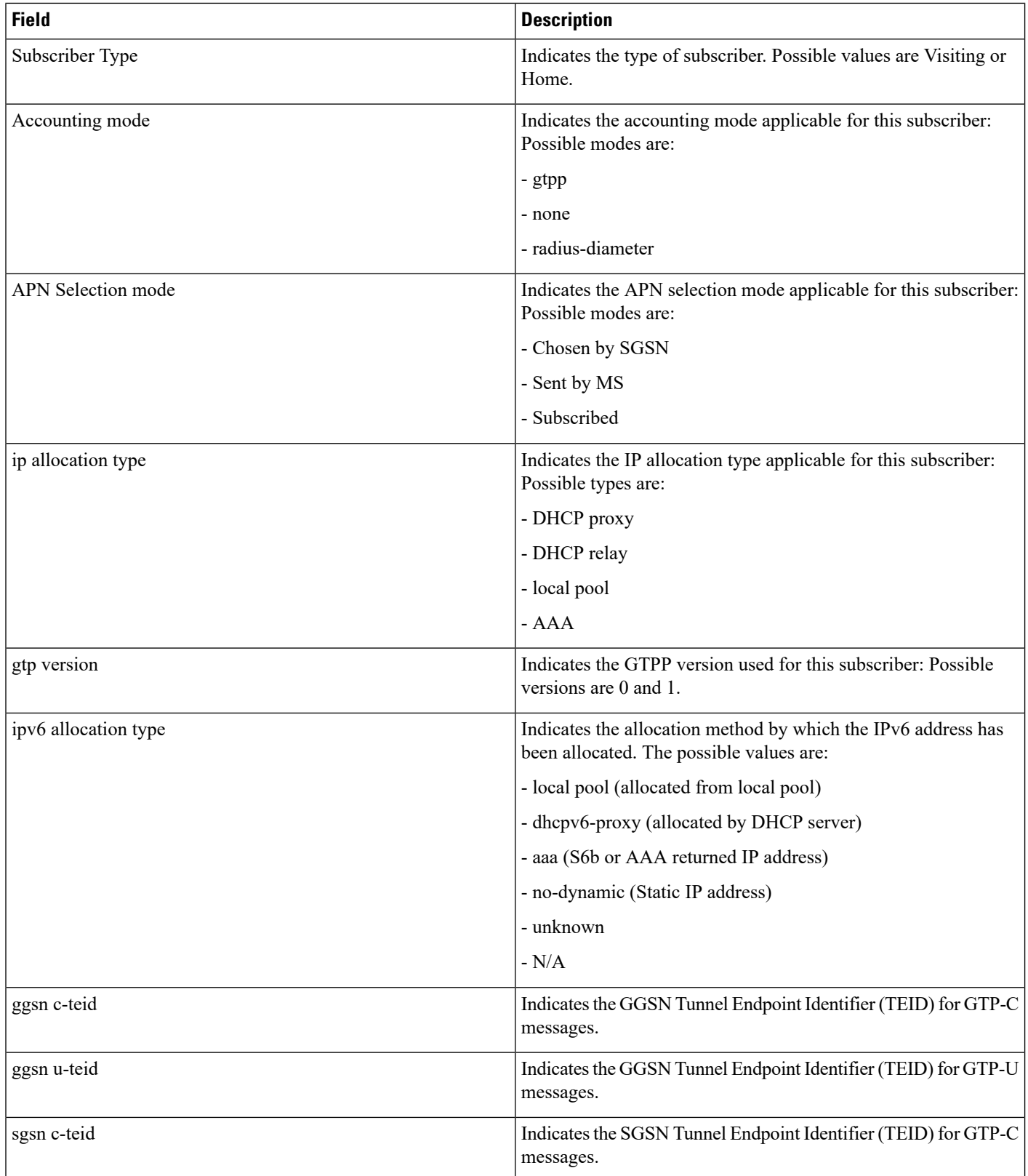

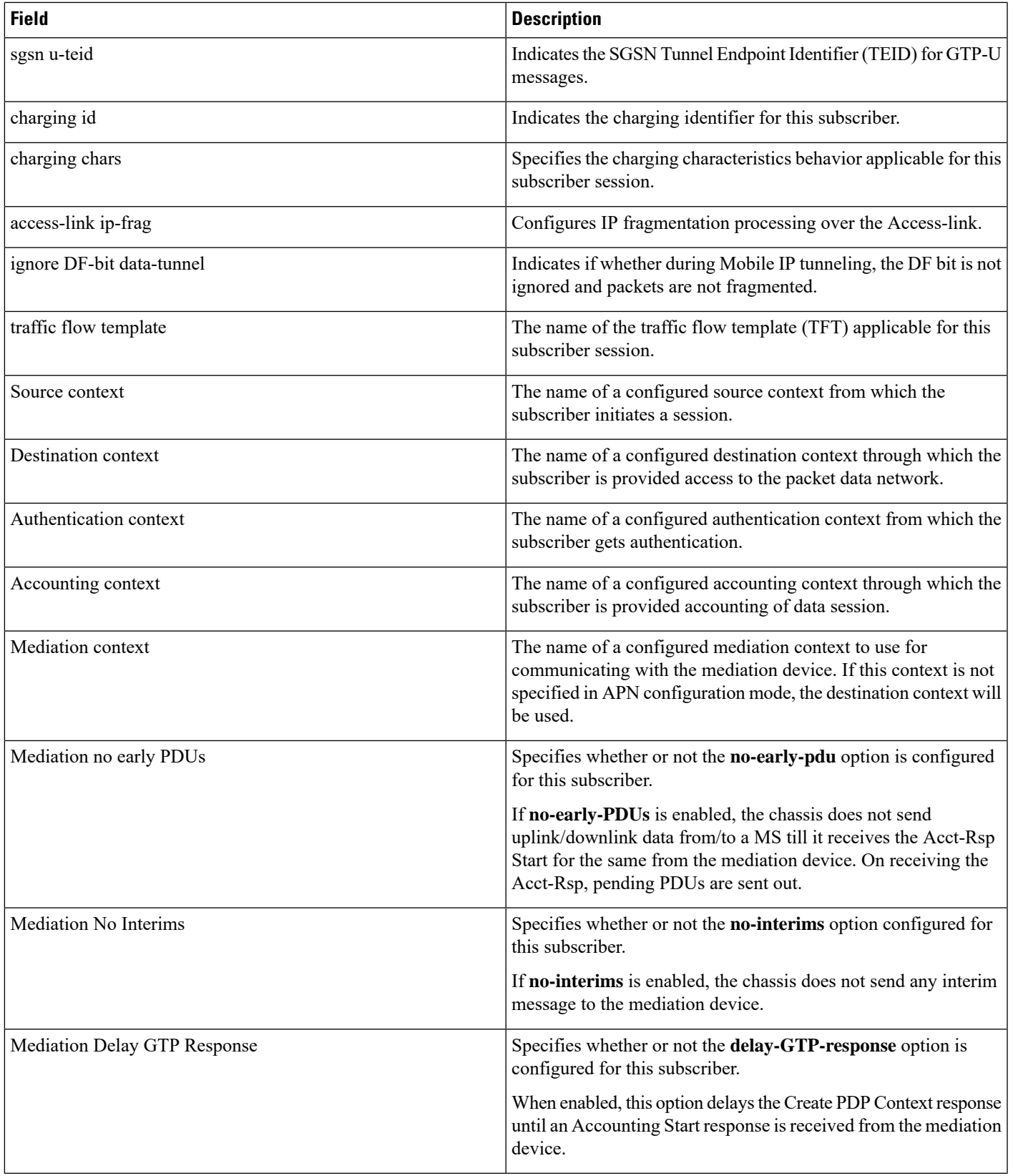

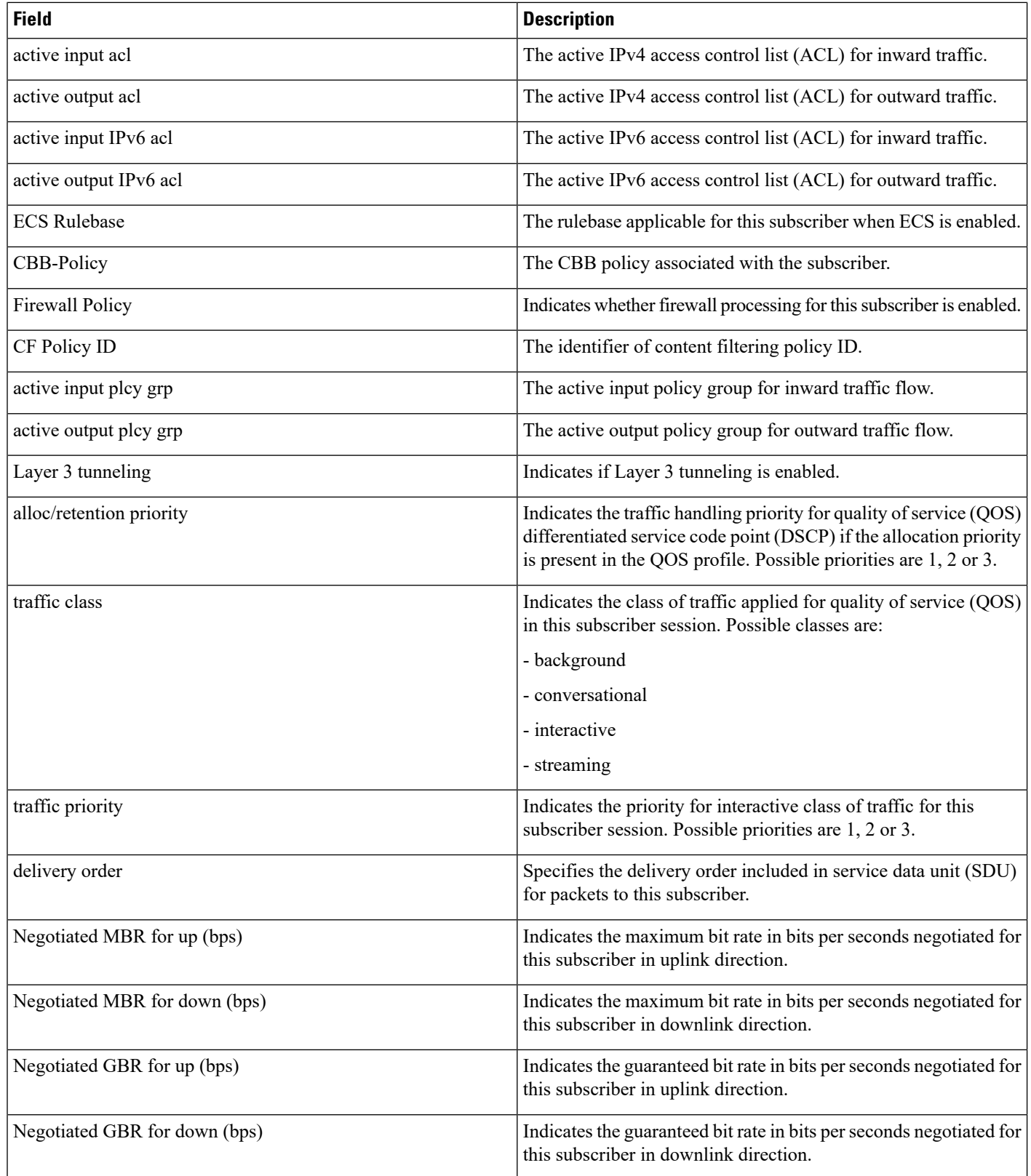

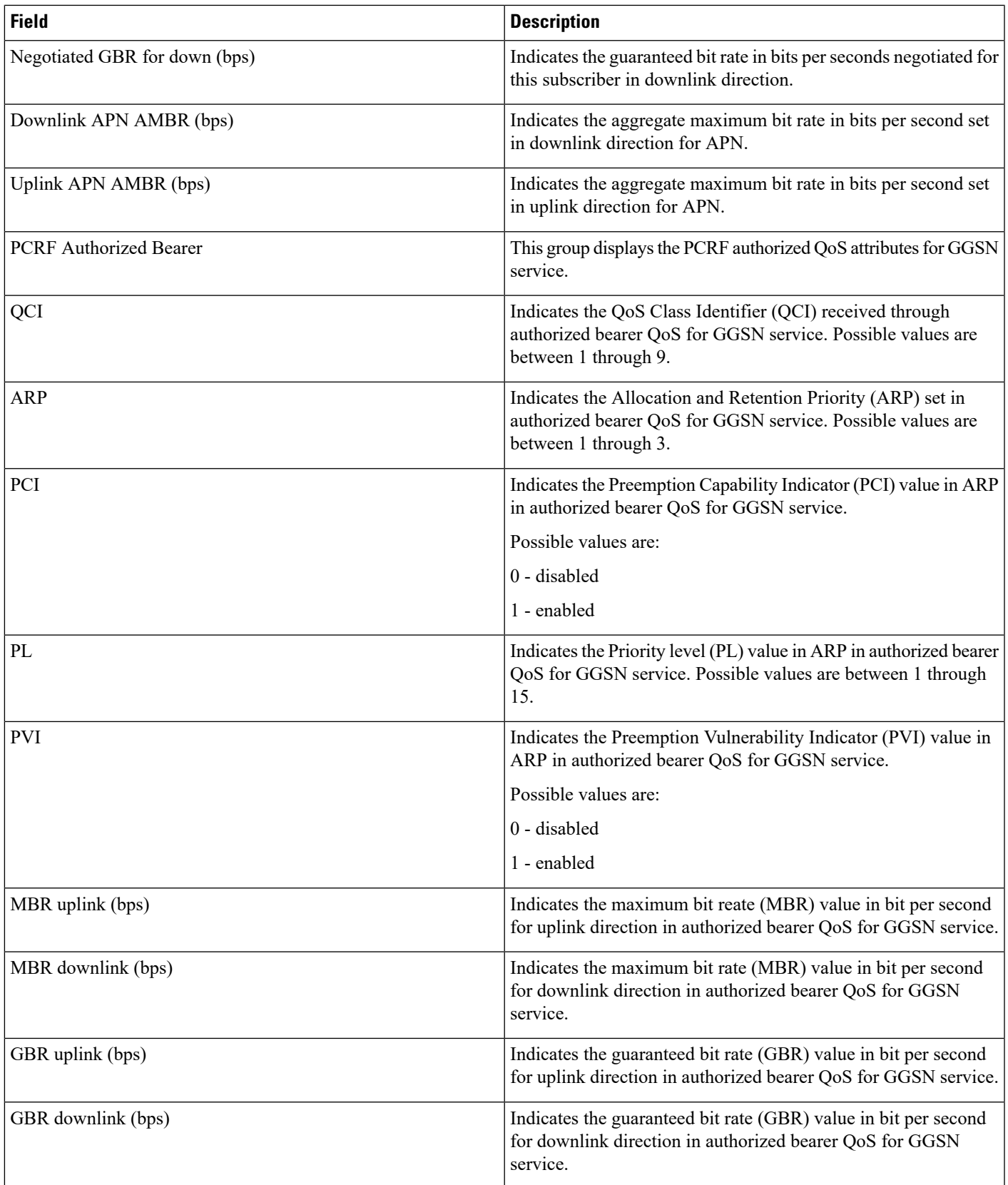

 $\mathbf I$ 

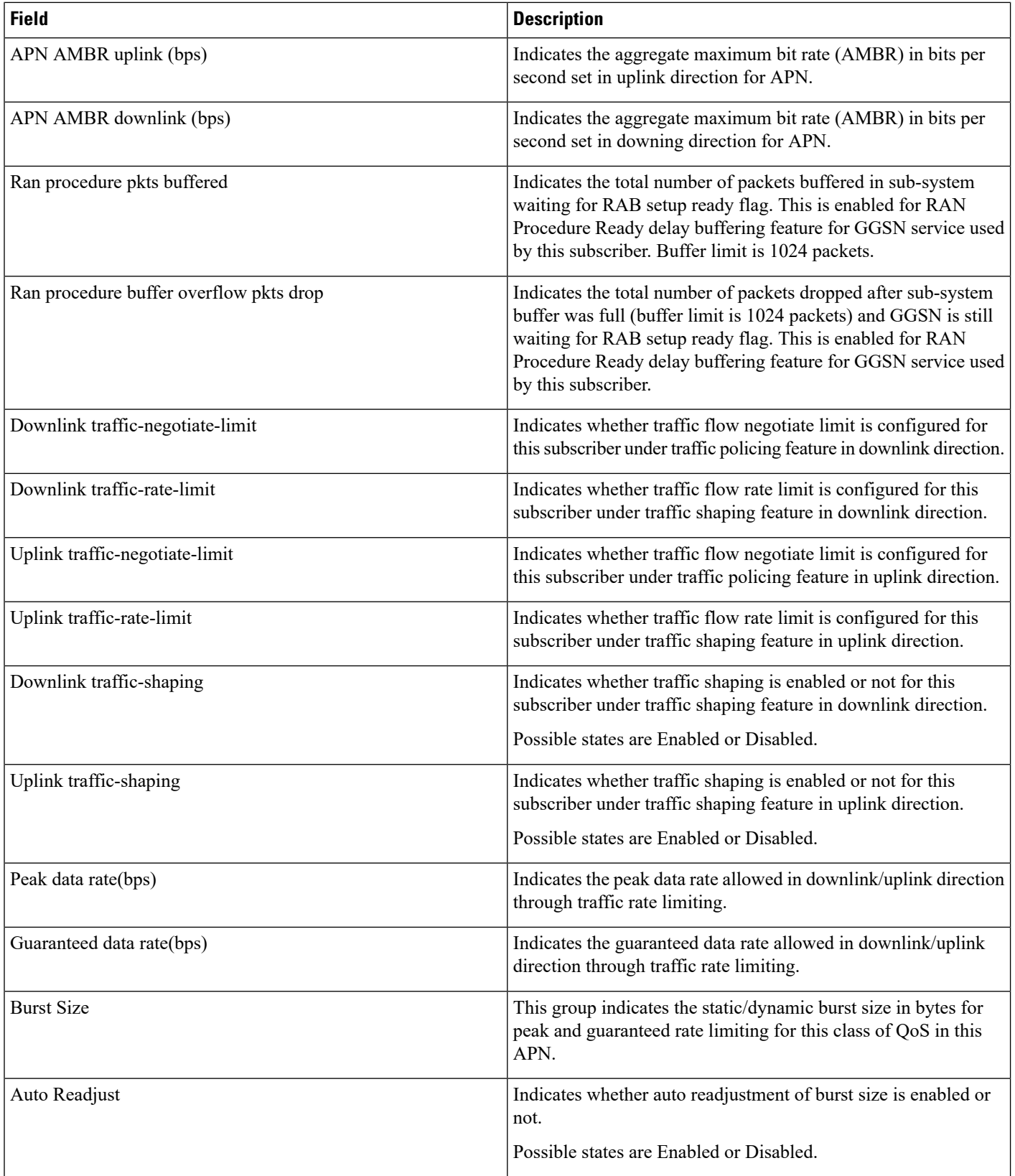

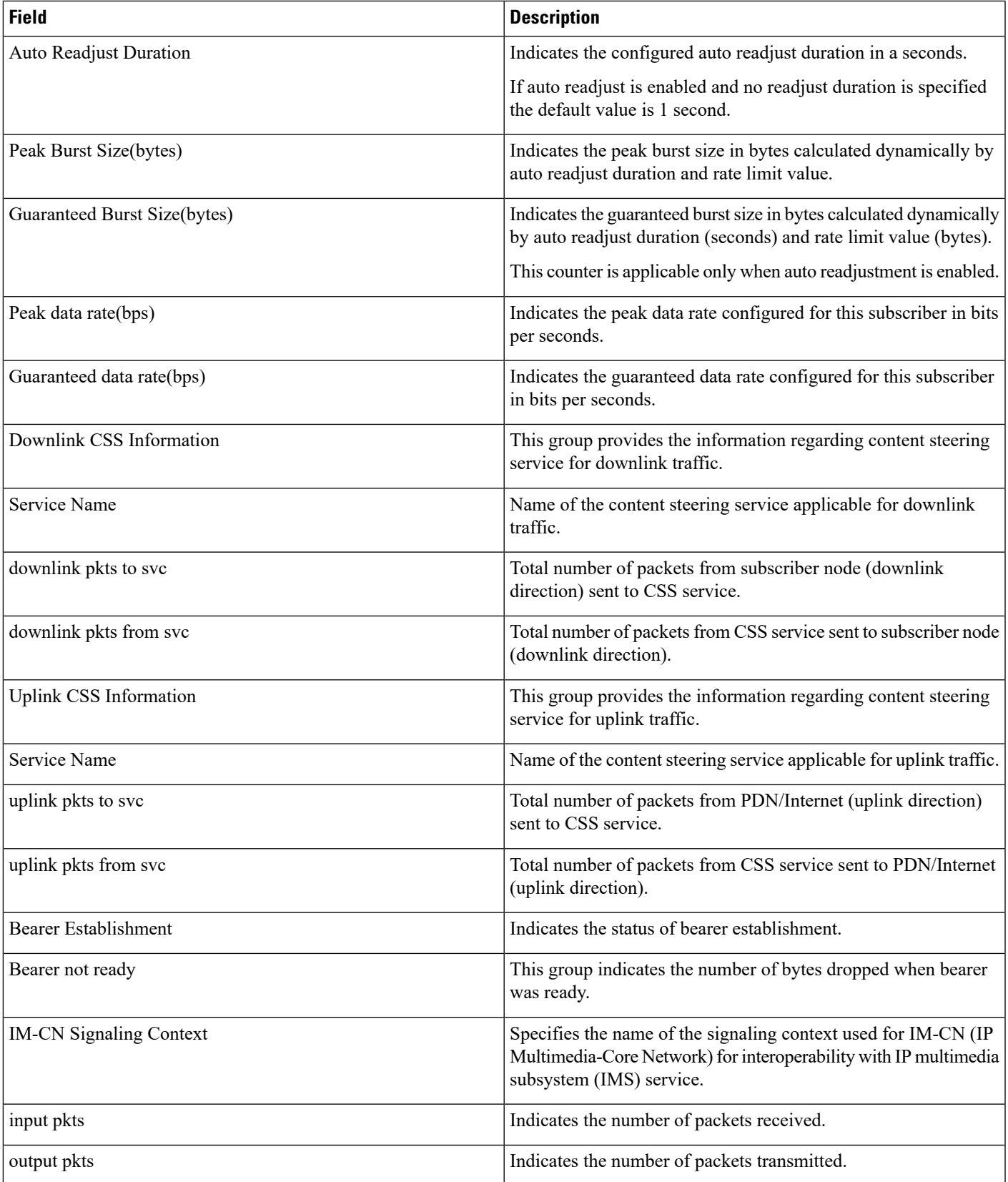

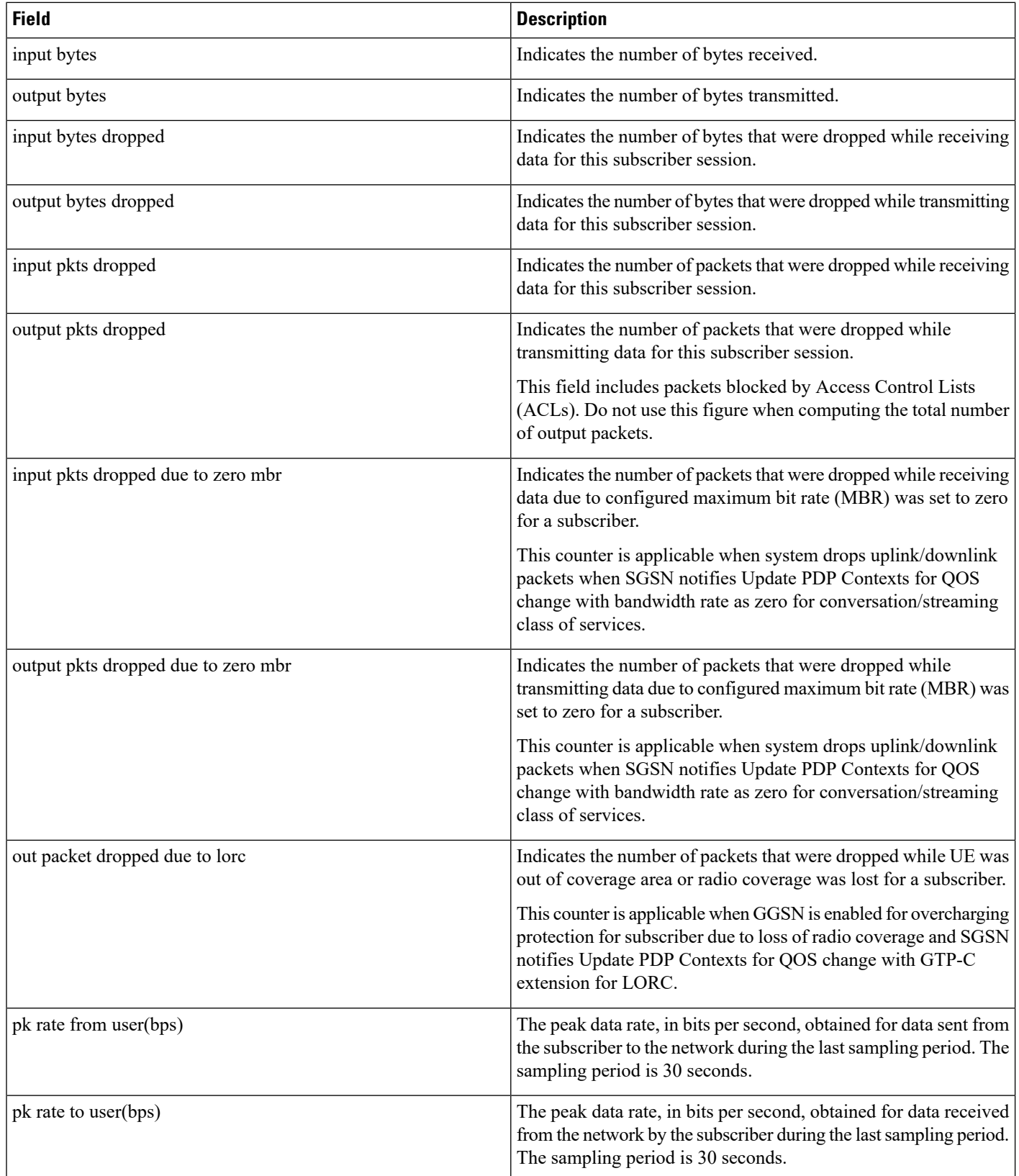

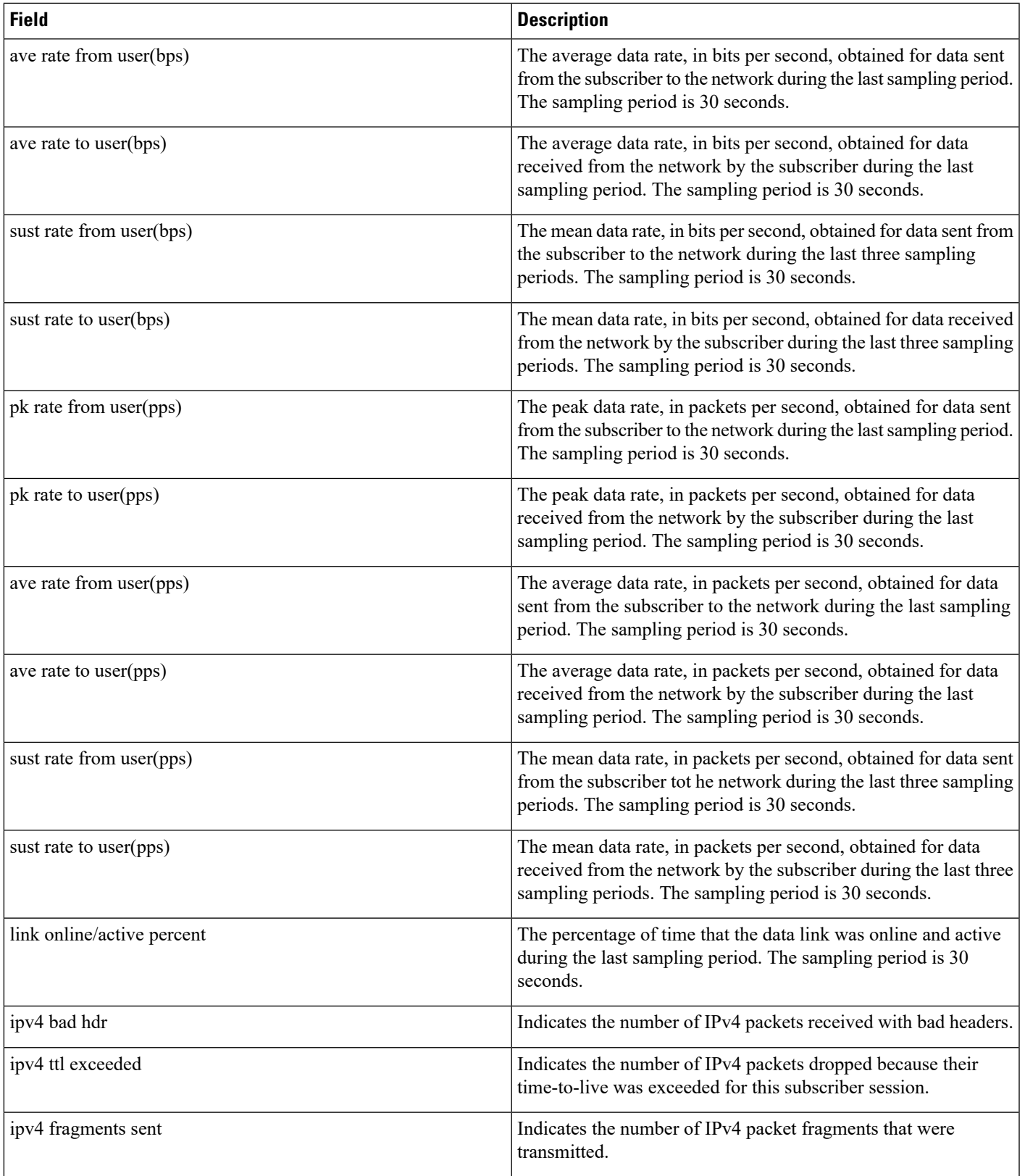

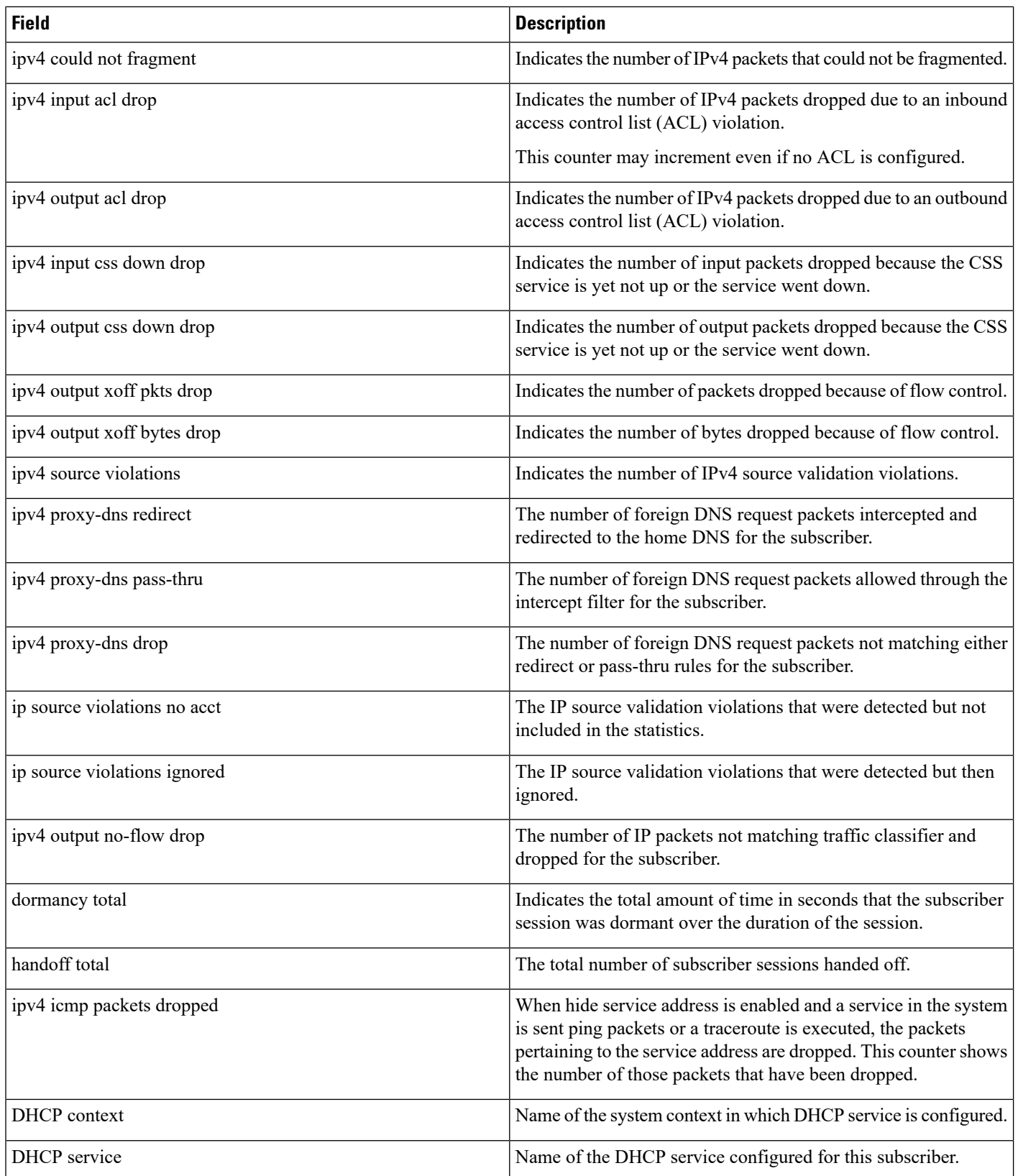

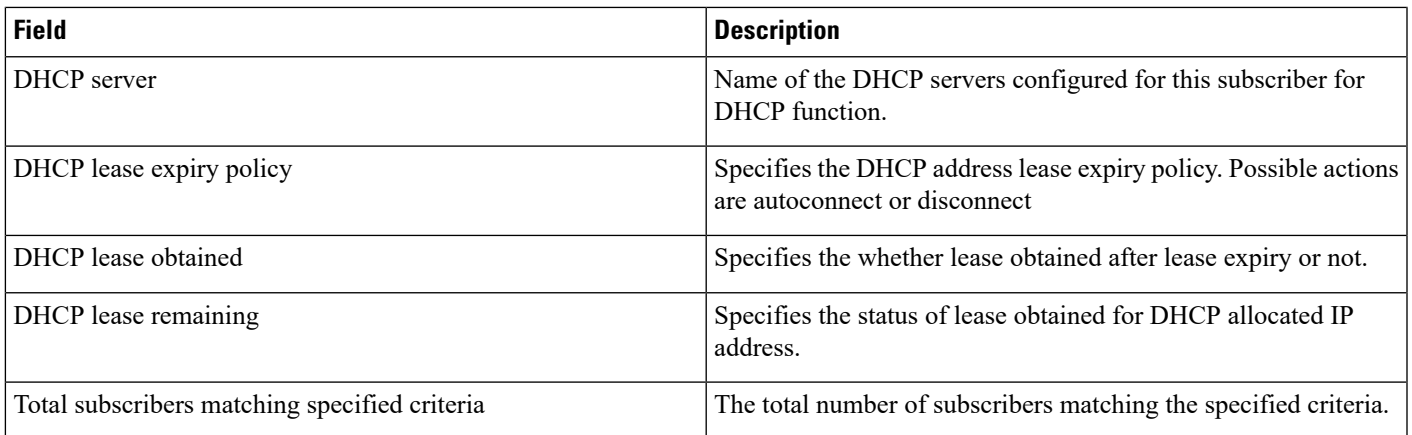

# **show subscribers gprs-only full**

**Table 21: Show subscribers gprs-only full Command Output Descriptions**

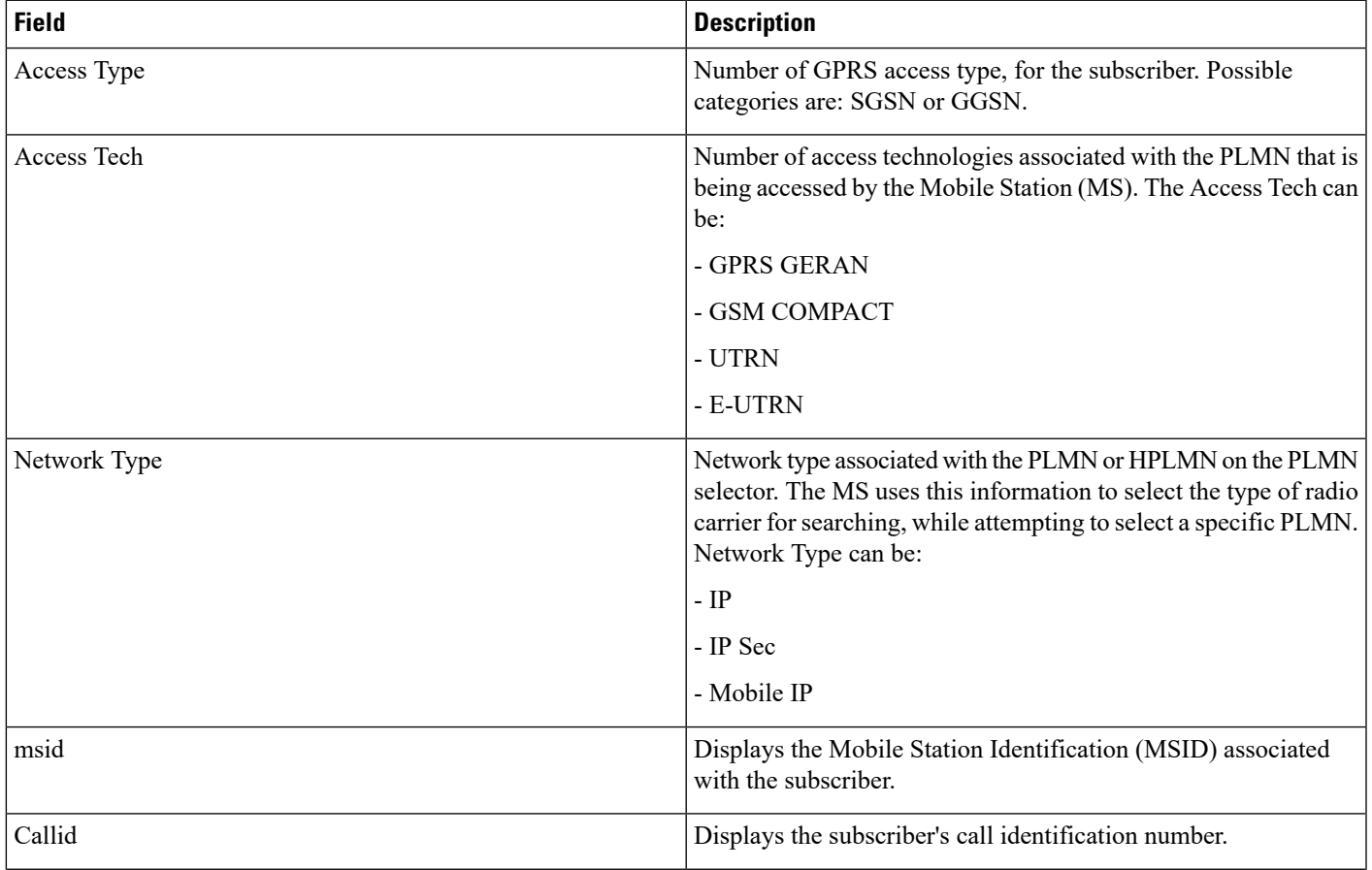

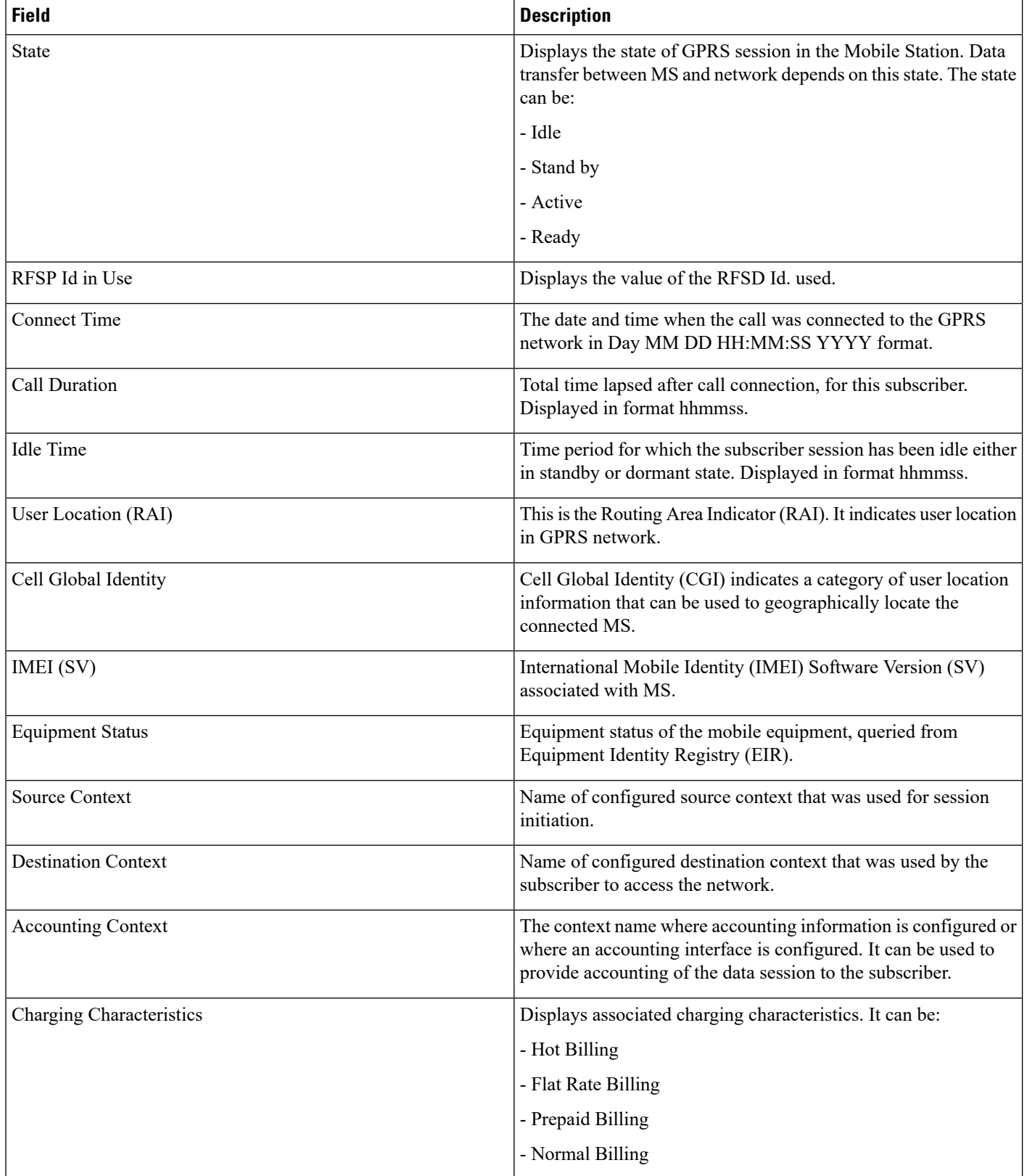

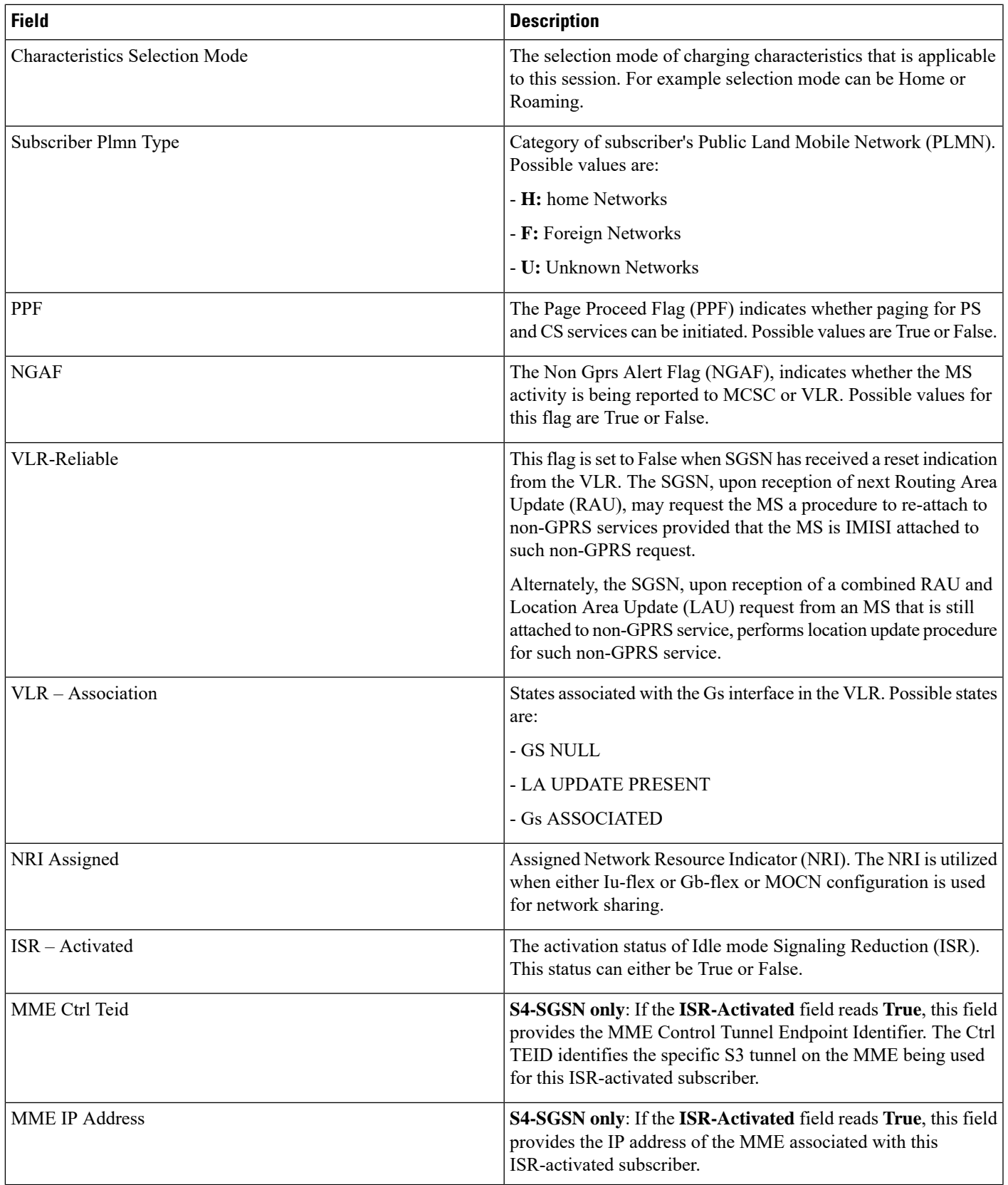

 $\mathbf I$ 

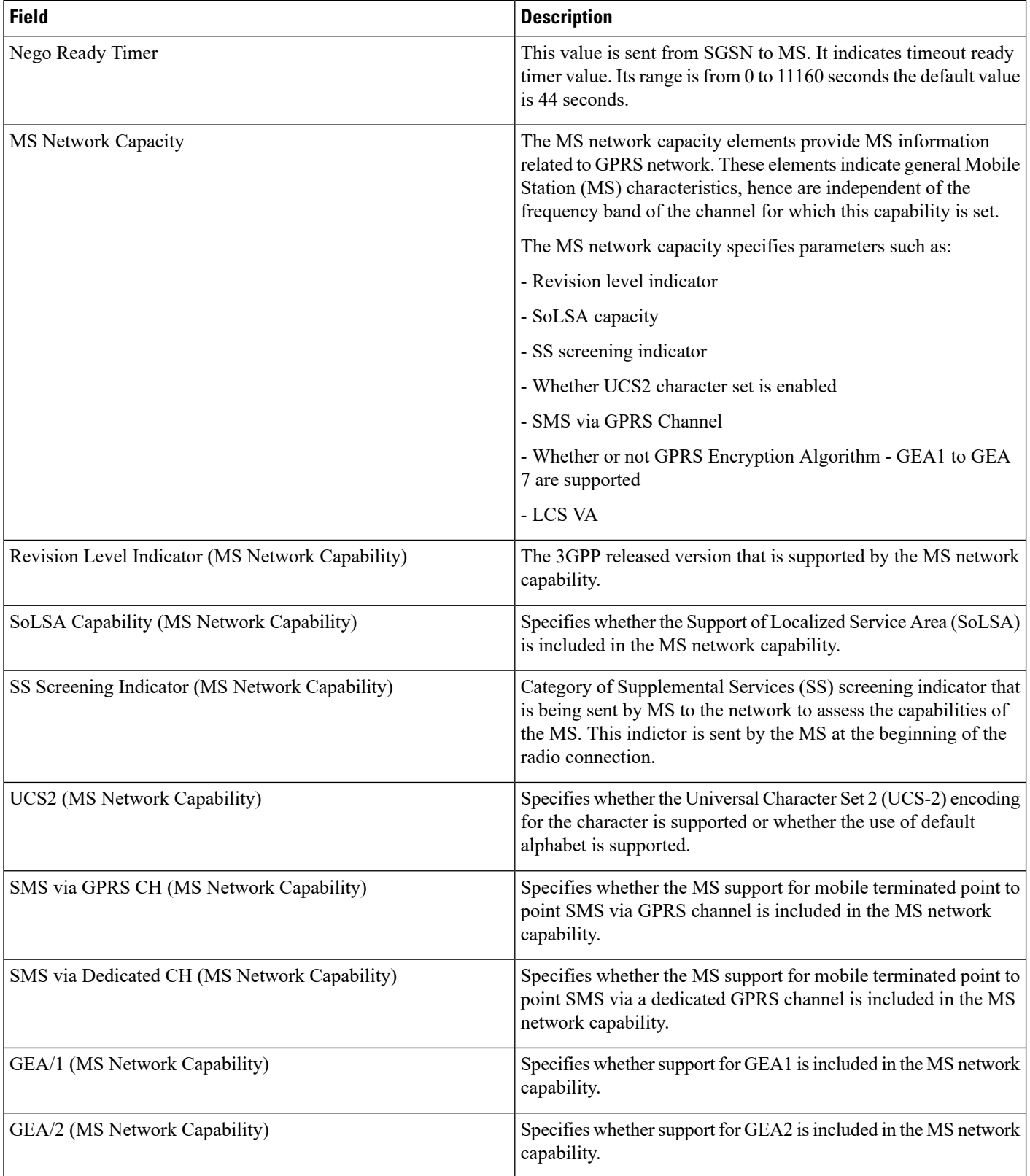

 $\mathbf{l}$ 

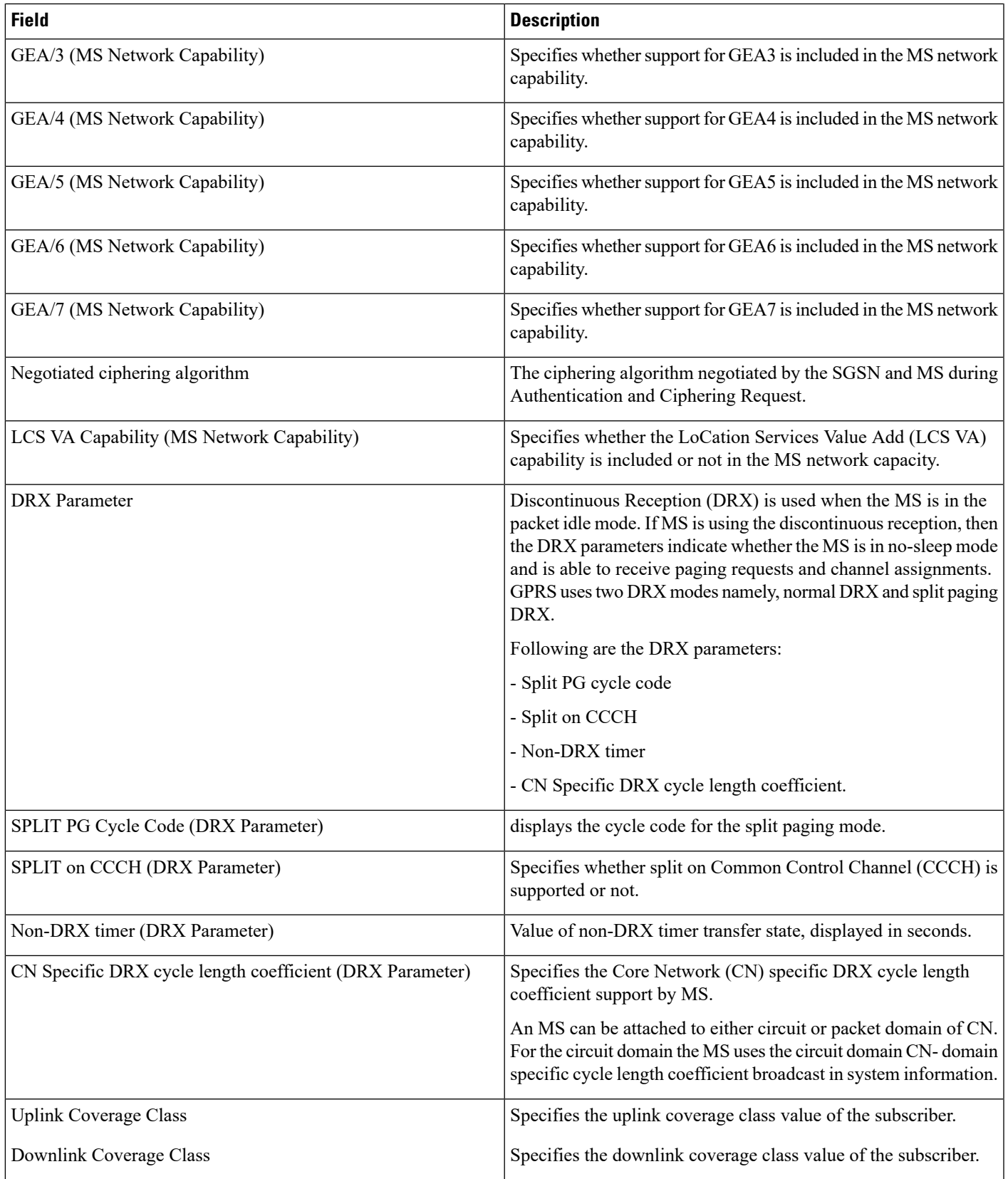

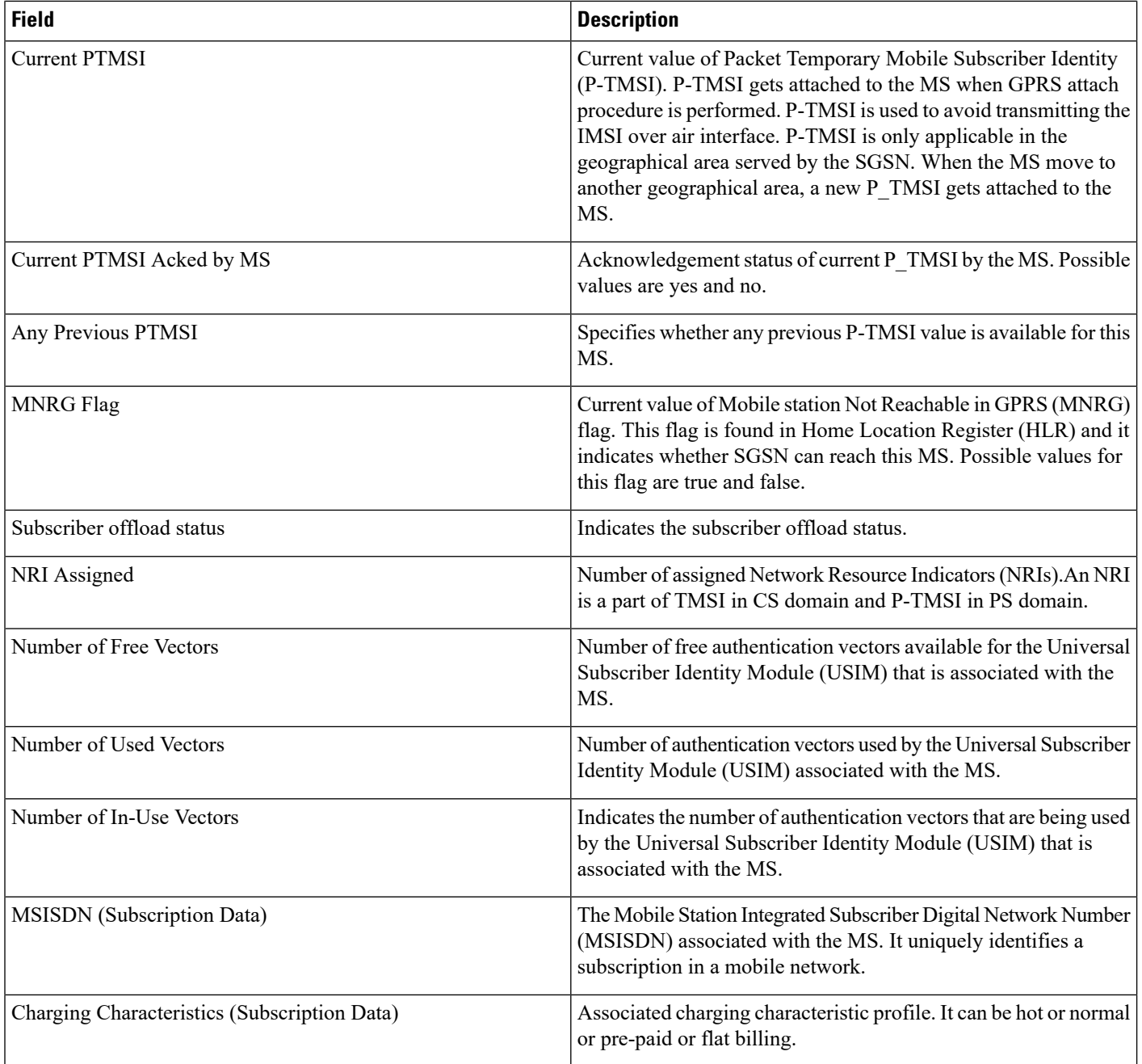

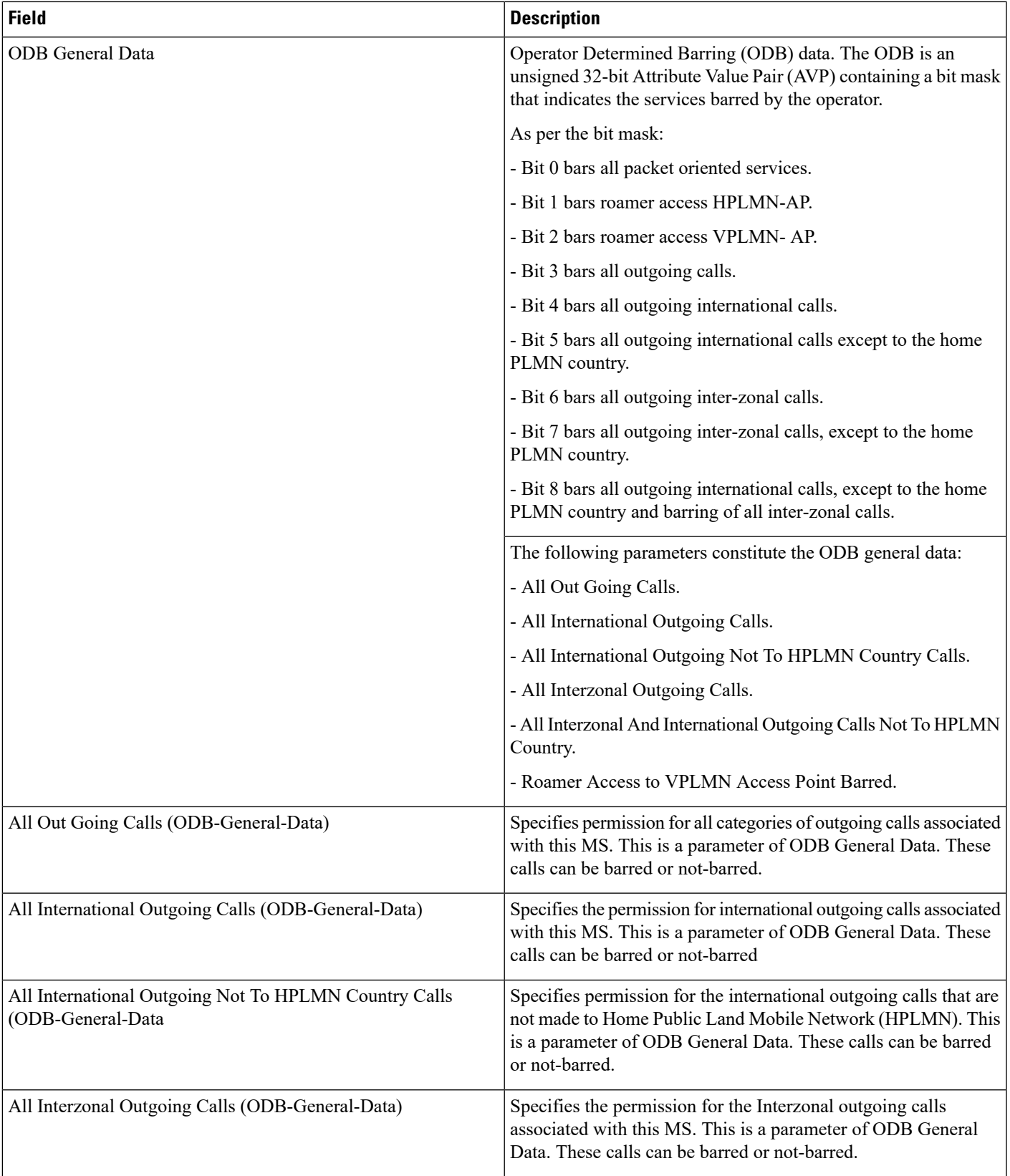

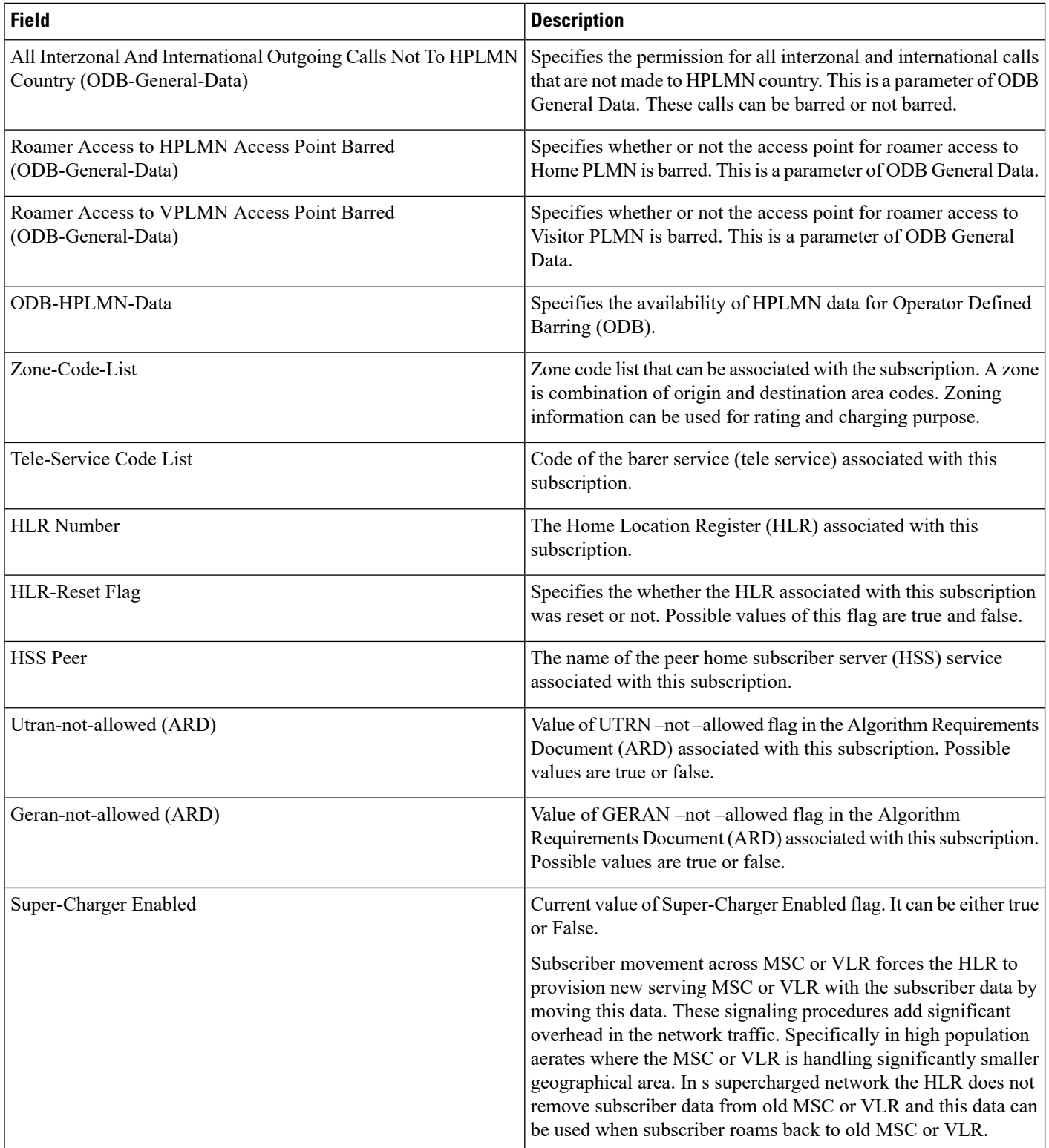

ı

 $\mathbf{l}$ 

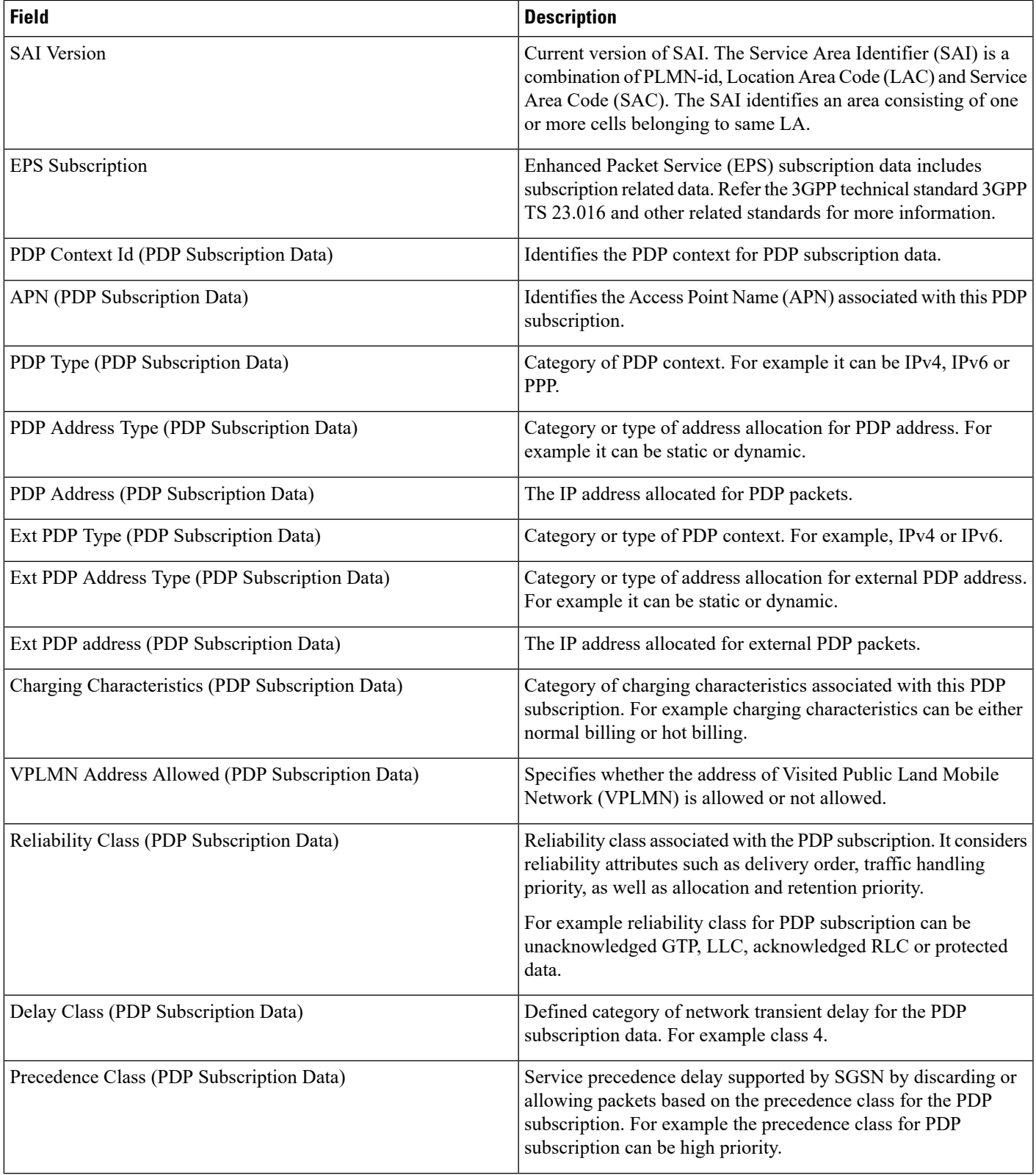

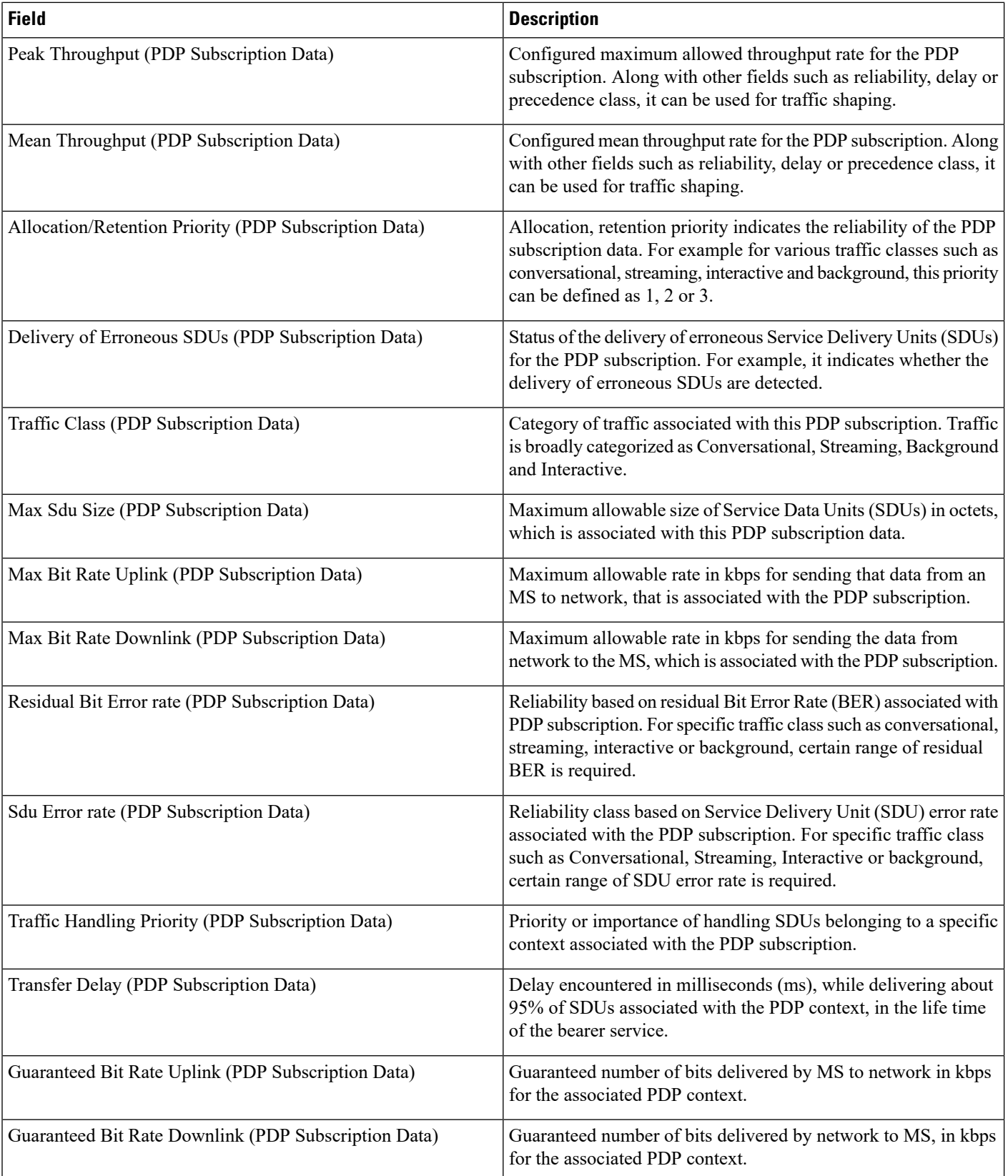

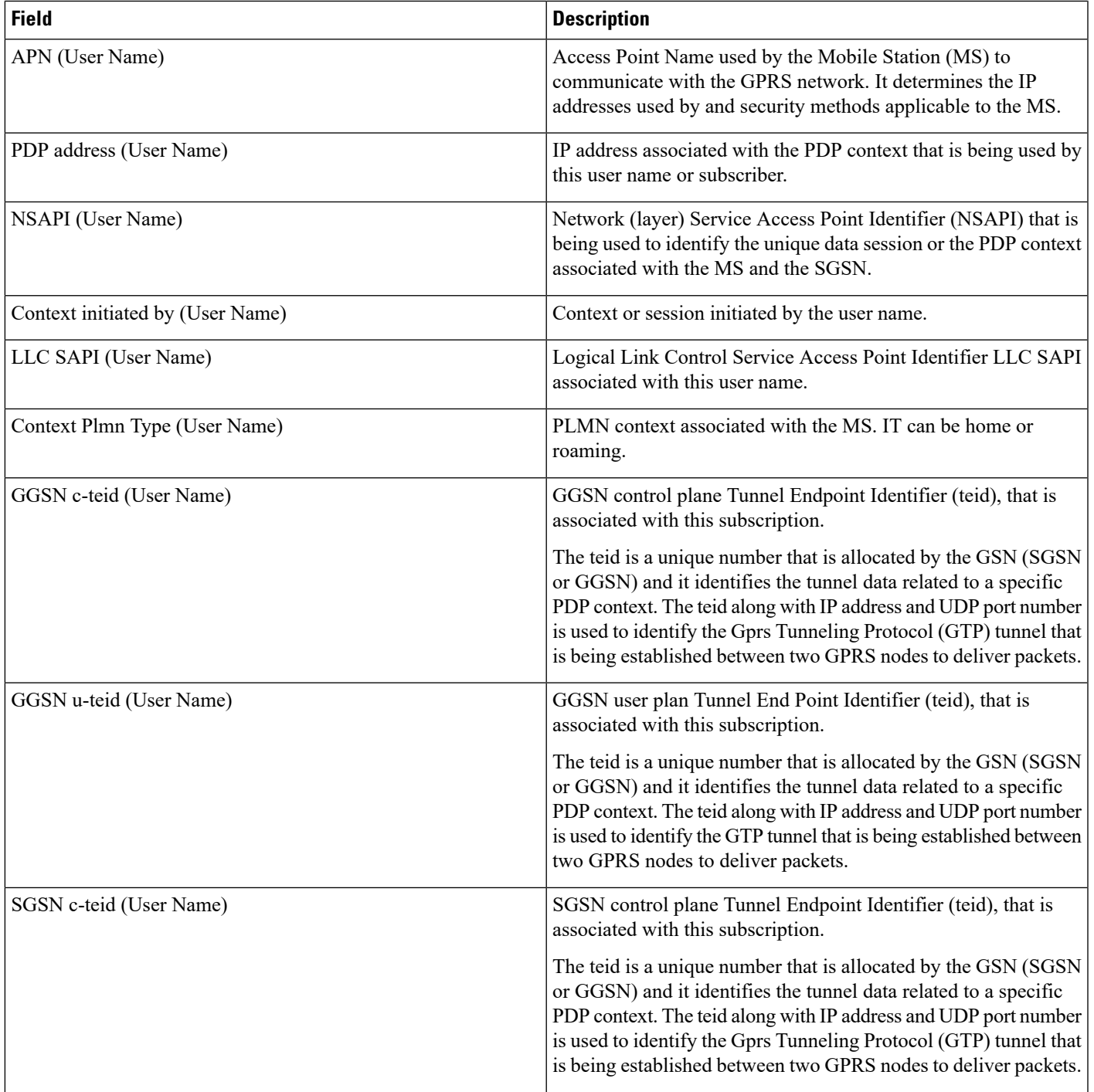

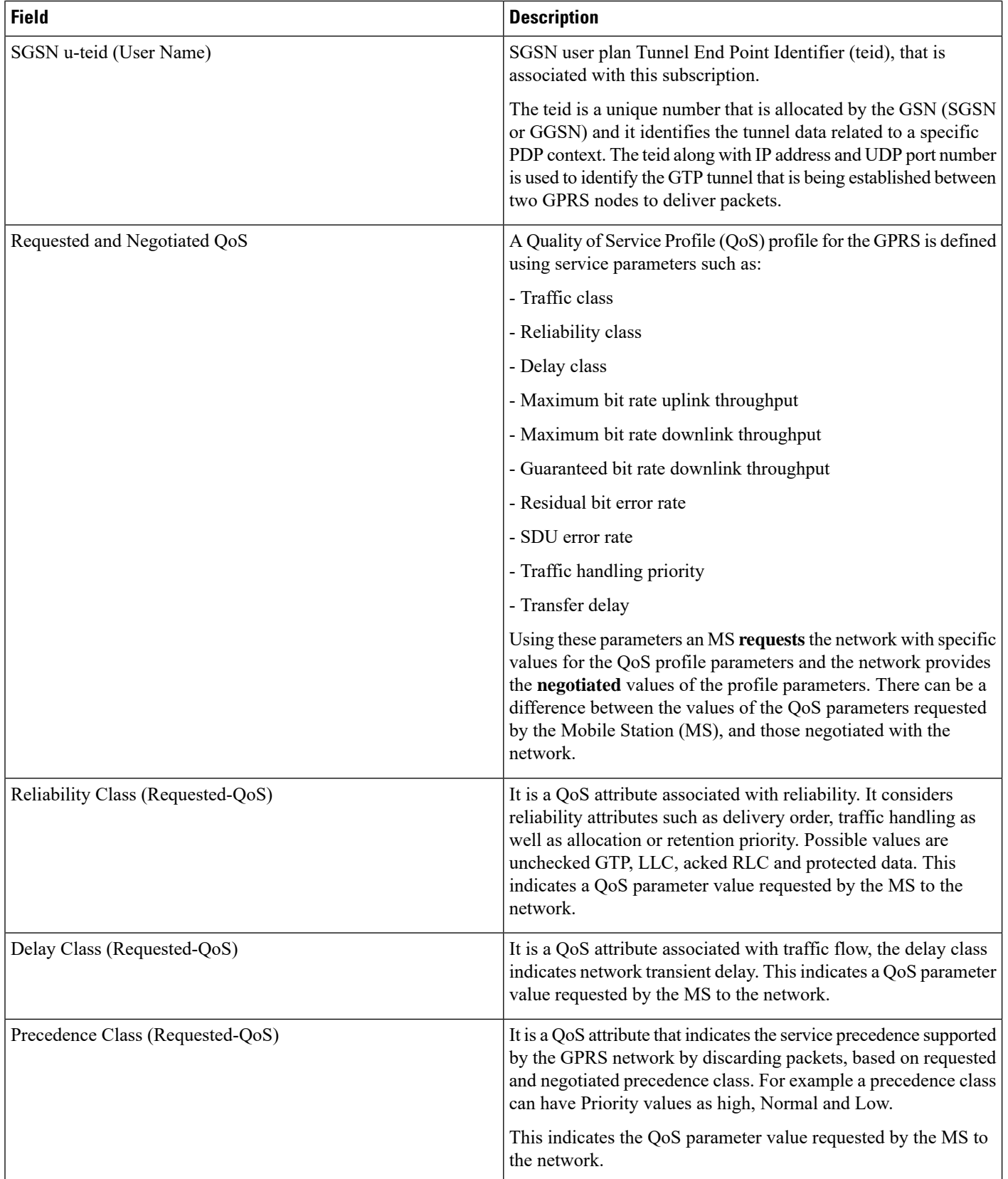
$\mathbf l$ 

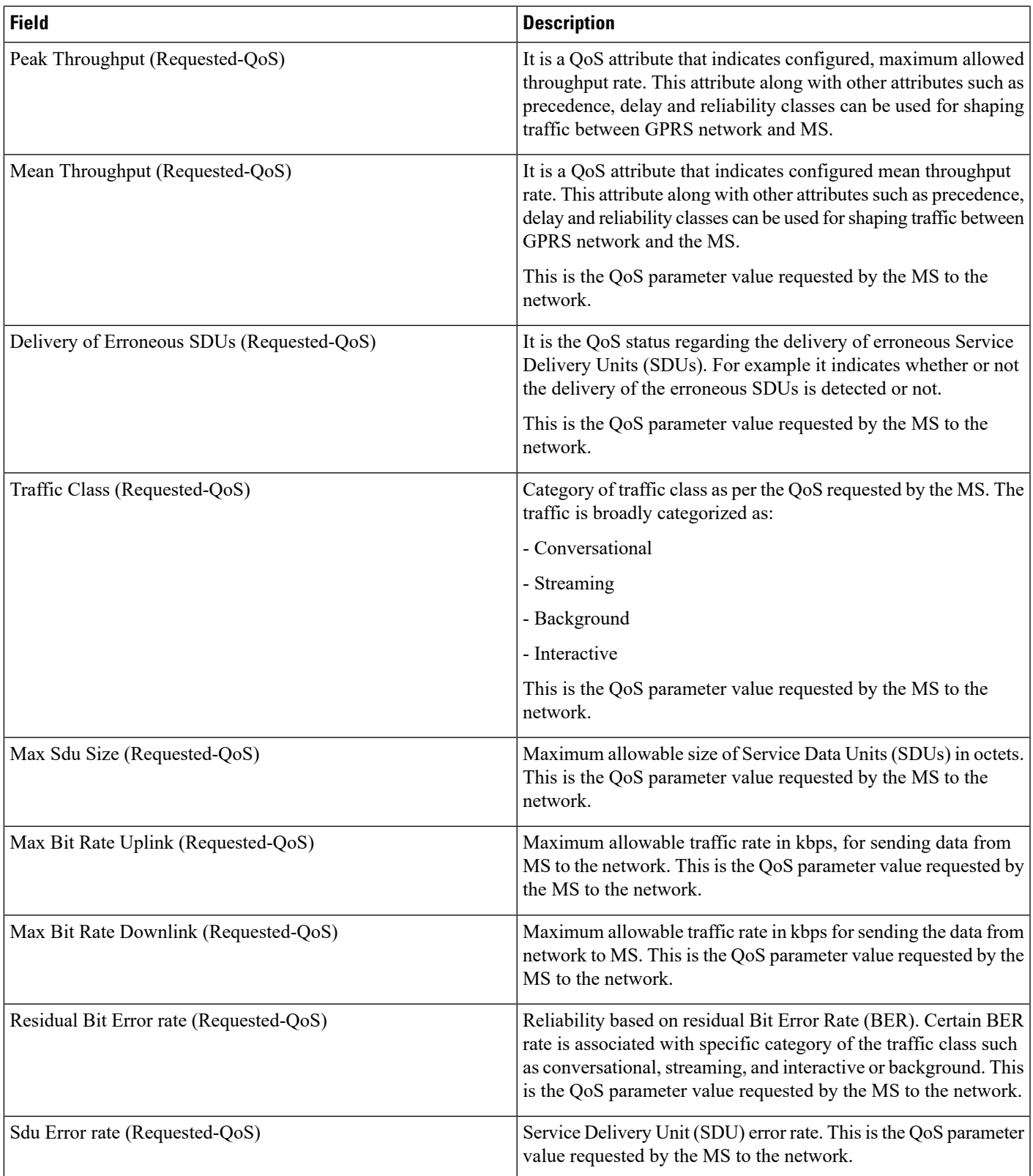

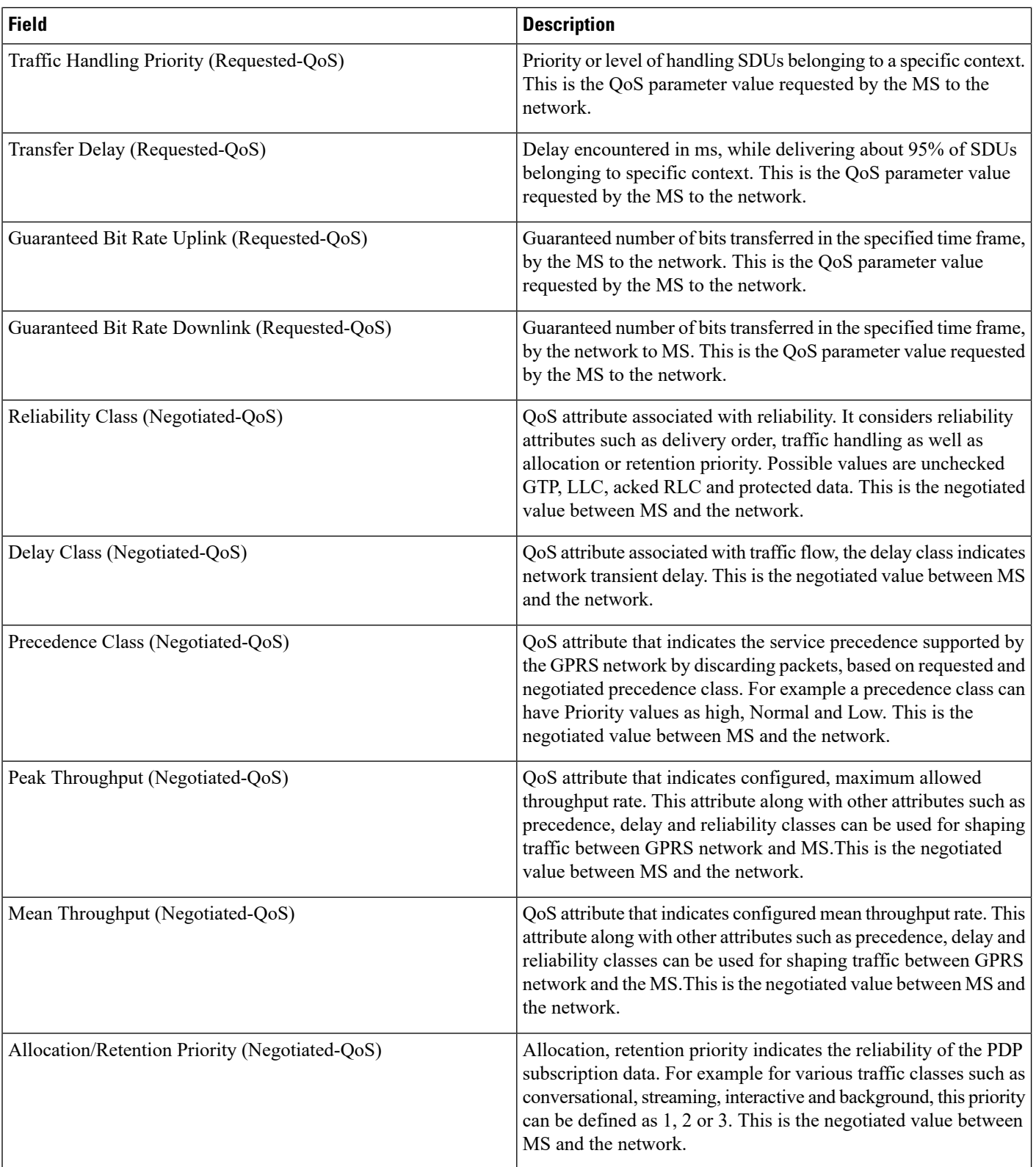

i.

 $\mathbf{l}$ 

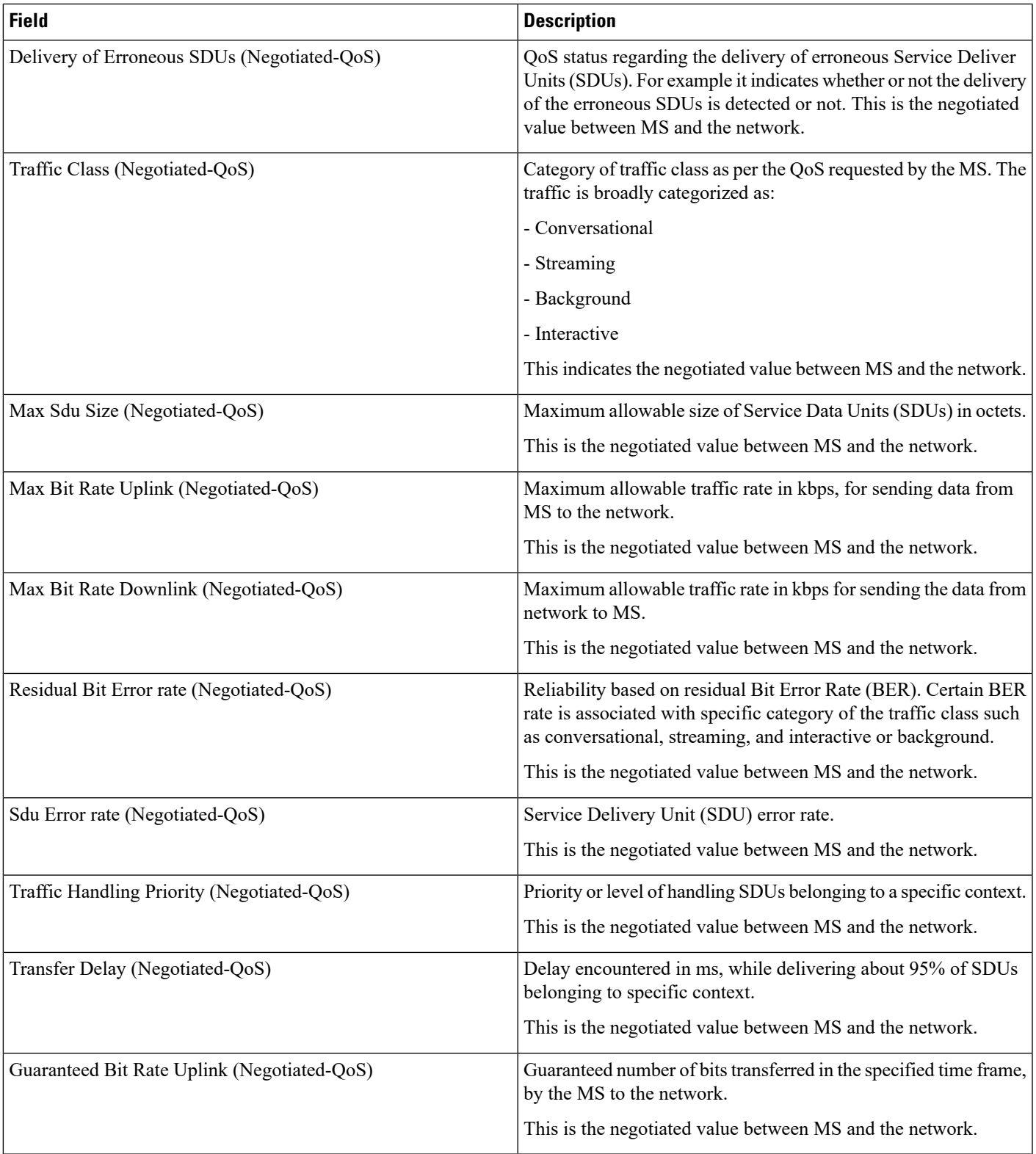

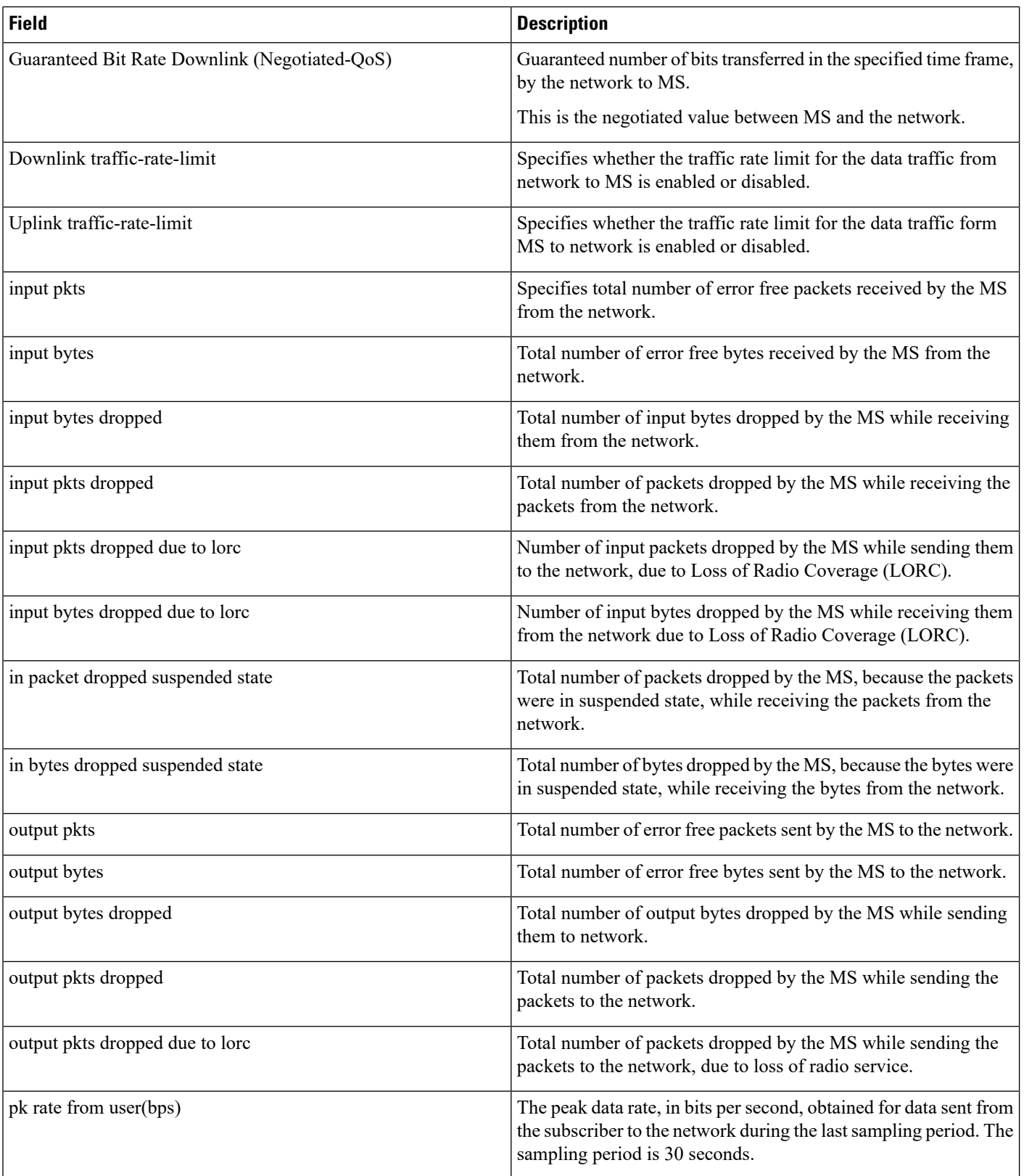

 $\mathbf l$ 

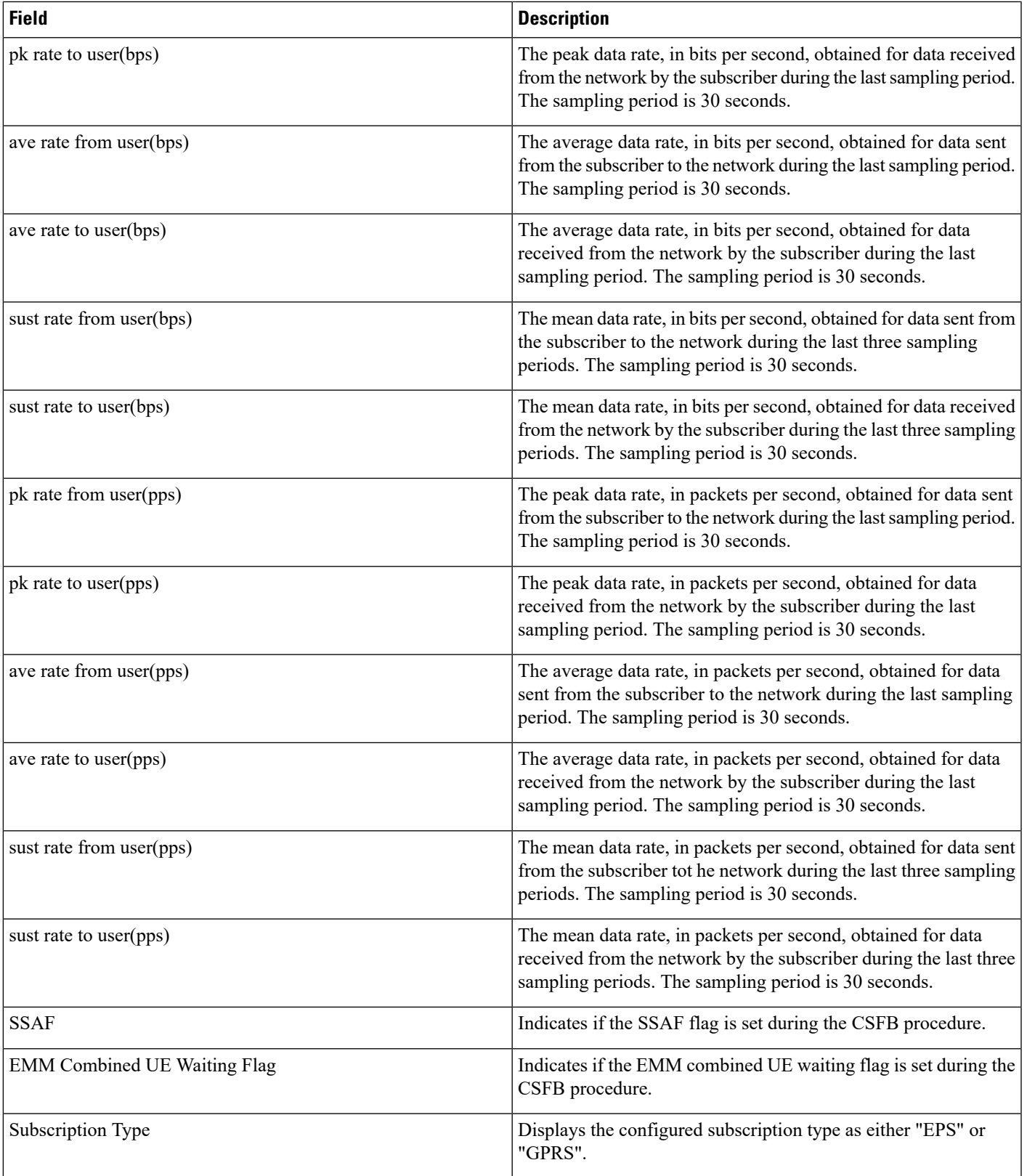

# **show subscribers hnbgw-only all**

### Ú

In Release 20 and later, HNBGW is not supported. For more information, contact your Cisco account representative. **Important**

#### **Table 22: show subscribers hnbgw-only all Command Output Descriptions**

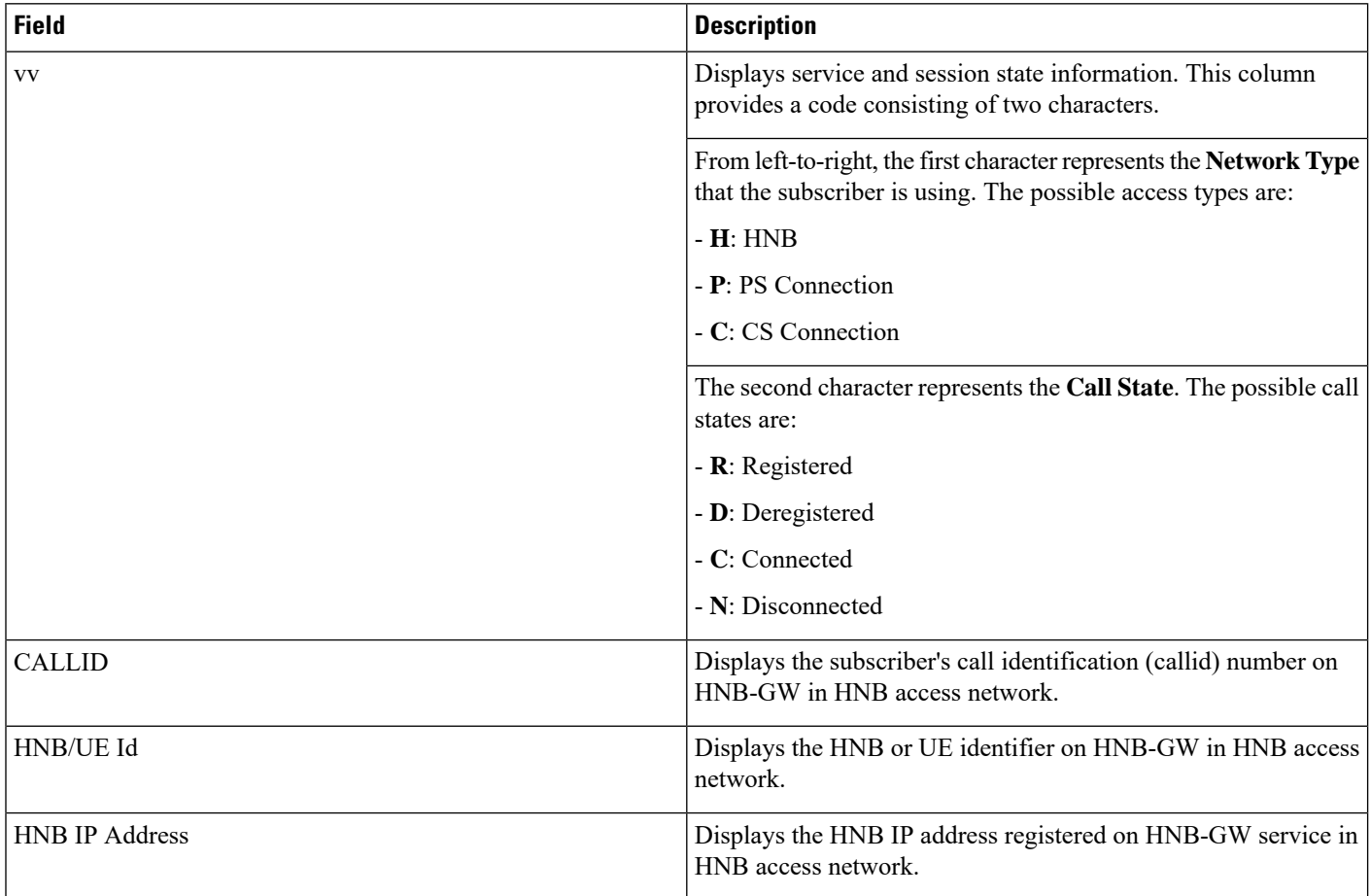

## **show subscribers hnbgw-only full**

### Ú

**Important**

In Release 20 and later, HNBGW is not supported. For more information, contact your Cisco account representative.

 $\Gamma$ 

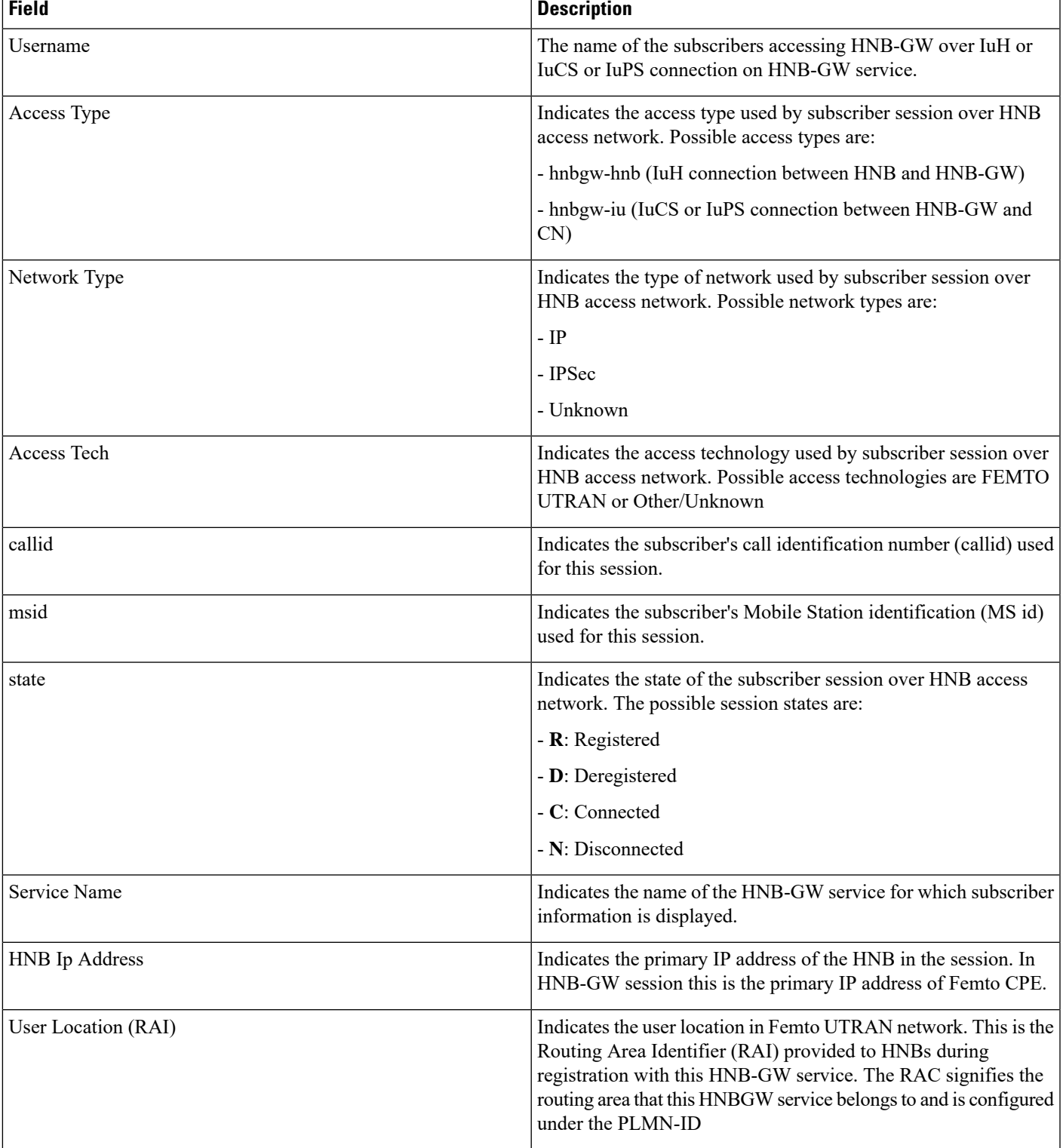

#### **Table 23: show subscribers hnbgw-only full Command Output Descriptions**

 $\mathbf l$ 

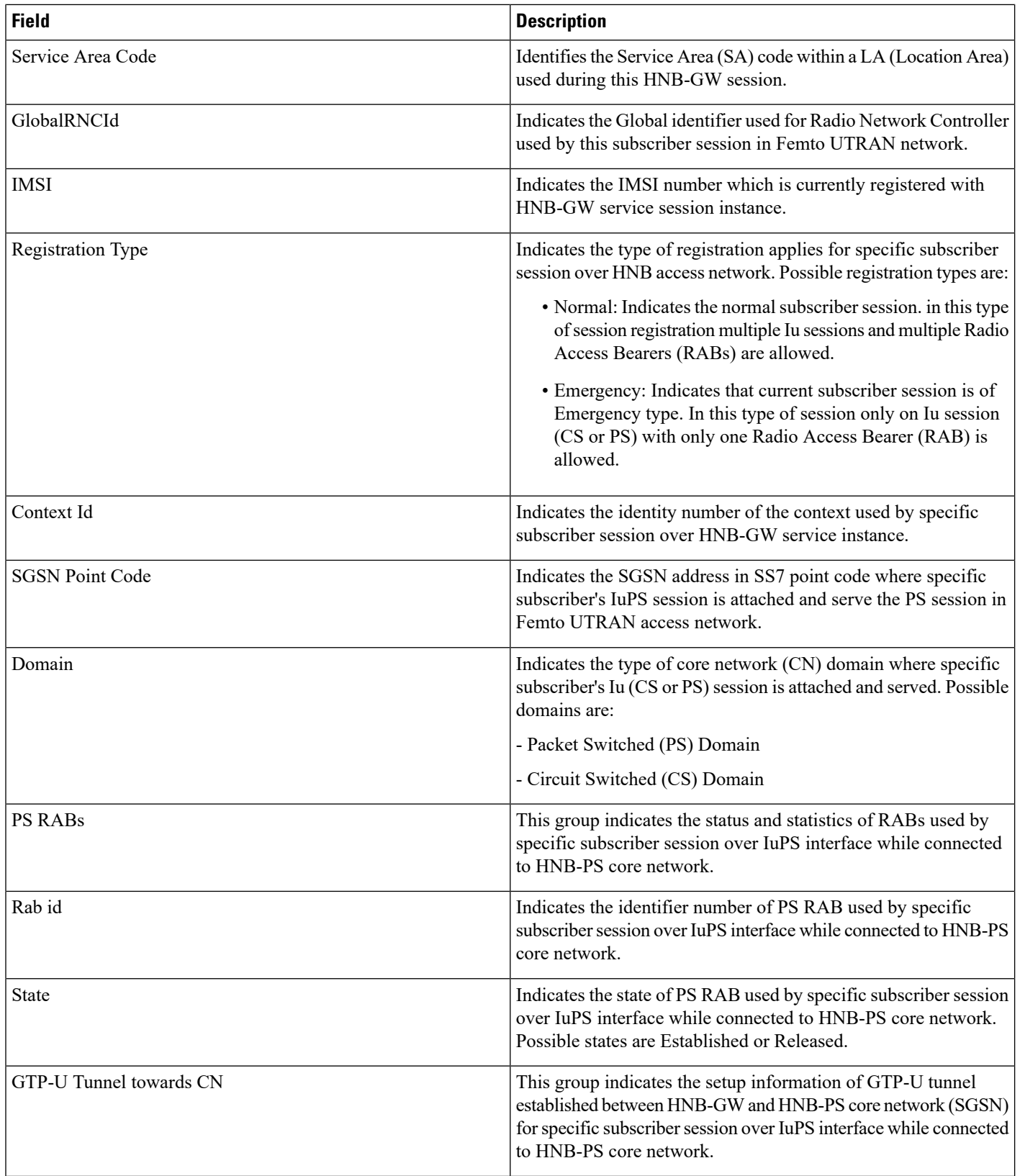

i.

 $\mathbf{l}$ 

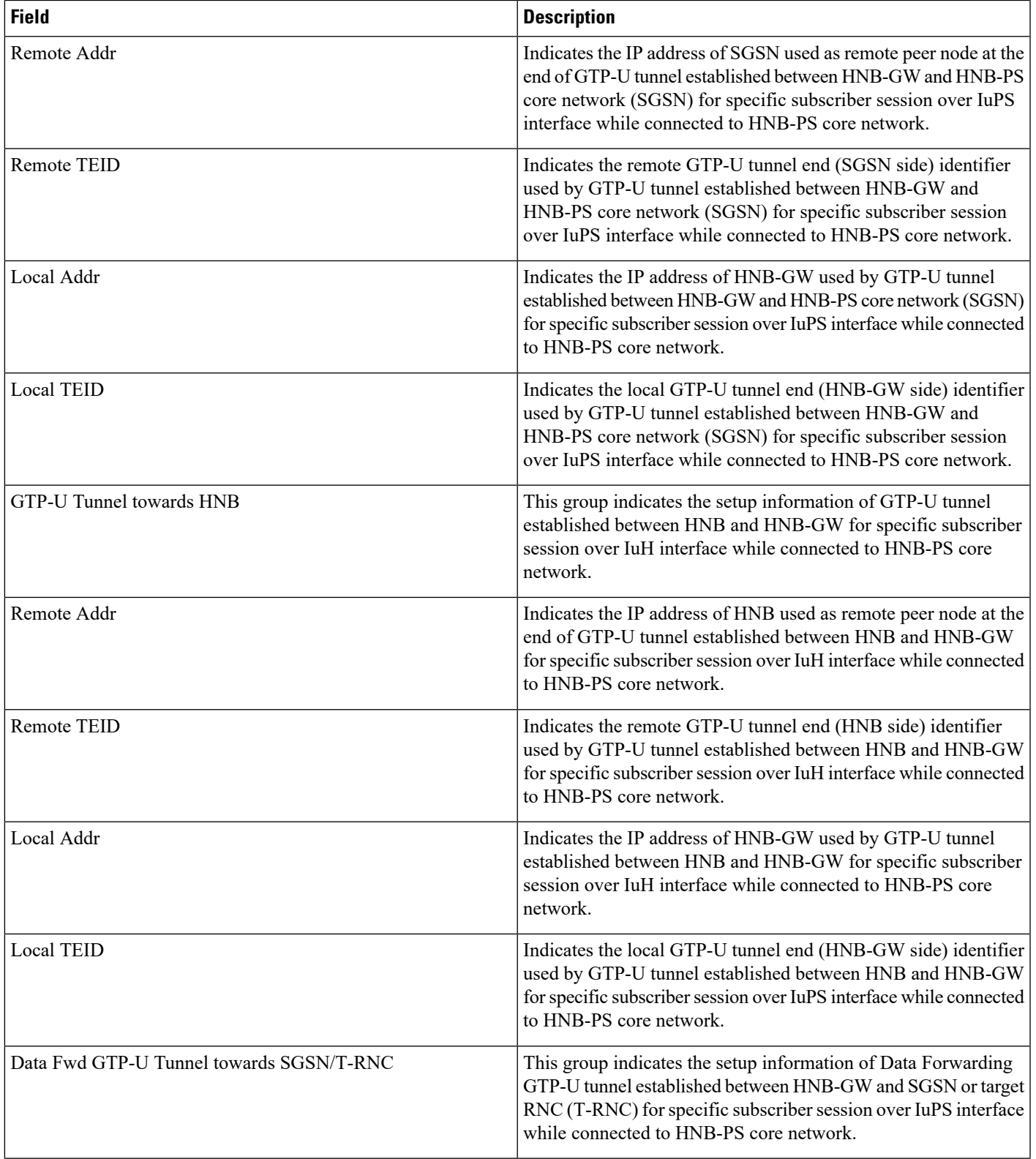

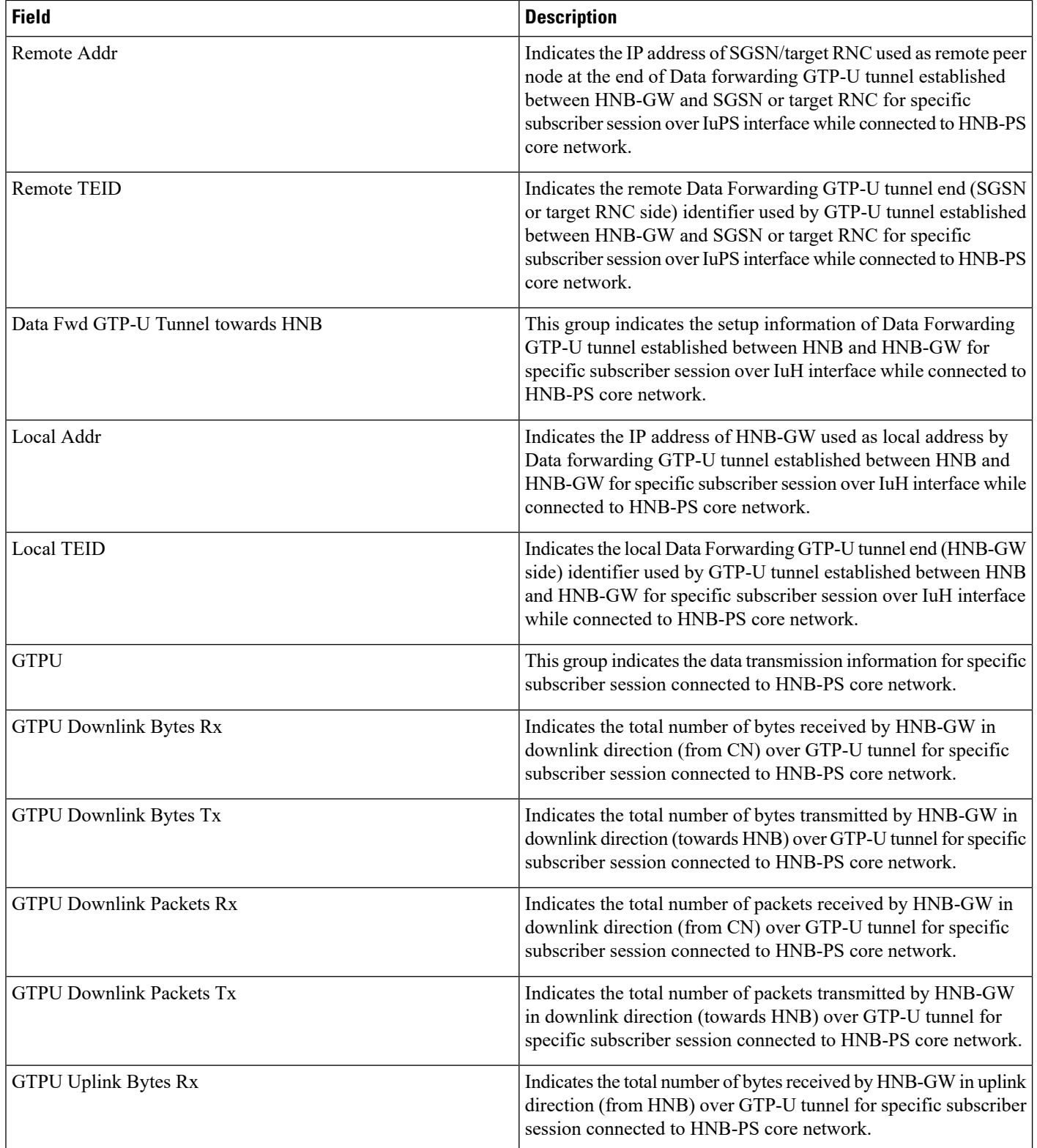

 $\mathbf l$ 

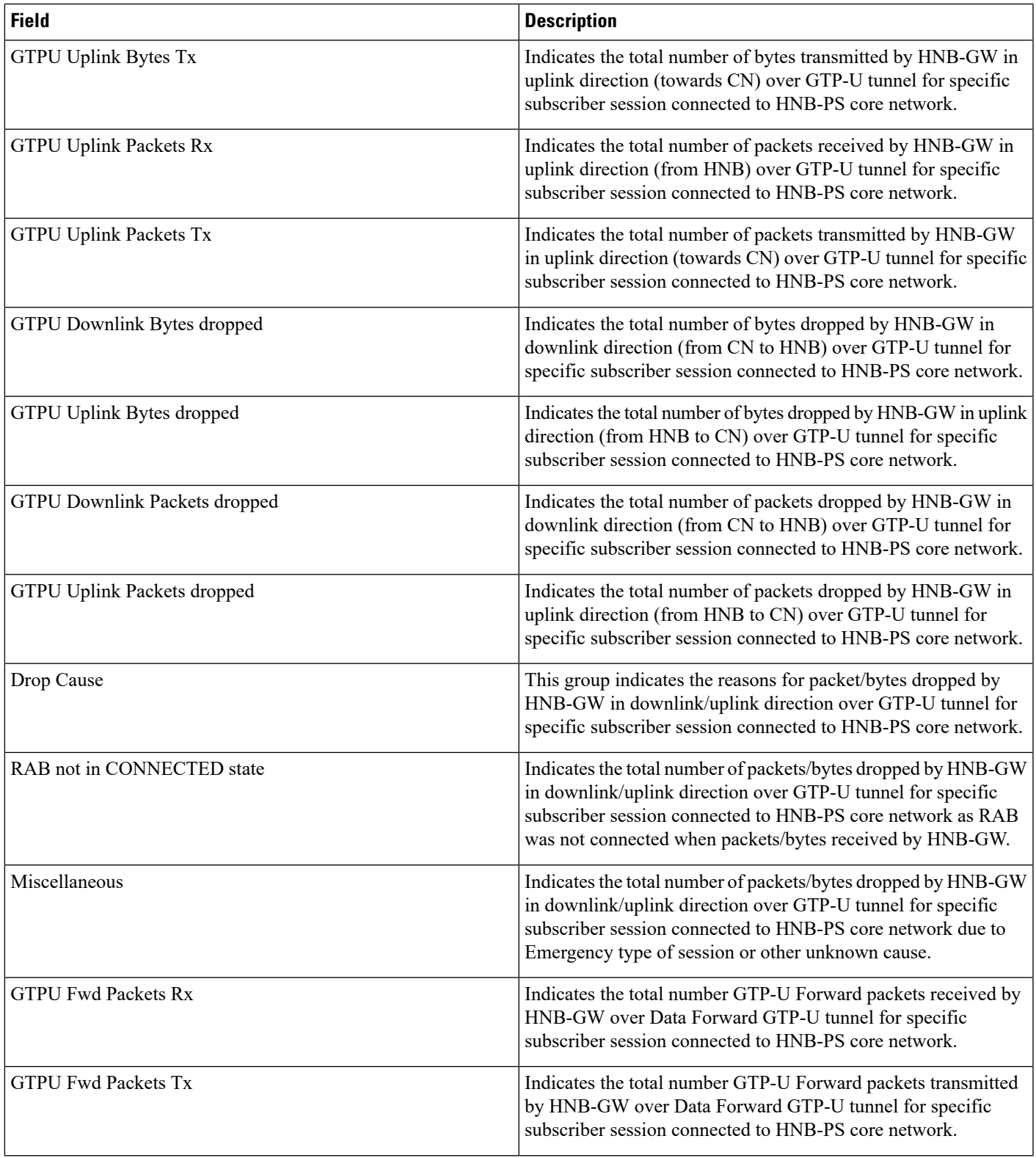

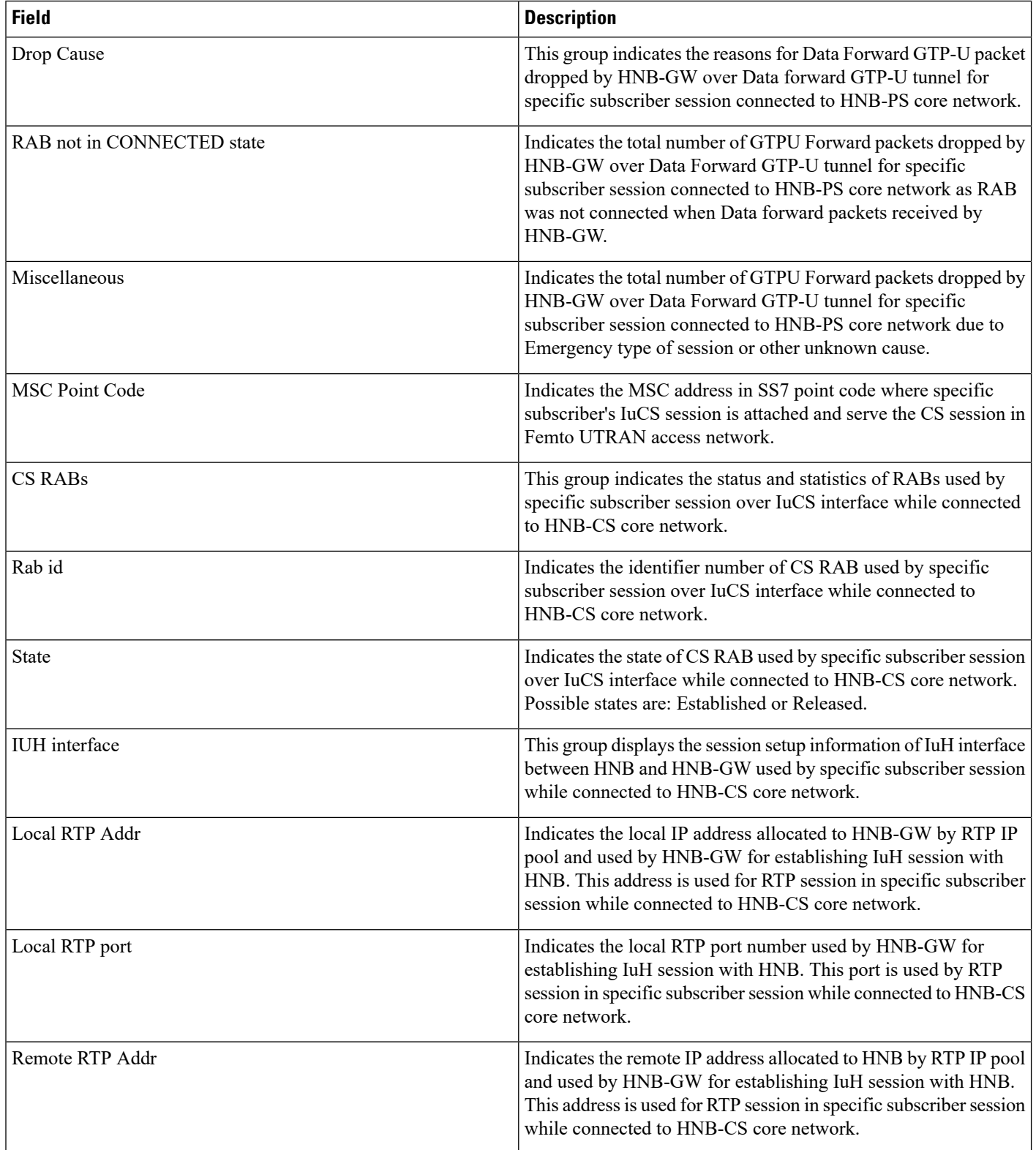

i.

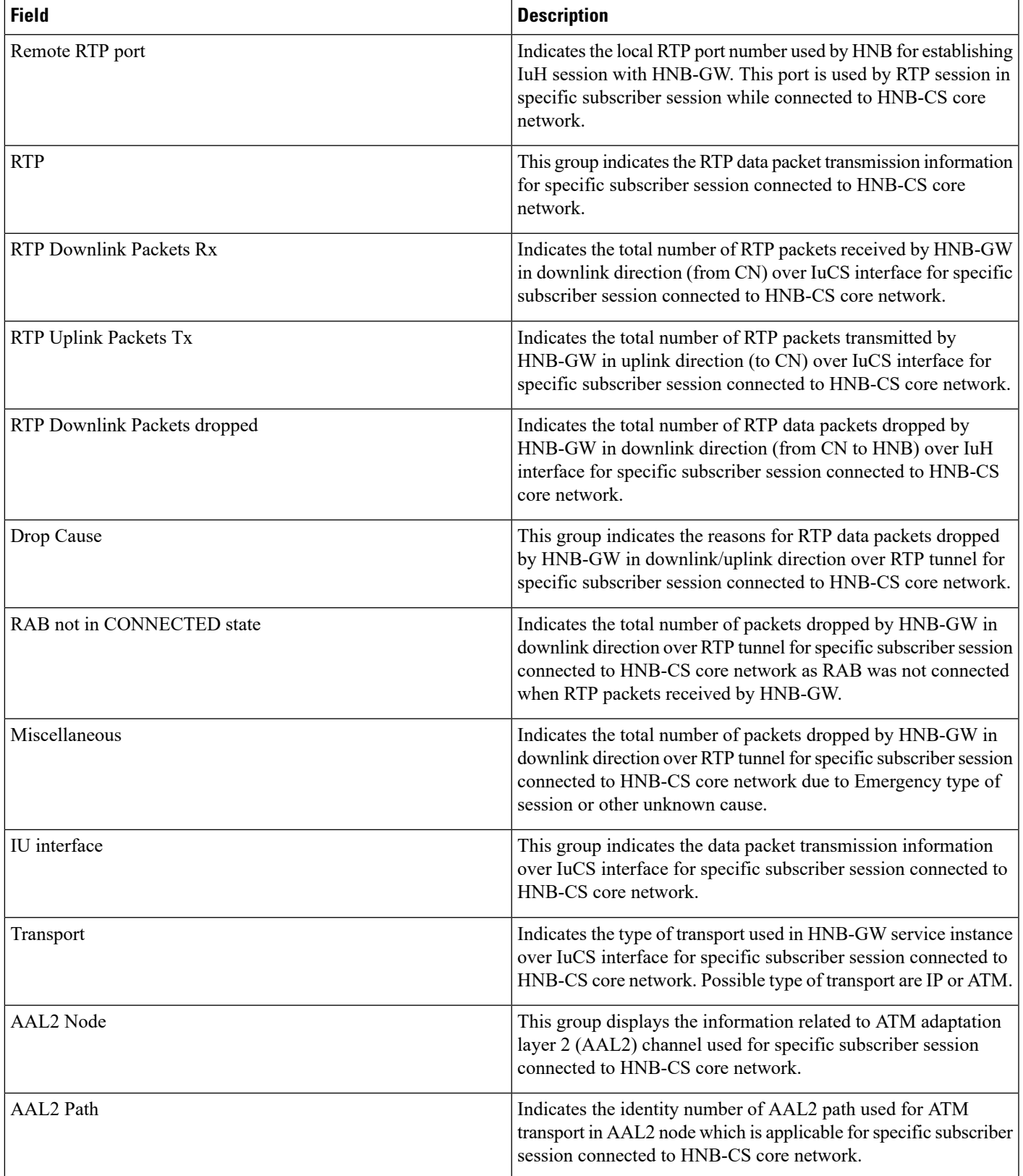

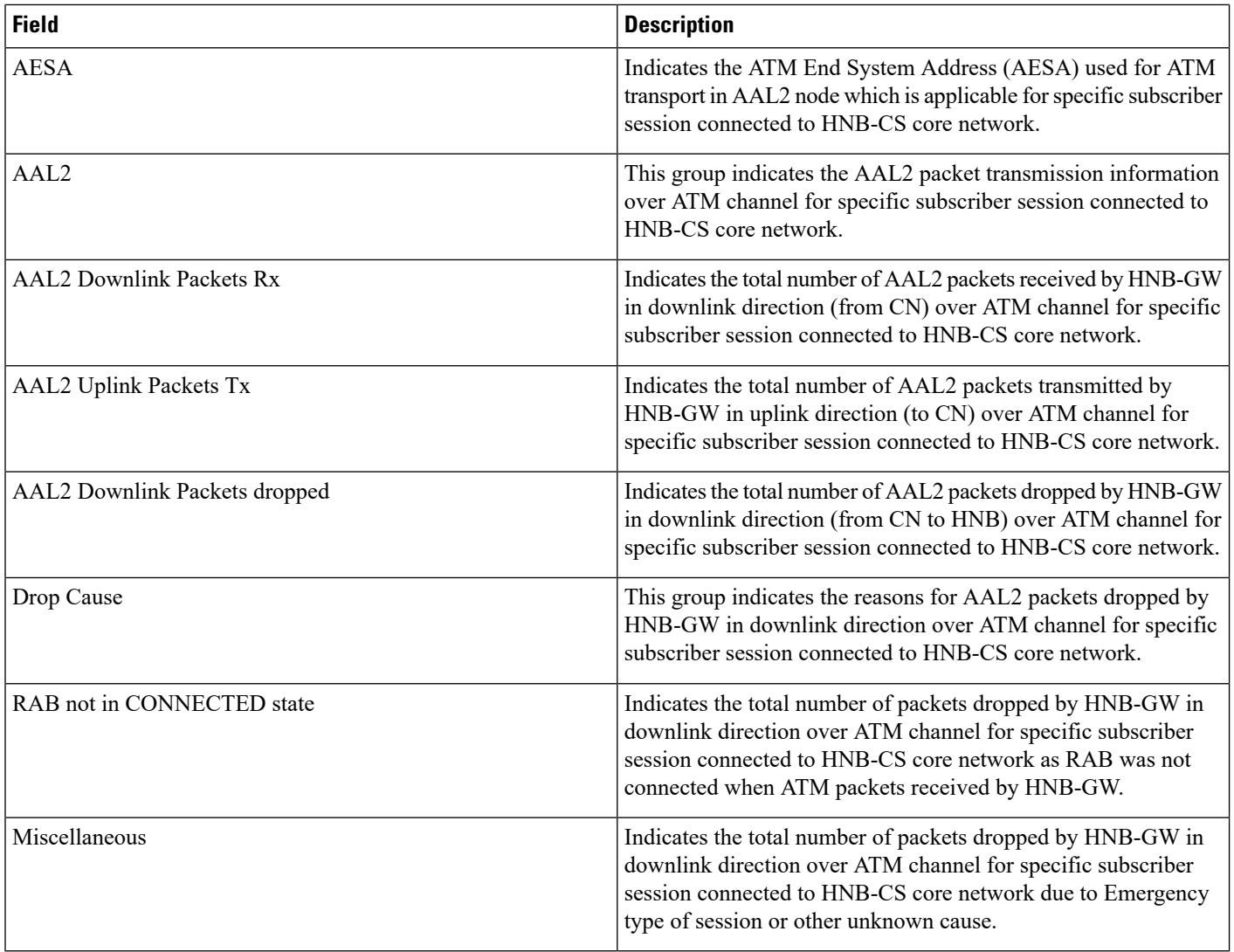

# **show subscribers hnbgw-service**

### Ú

**Important**

In Release 20 and later, HNBGW is not supported. For more information, contact your Cisco account representative.

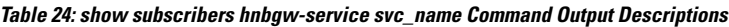

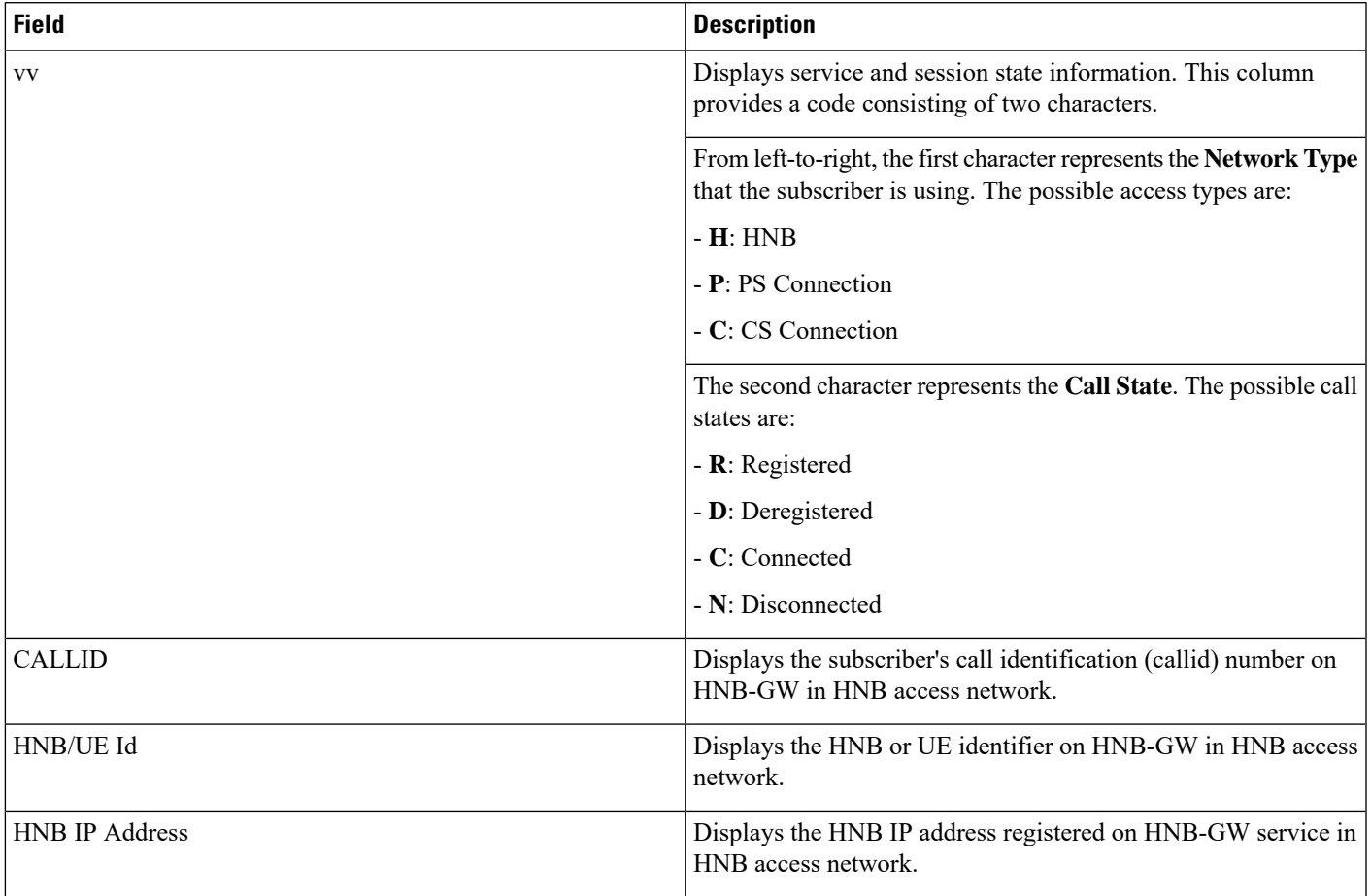

# **show subscribers mme-only full**

**Table 25: show subscribers mme-only full Command Output Descriptions**

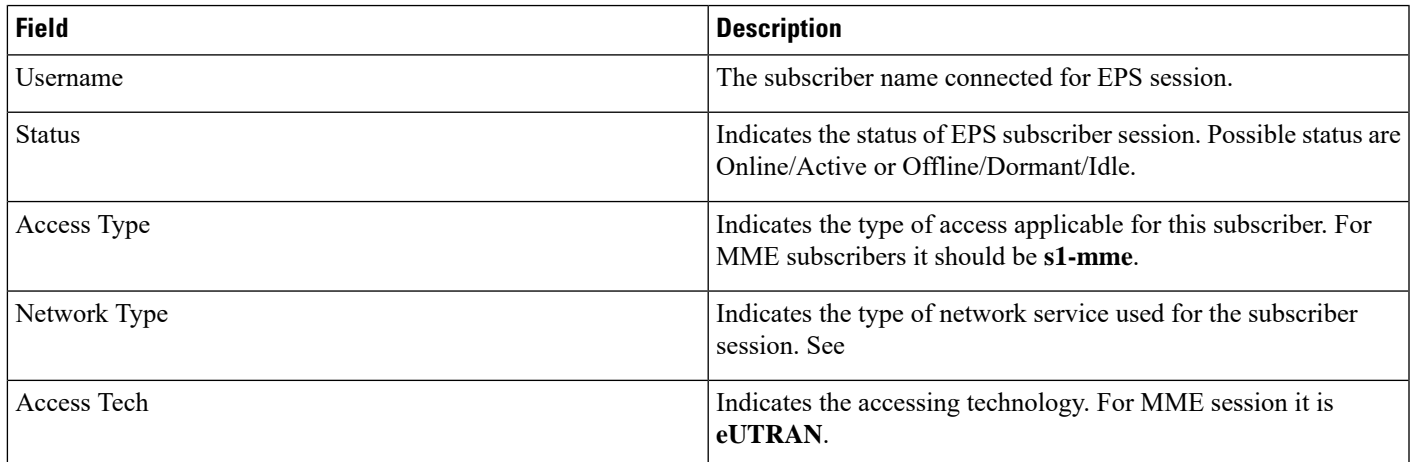

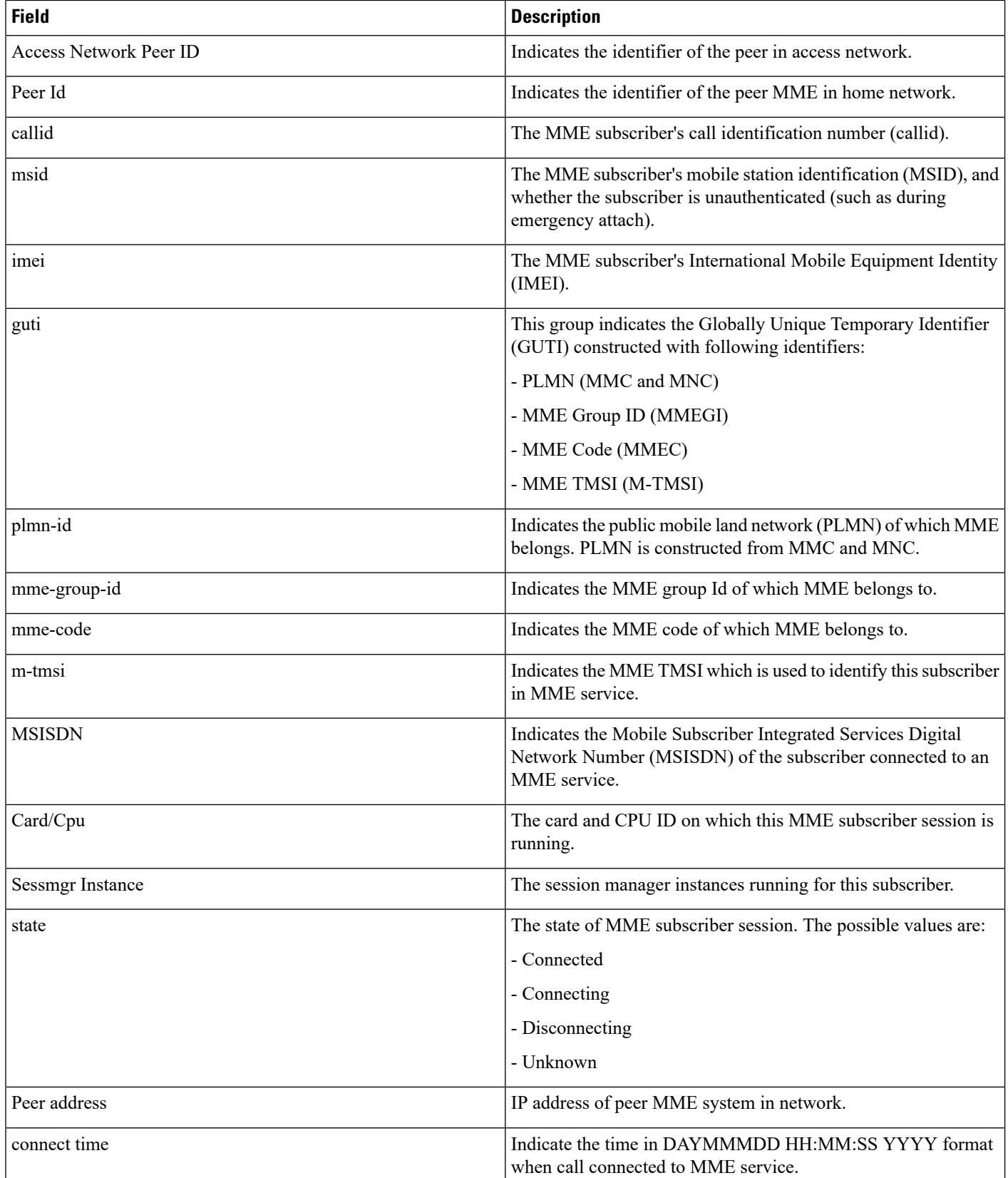

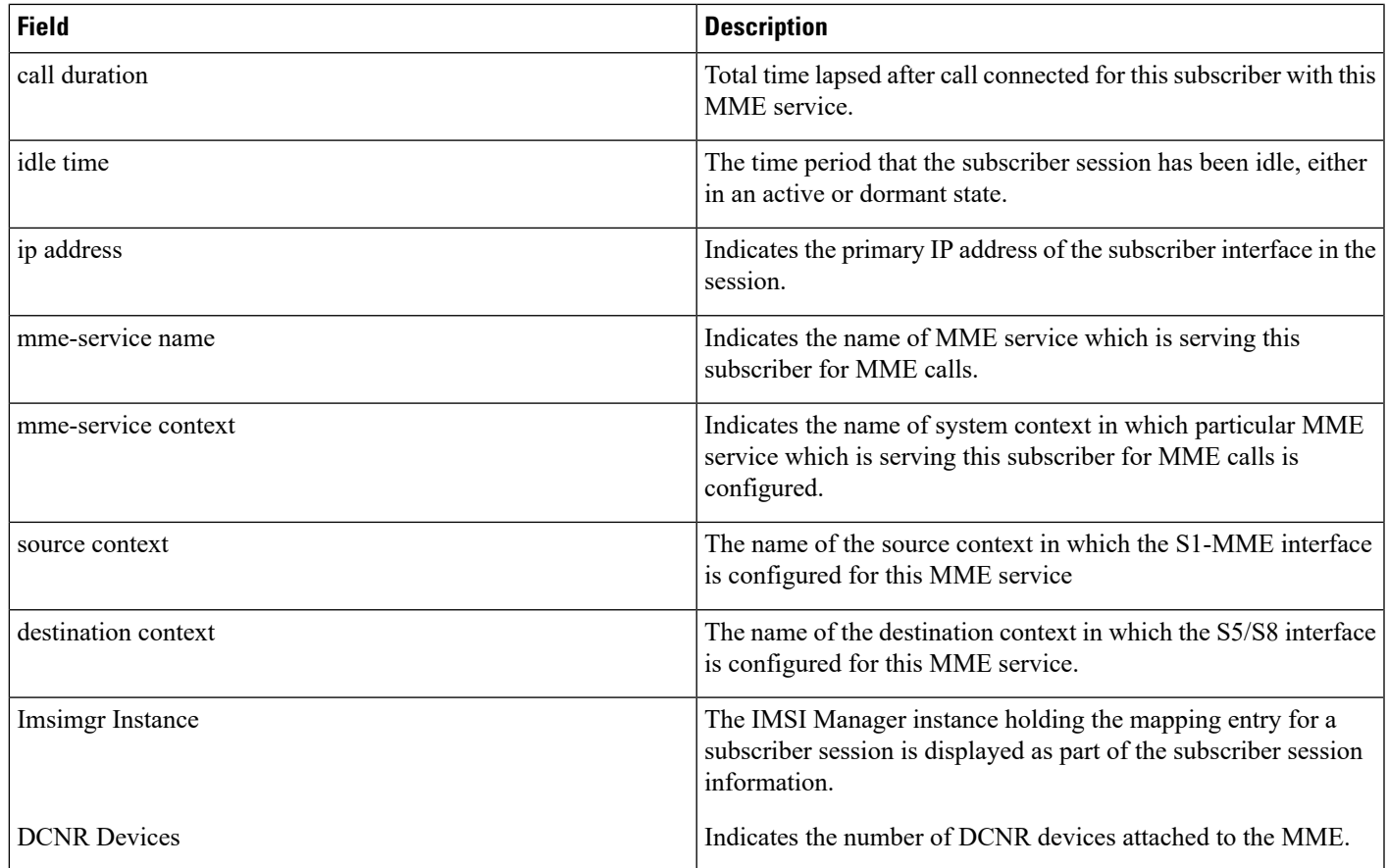

# **show subscribers summary pgw only**

**Table 26: show subscribers summary pgw only Command Output Descriptions**

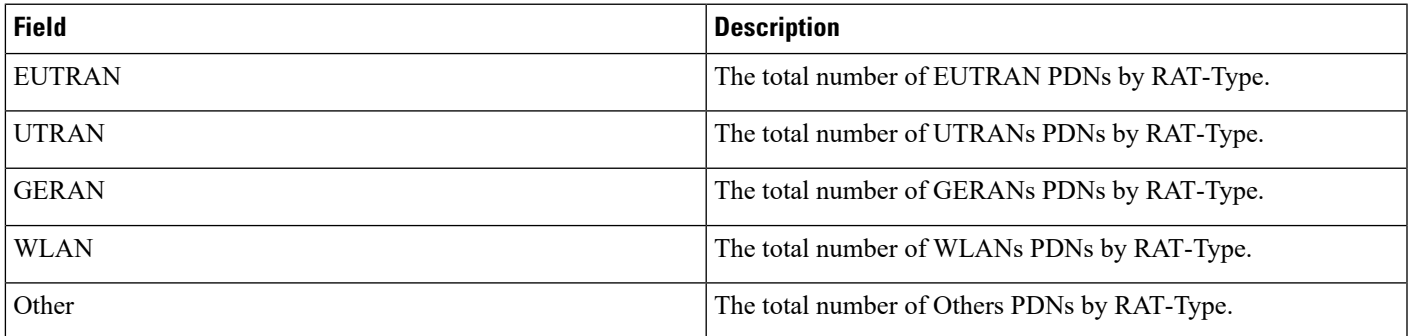

# **show subscribers pdif-service**

**Table 27: show subscribers pdif-service Command Output Descriptions**

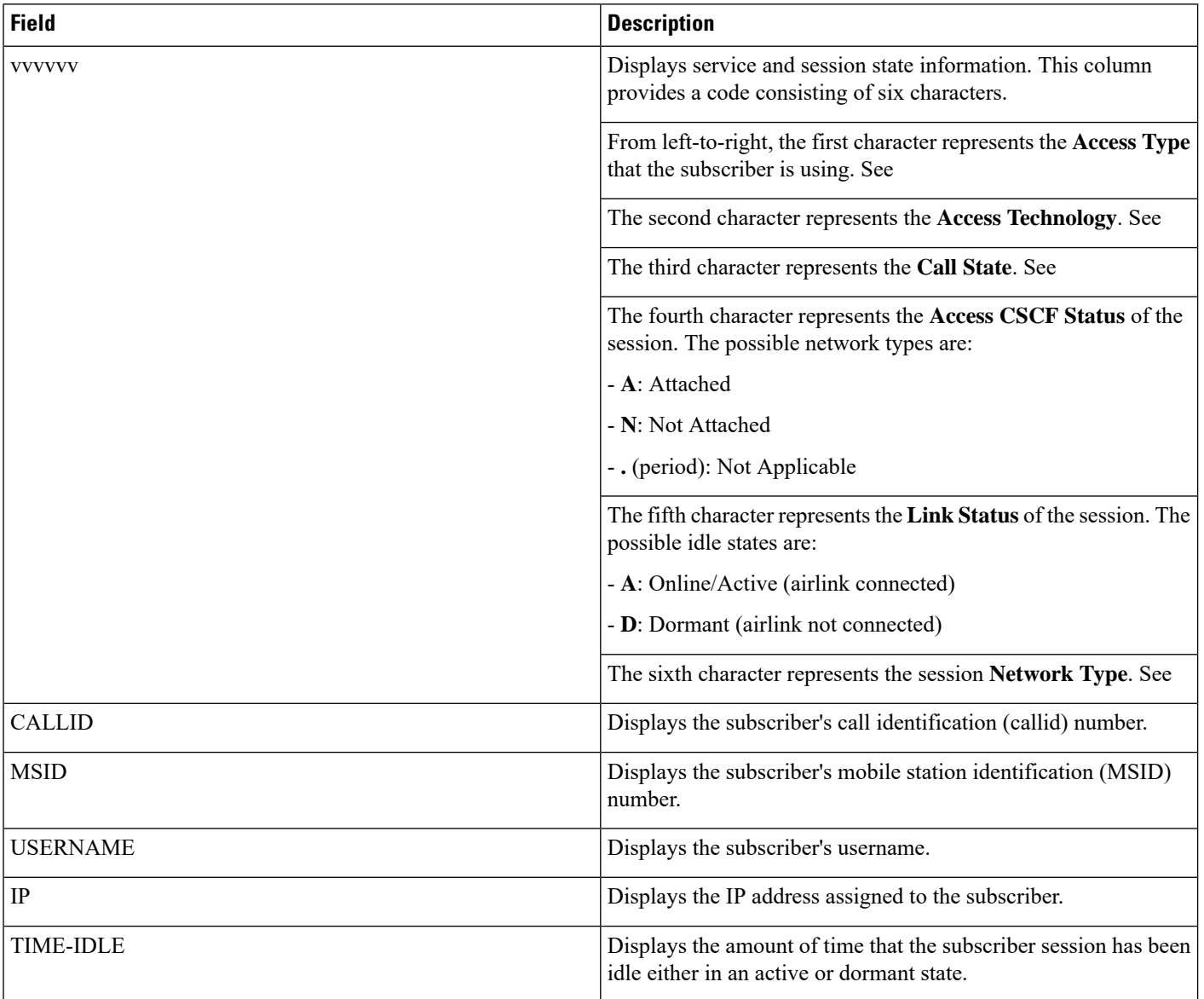

# **show subscribers pgw-only full all**

**Table 28: show subscribers pgw-only full all Command Output Descriptions**

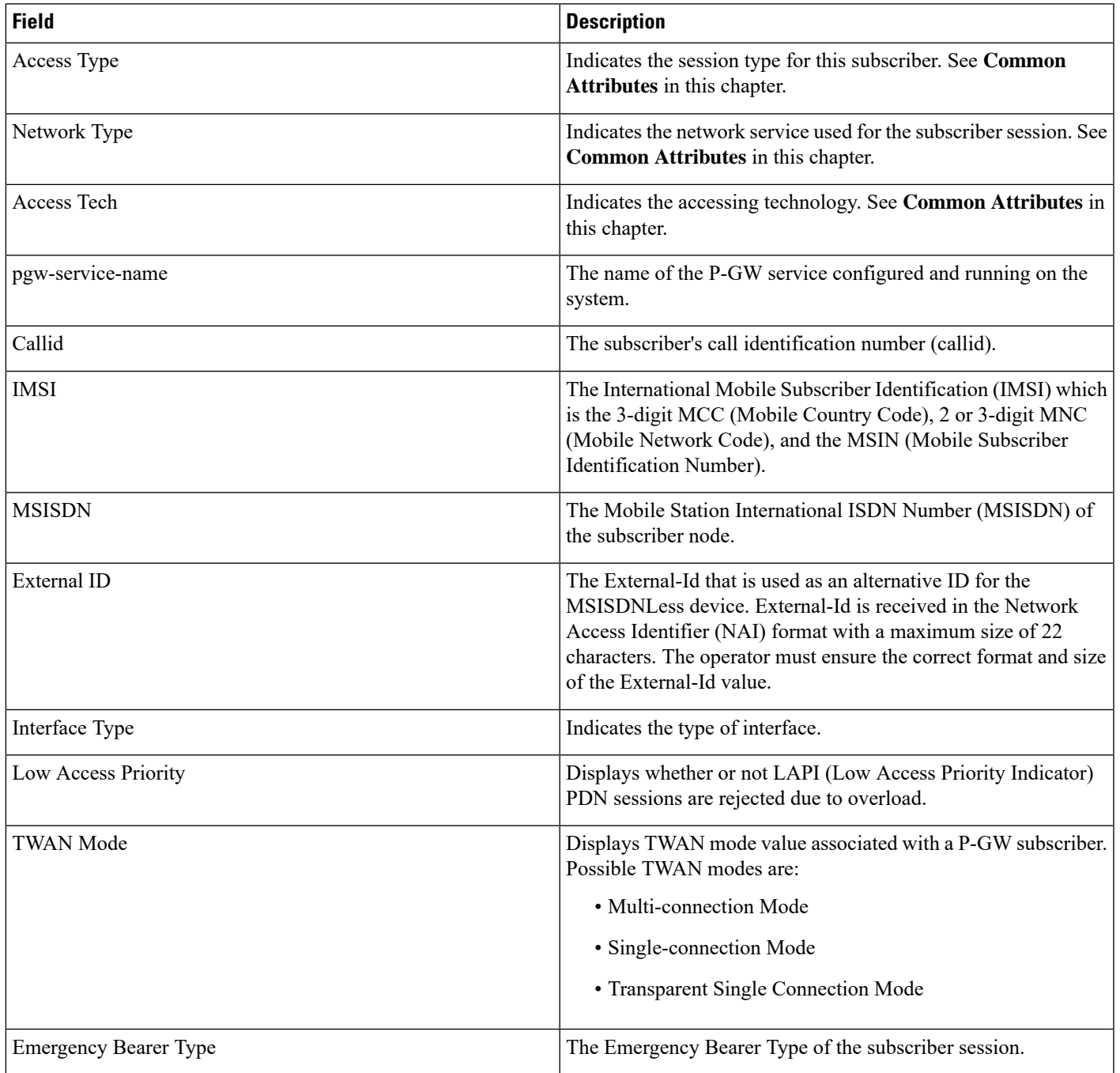

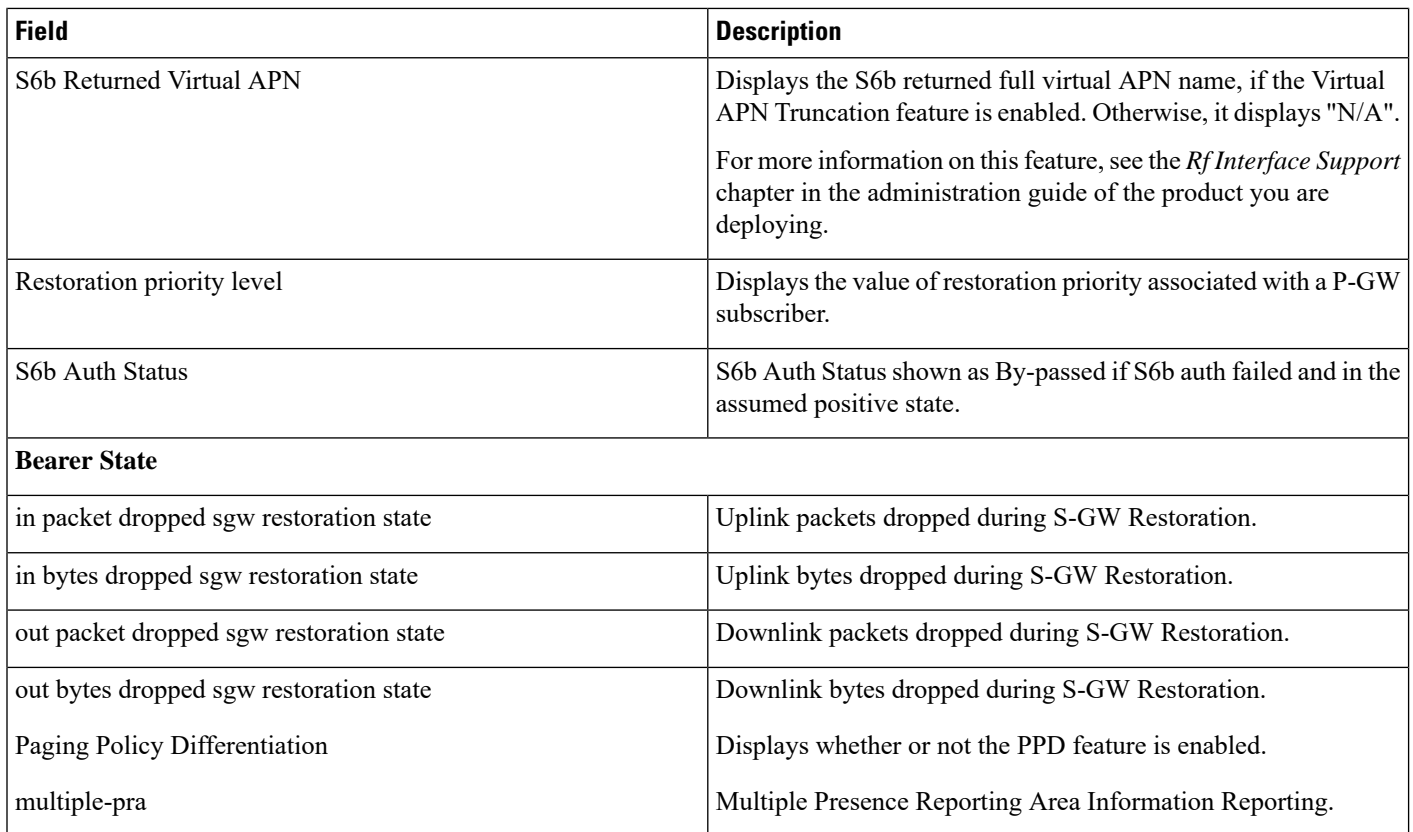

# **show subscribers pgw-only summary**

**Table 29: show subscribers pgw-only summary Command Output Descriptions**

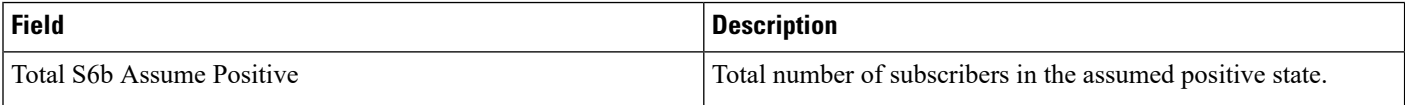

## **show subscribers policy**

**Table 30: show subscribers policy Command Output Descriptions**

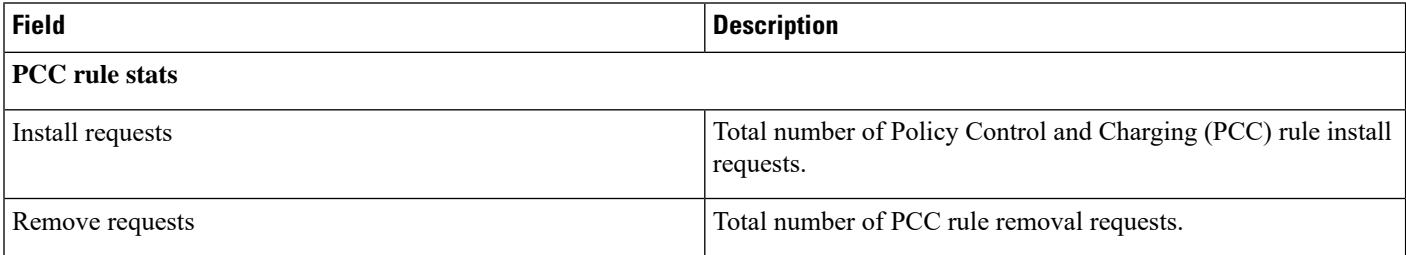

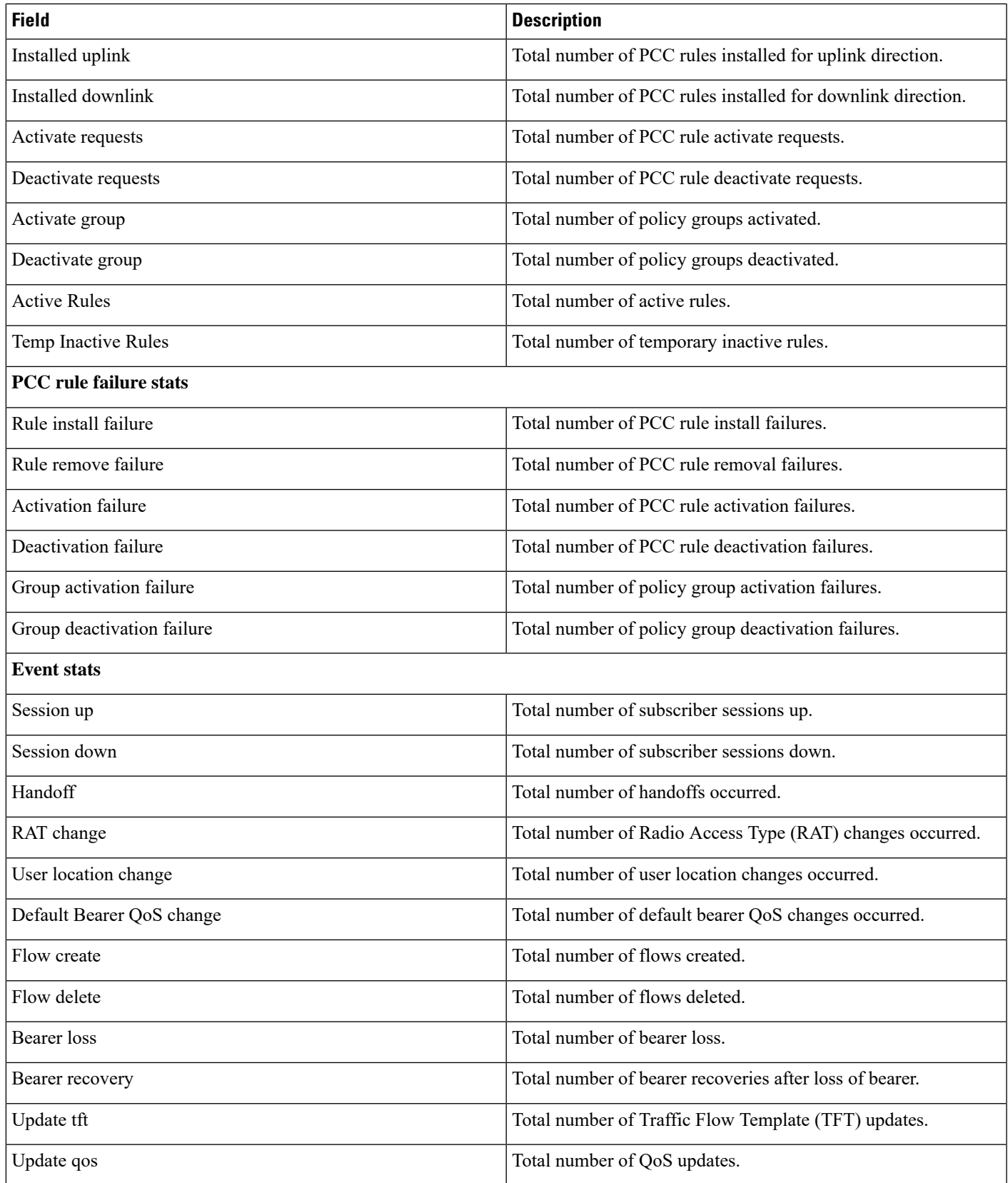

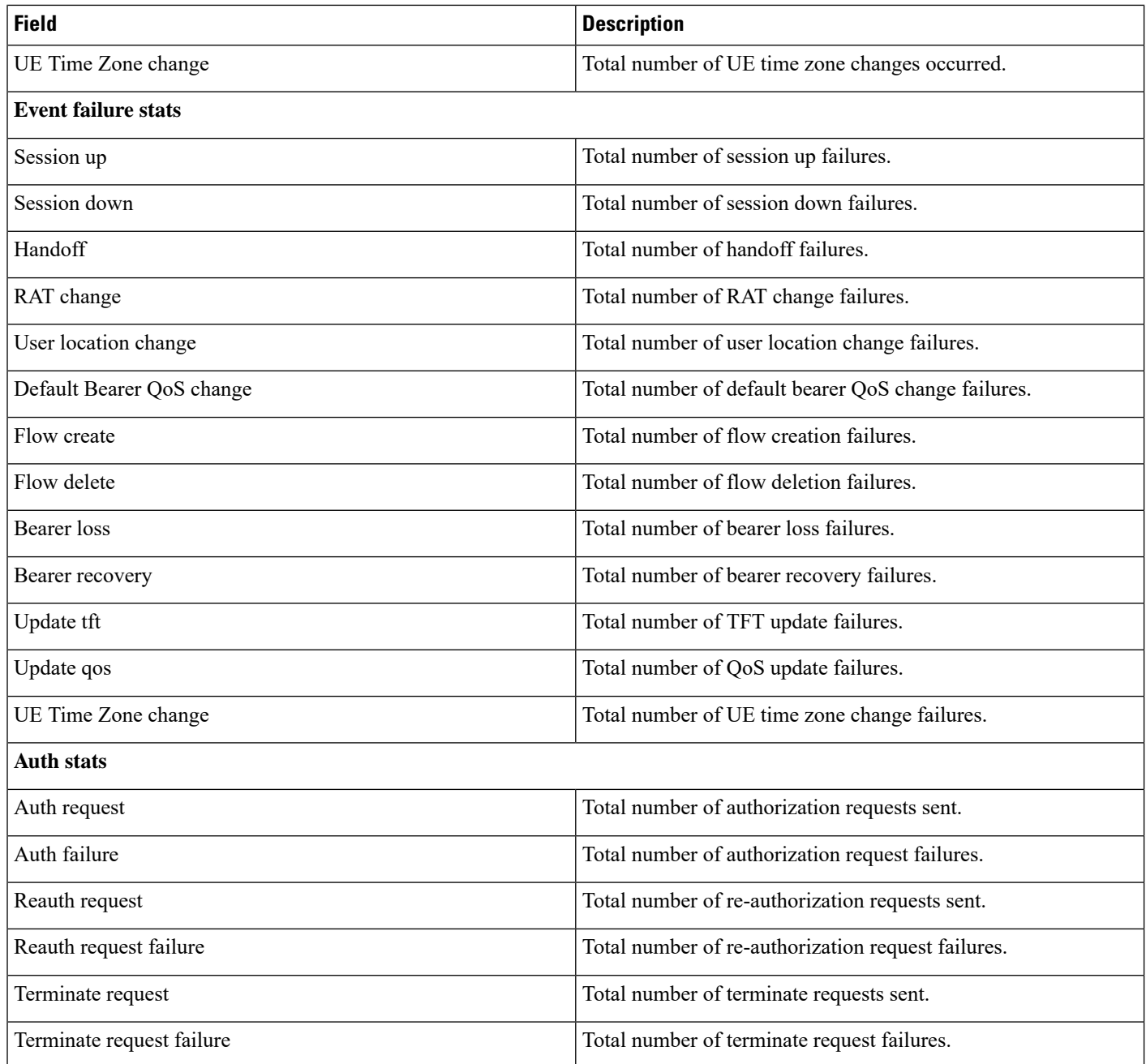

# **show subscribers rulename <rule\_name>**

**Table 31: show subscribers rulename <rule\_name> Command Output Descriptions**

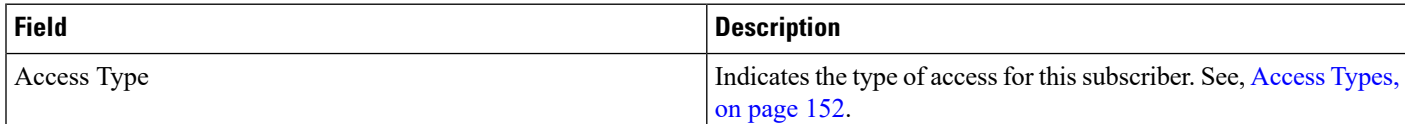

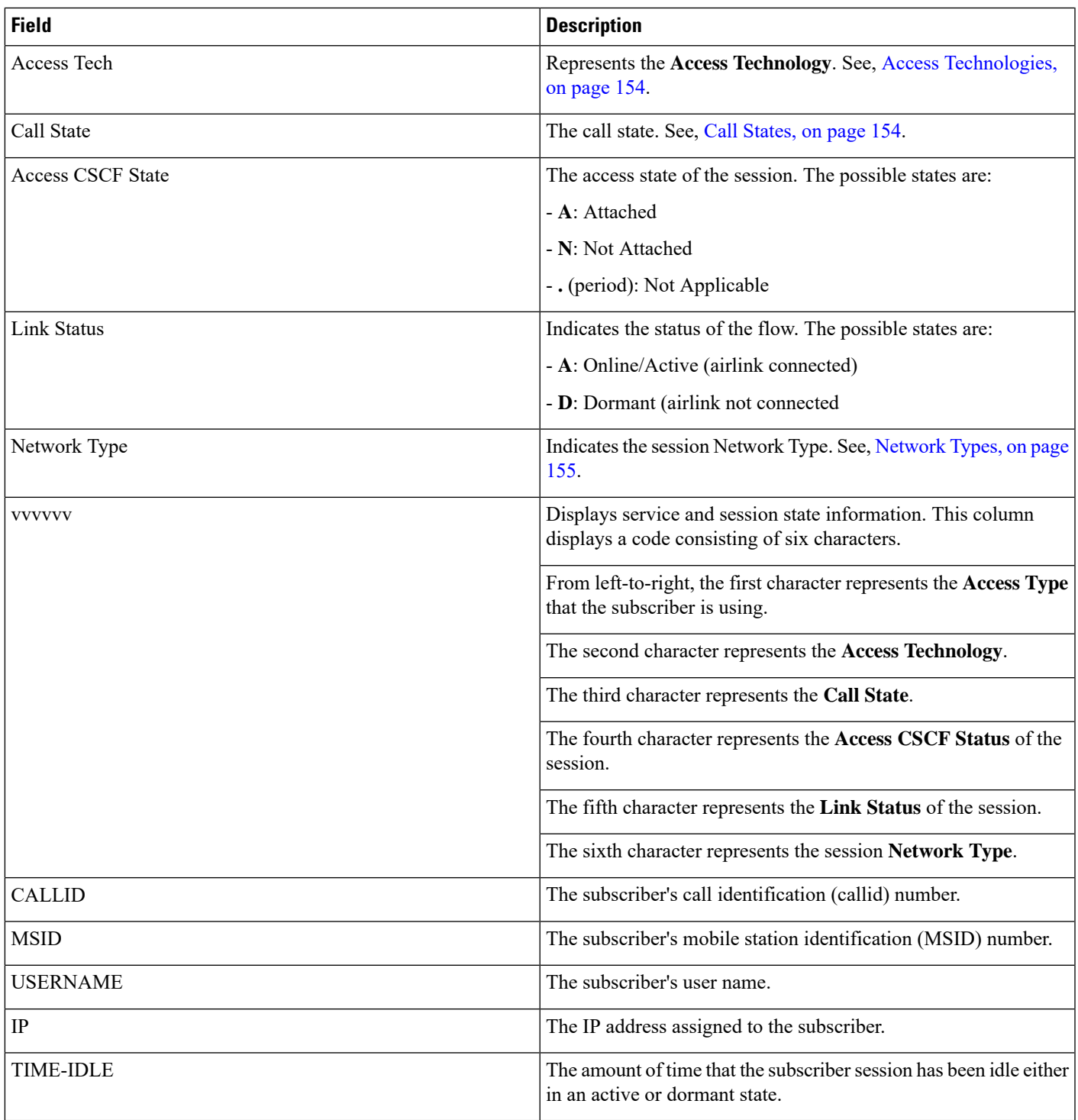

## **show subscribers saegw-only full all**

The output of the **show subscribers saegw-only full all** command displays the following details:

# **show subscribers without-dynamic-rule**

**Table 32: show subscribers without-dynamic-rule Command Output Descriptions**

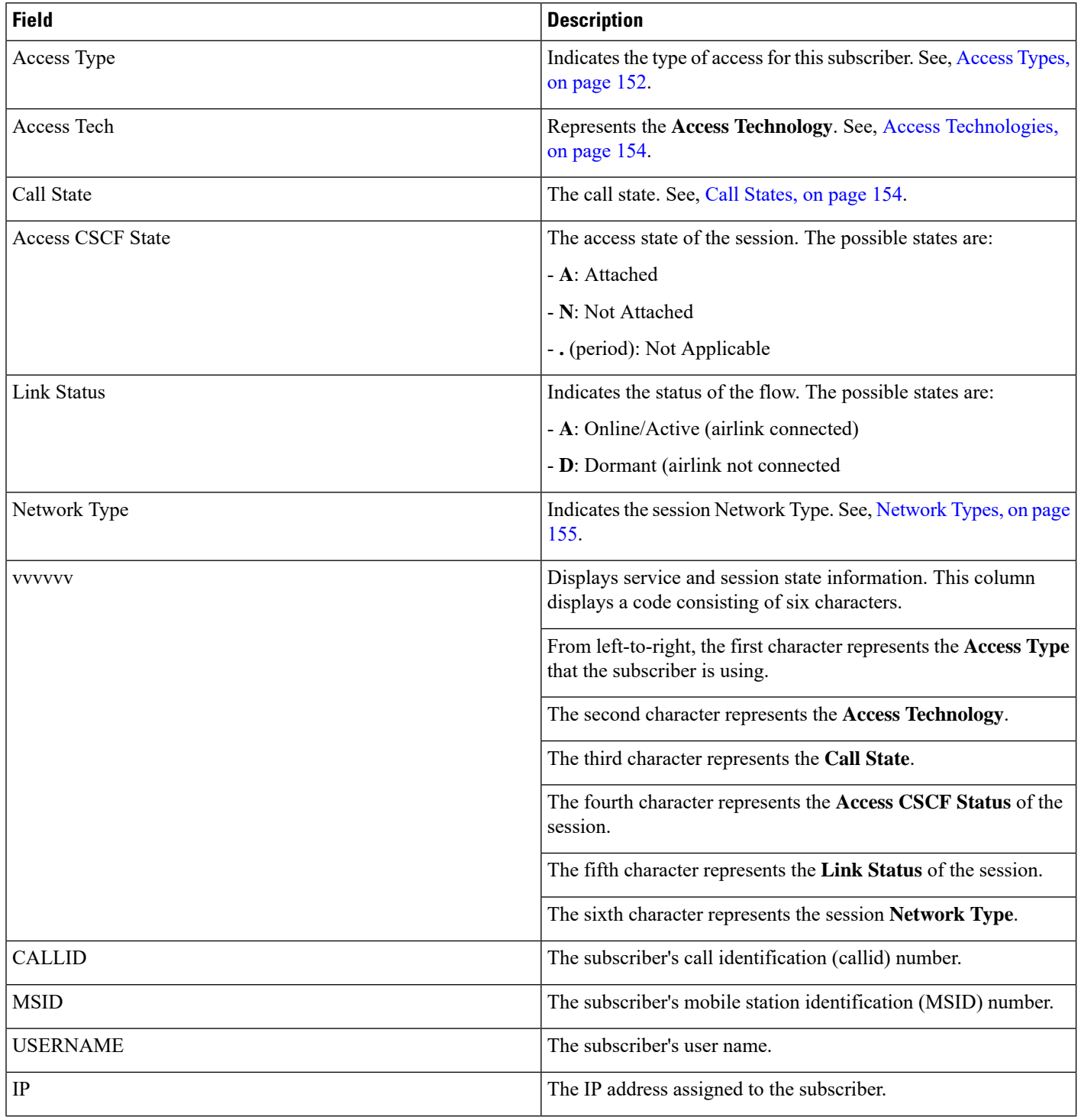

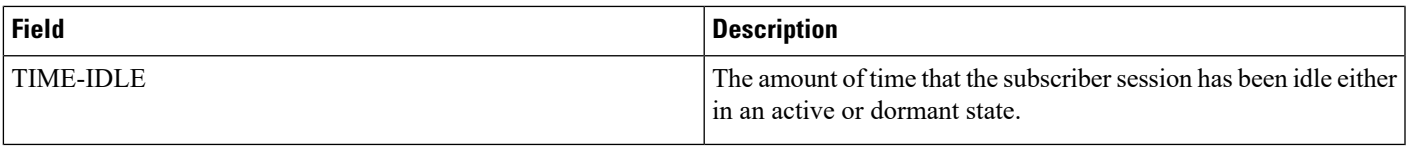

### **show subscribers without-override-control**

**Table 33: show subscribers without-override-control Command Output Descriptions**

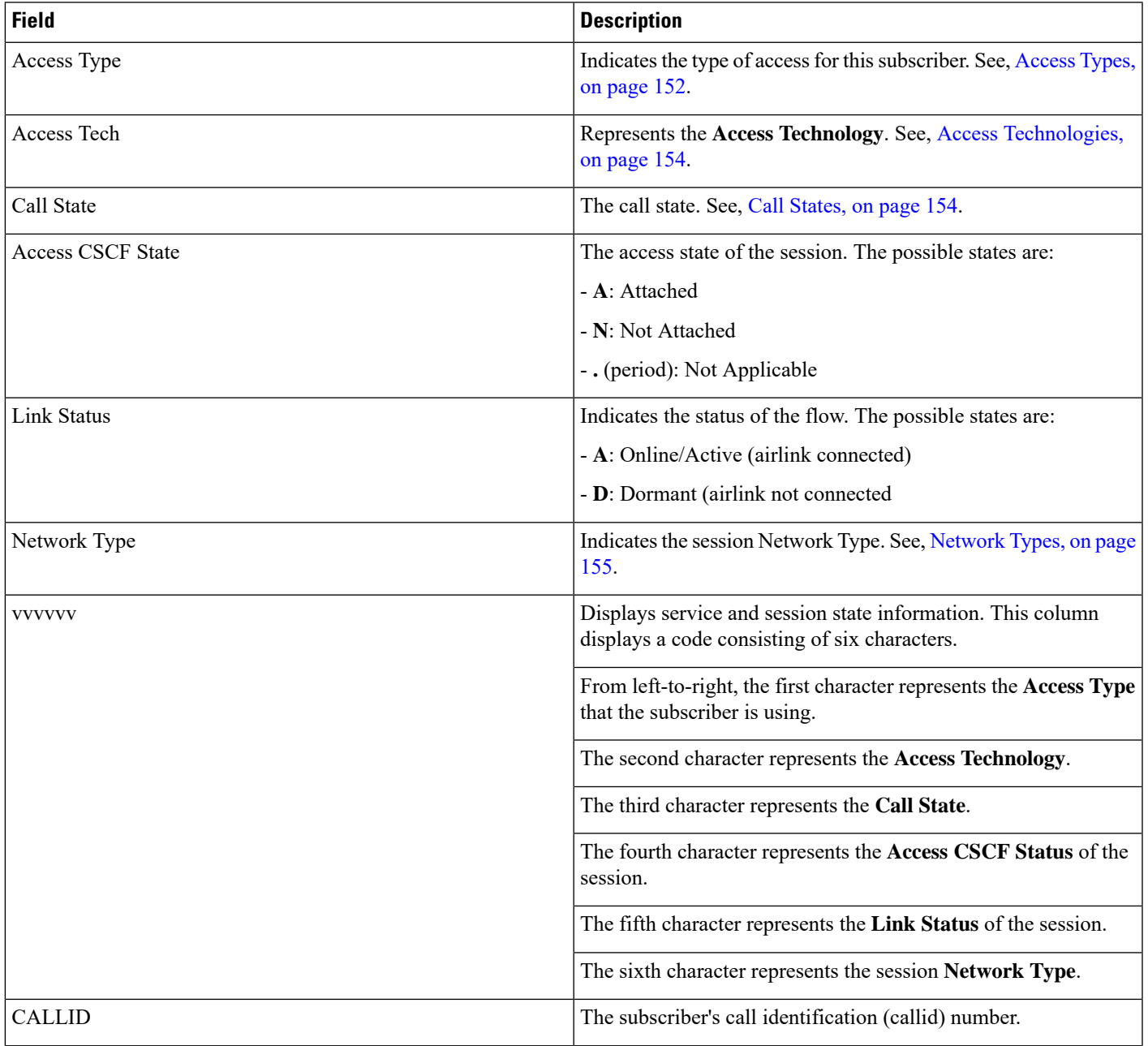

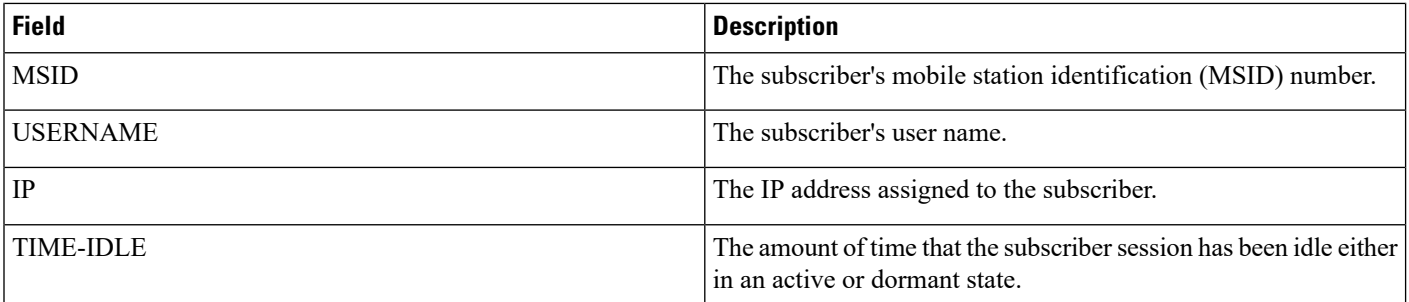

# **show subscribers sgsn-only full**

**Table 34: show subscribers sgsn-only full Command Output Descriptions**

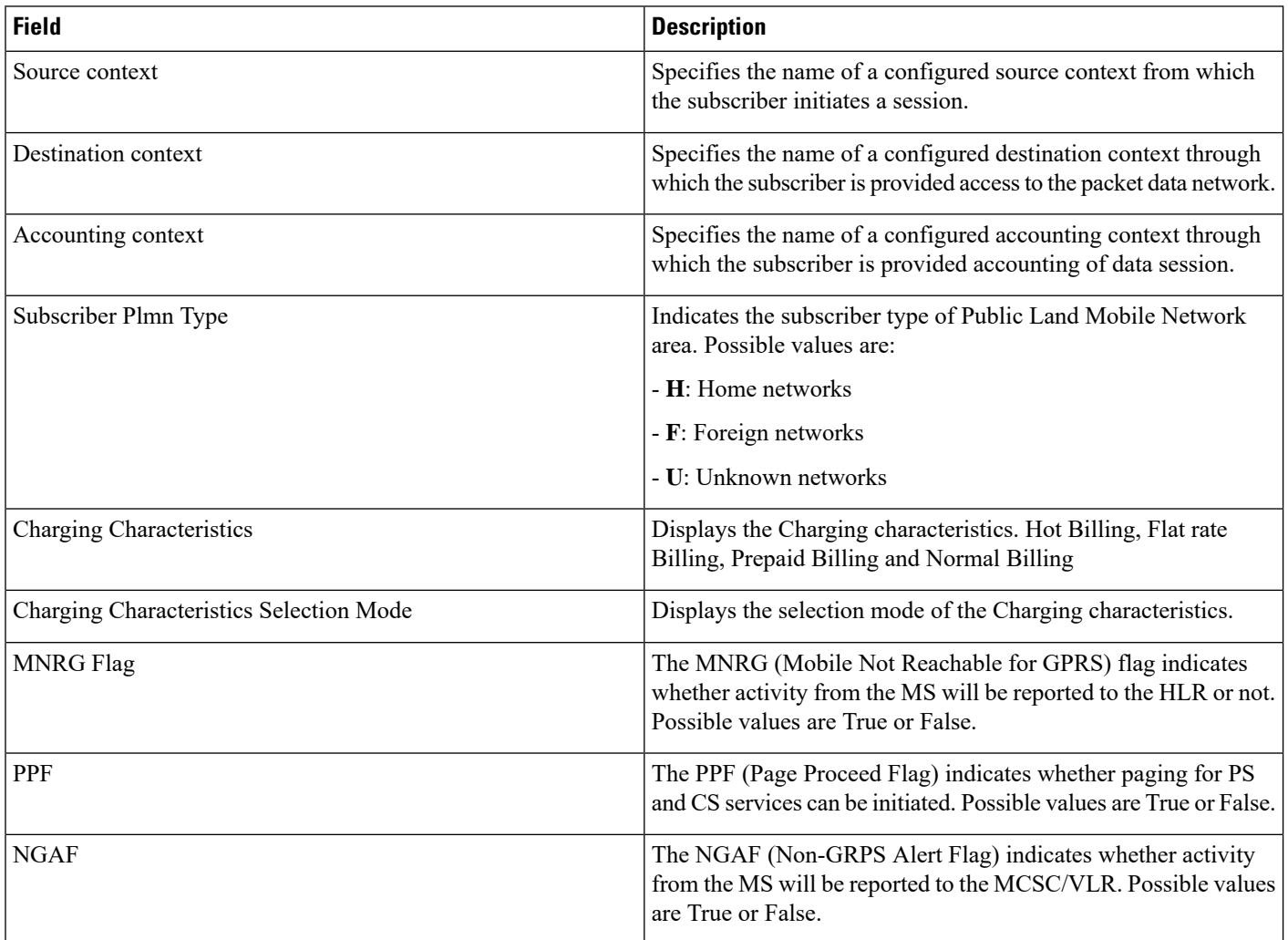

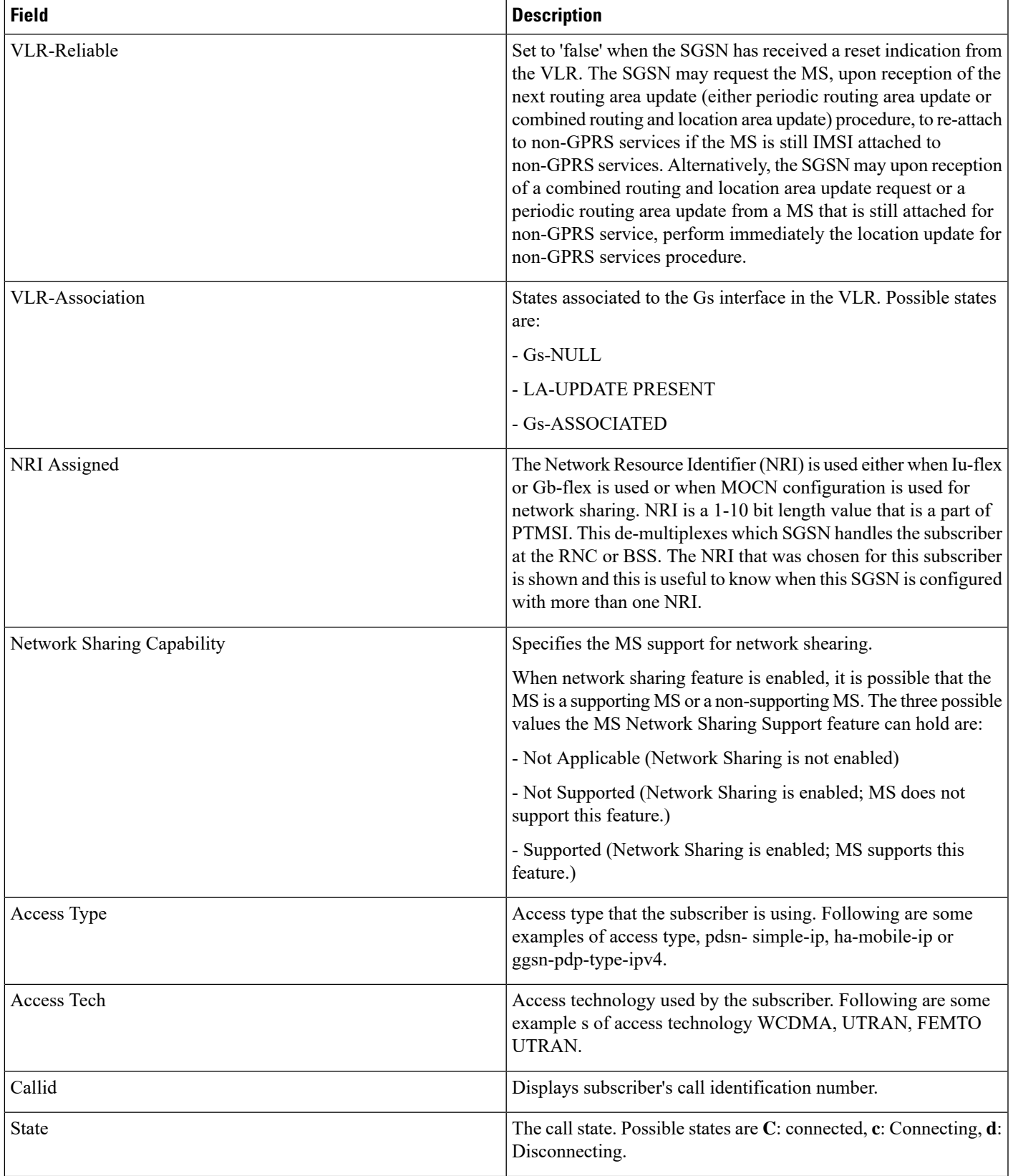

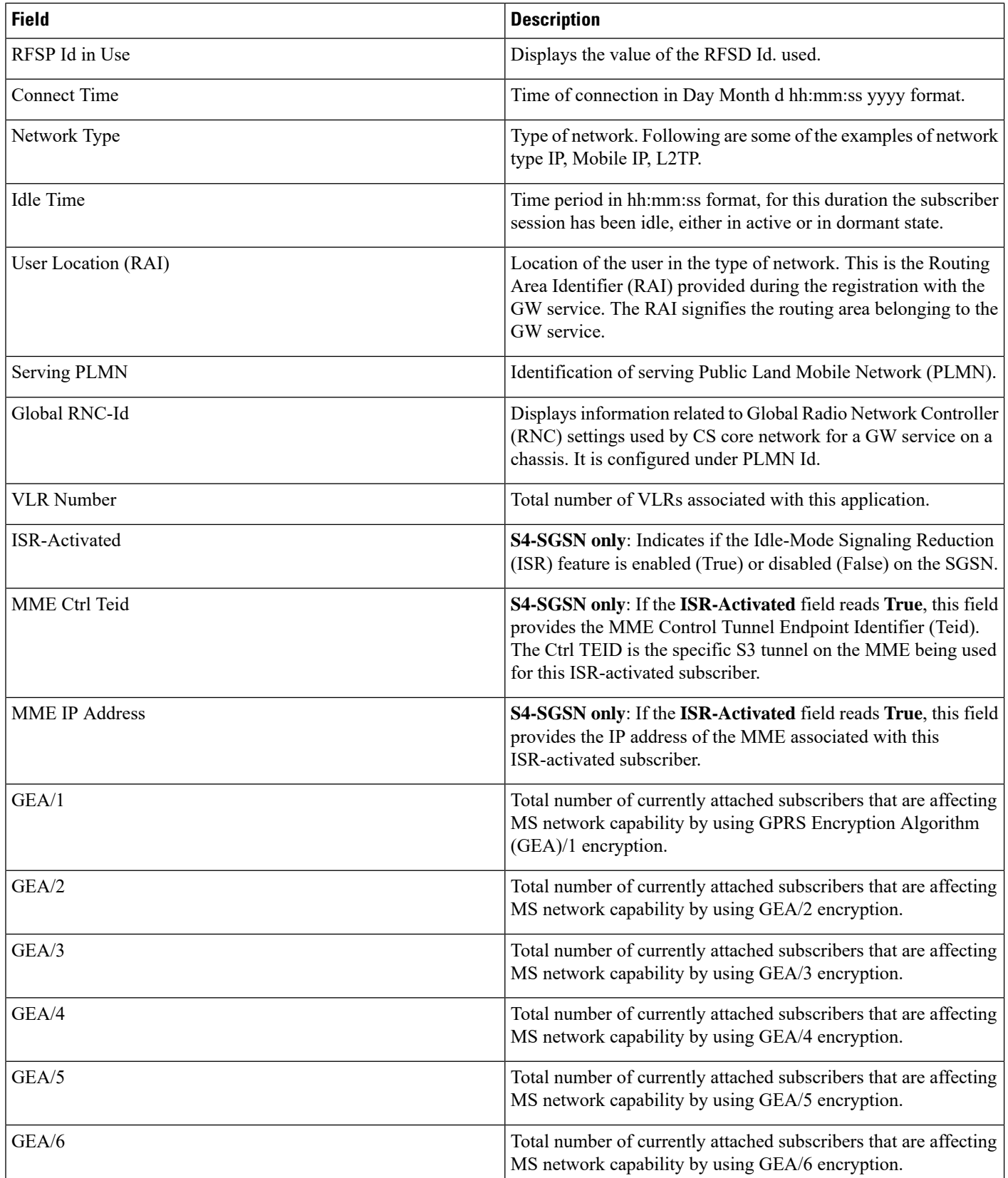

 $\mathbf l$ 

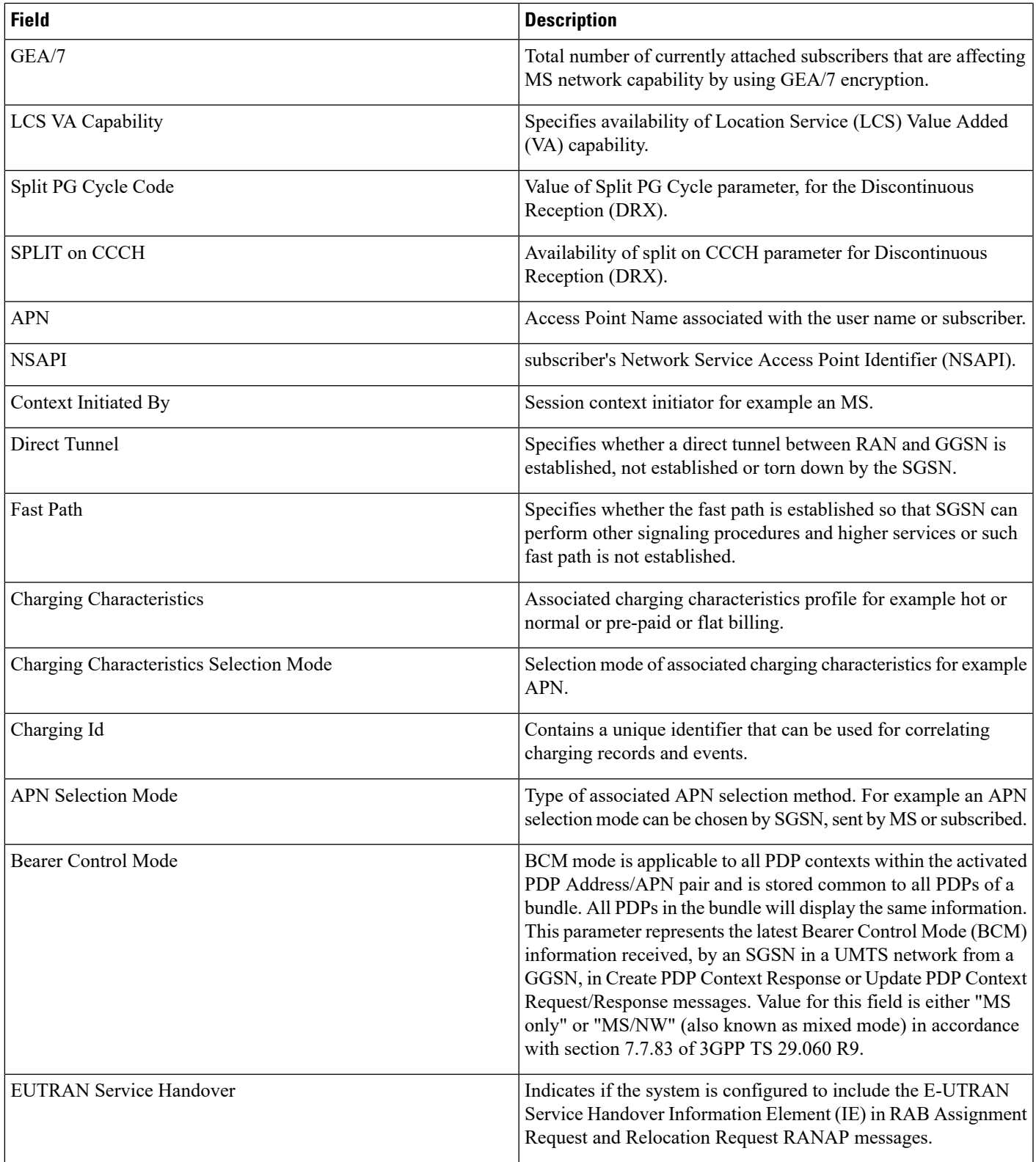

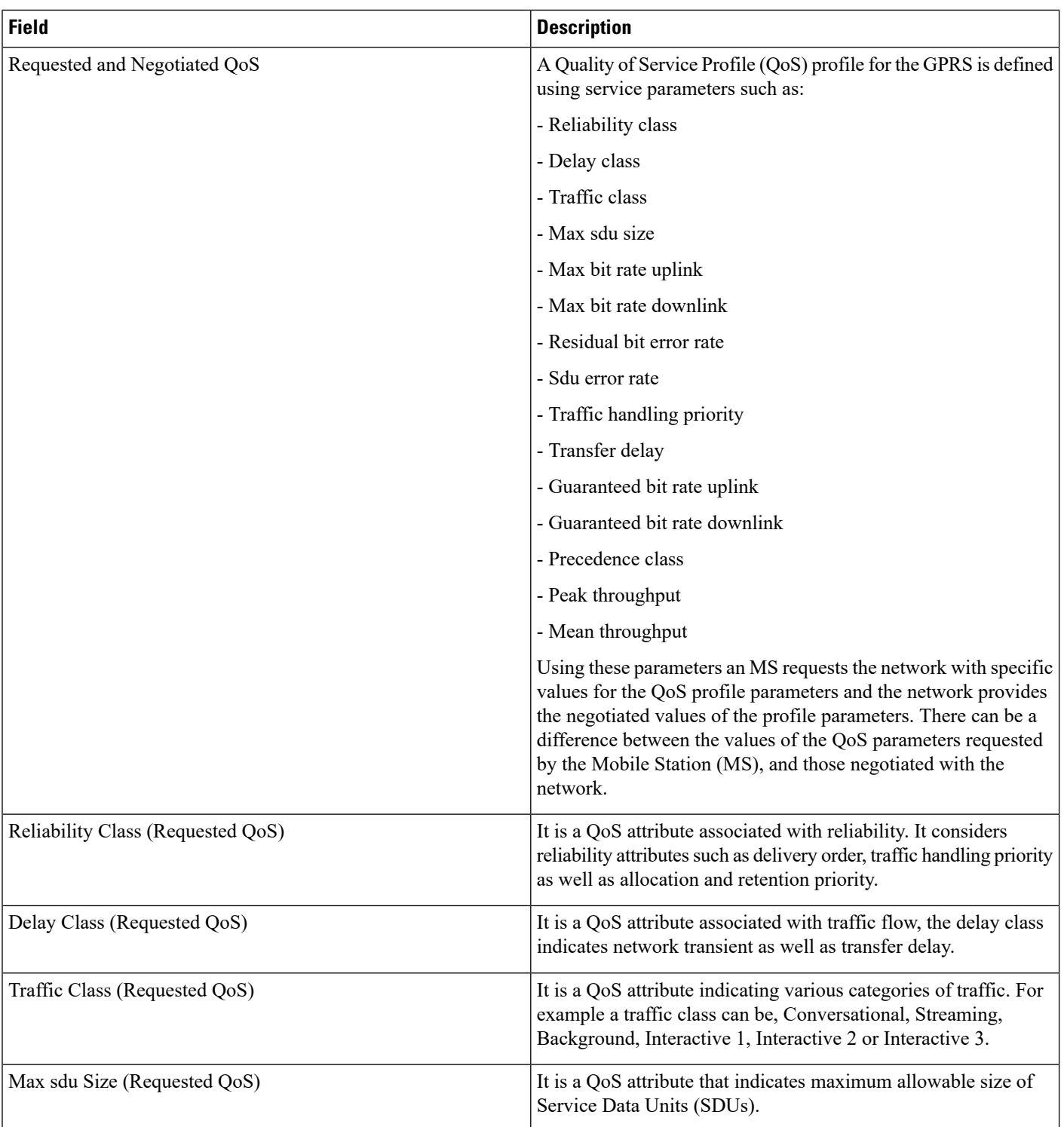

 $\mathbf l$ 

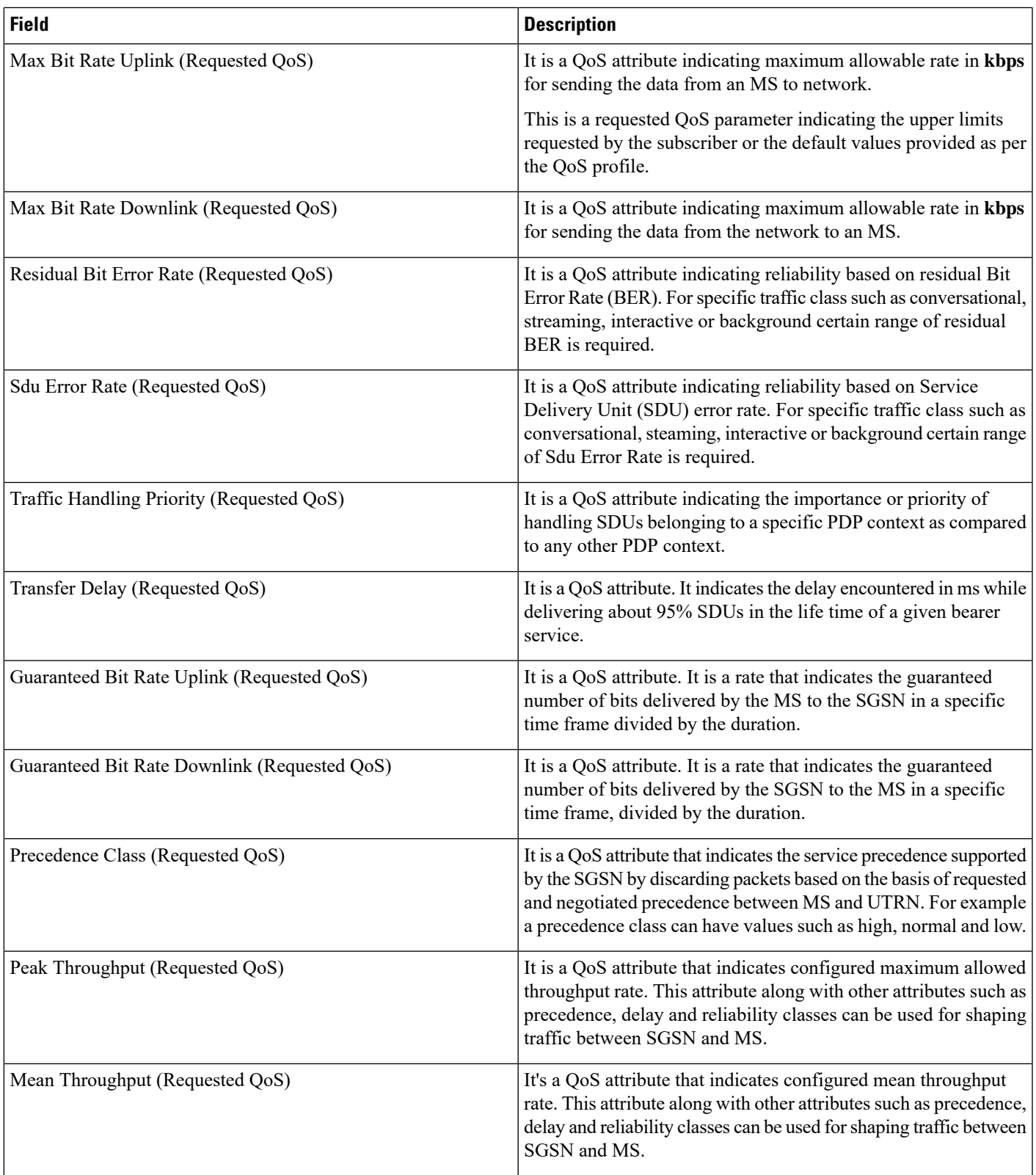

 $\mathbf I$ 

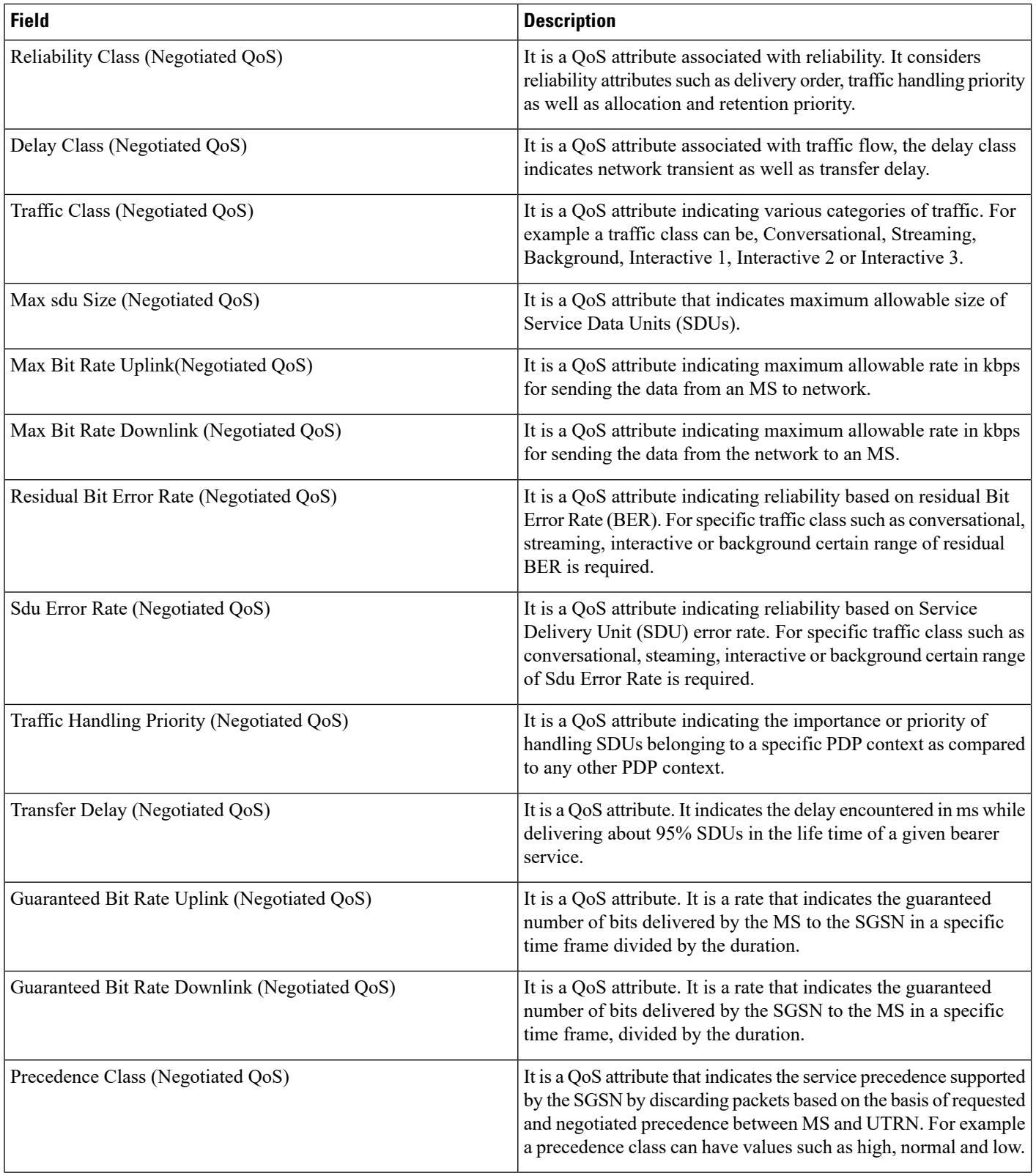

 $\mathbf{l}$ 

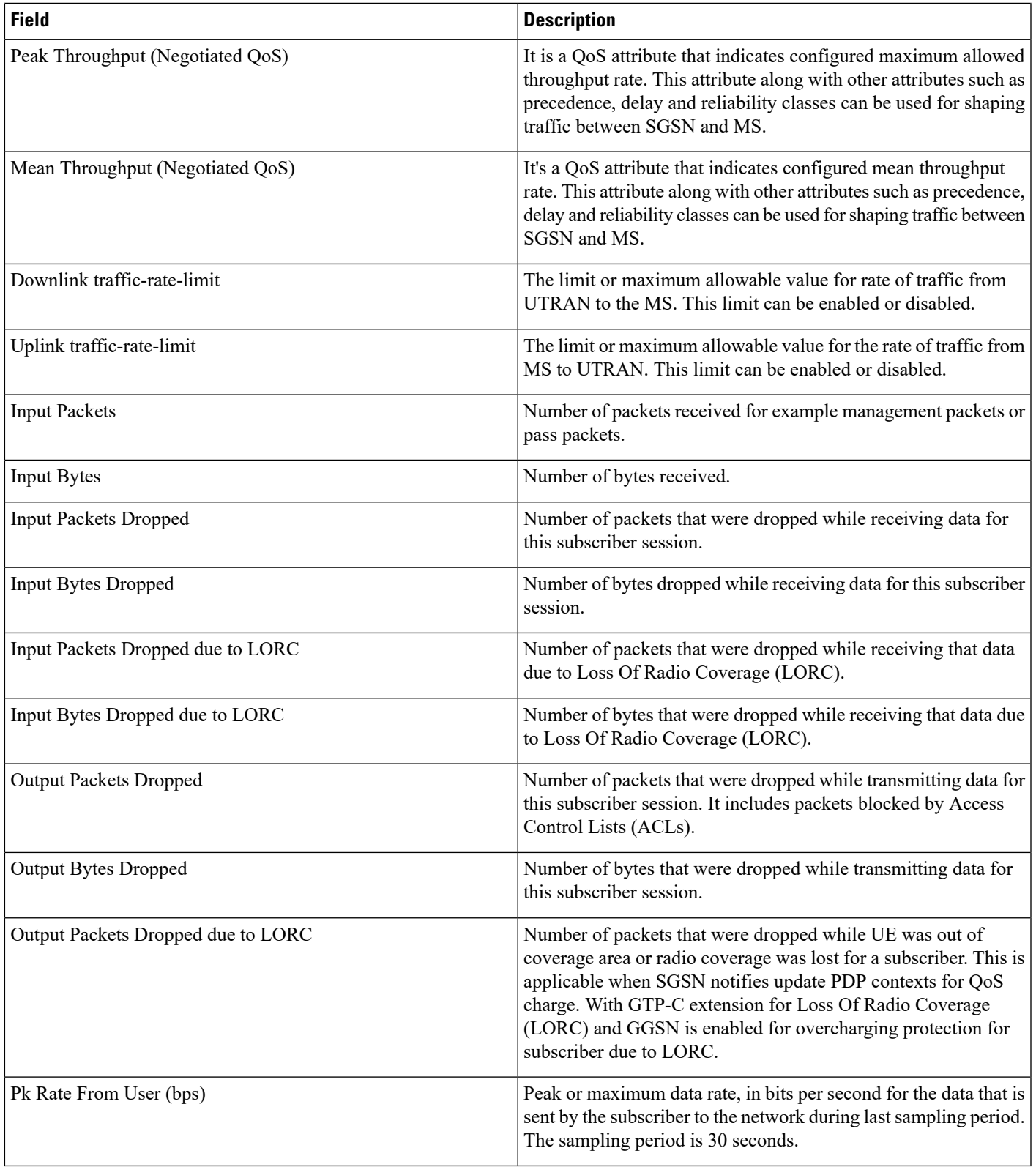

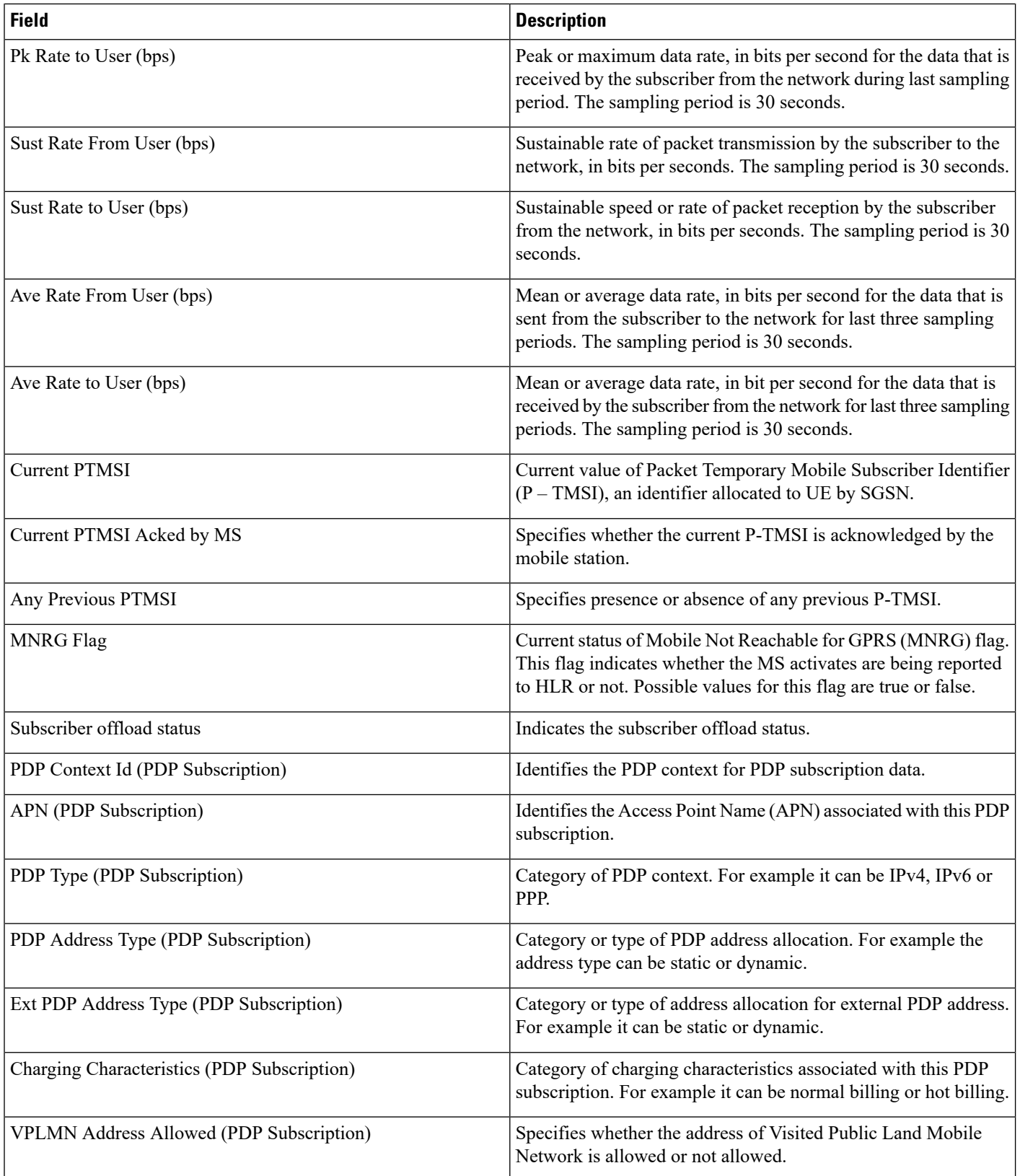

 $\mathbf l$ 

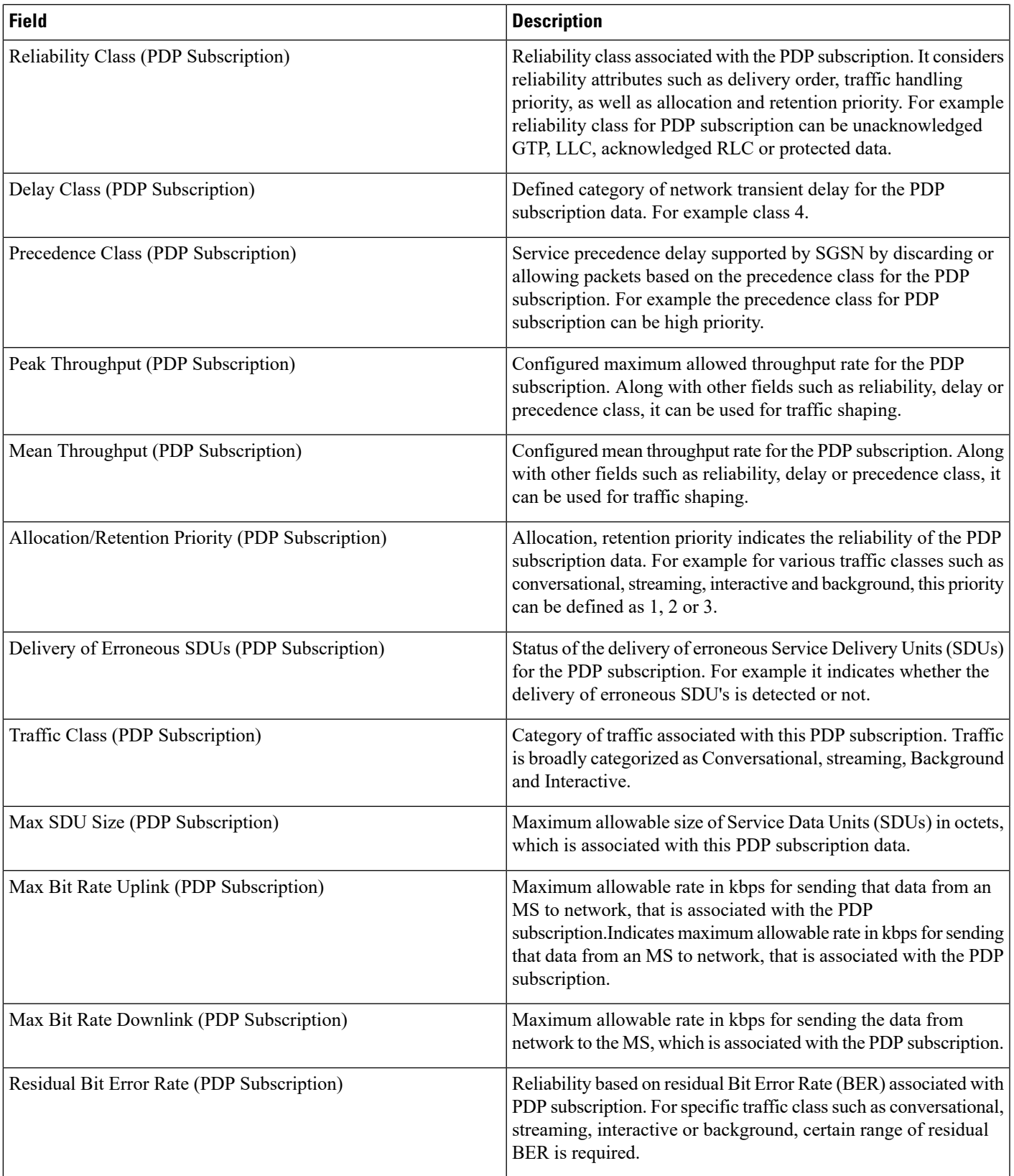

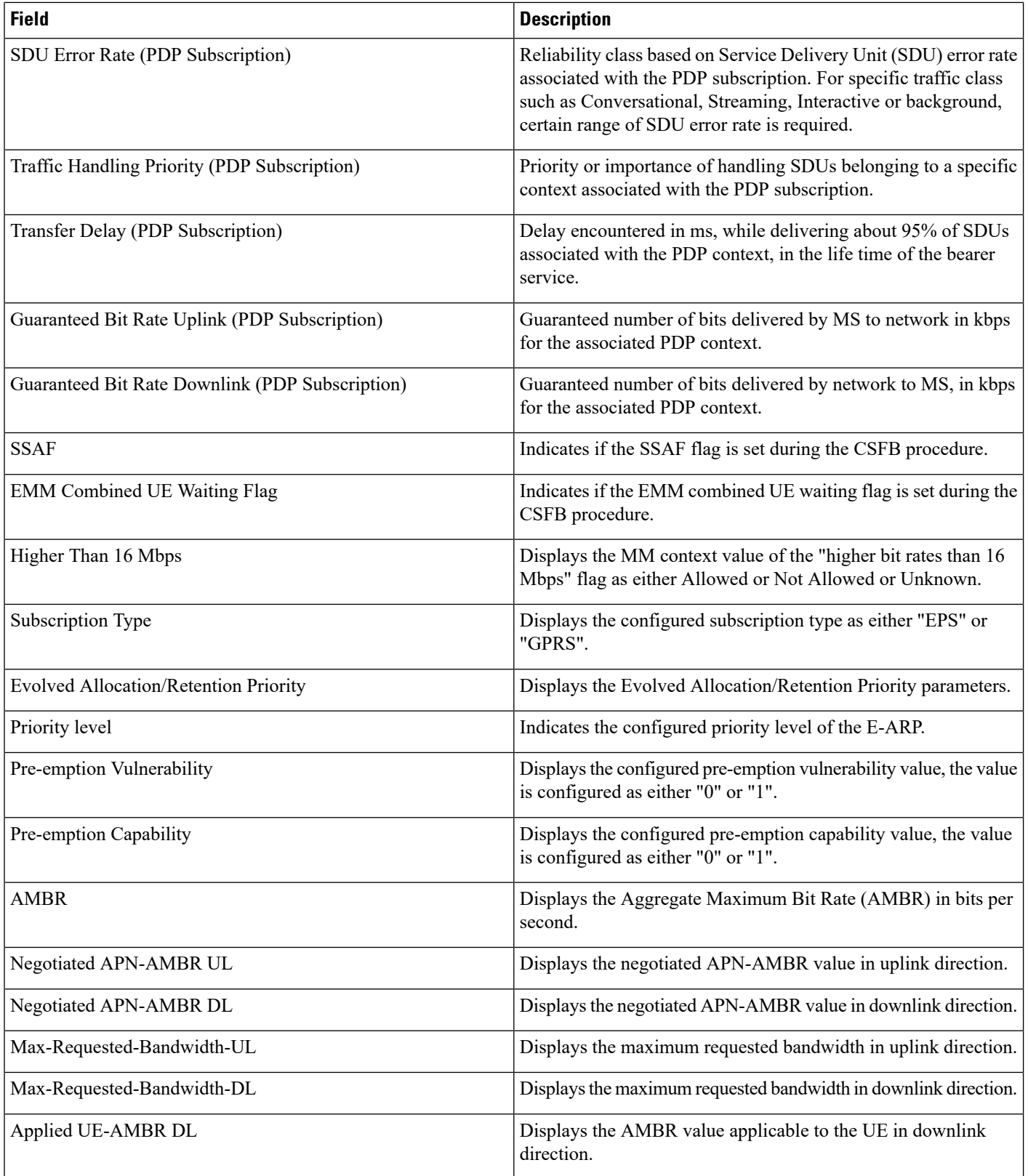
## **show subscribers sgsn-only summary**

**Table 35: show subscribers sgsn-only summary Command Output Descriptions**

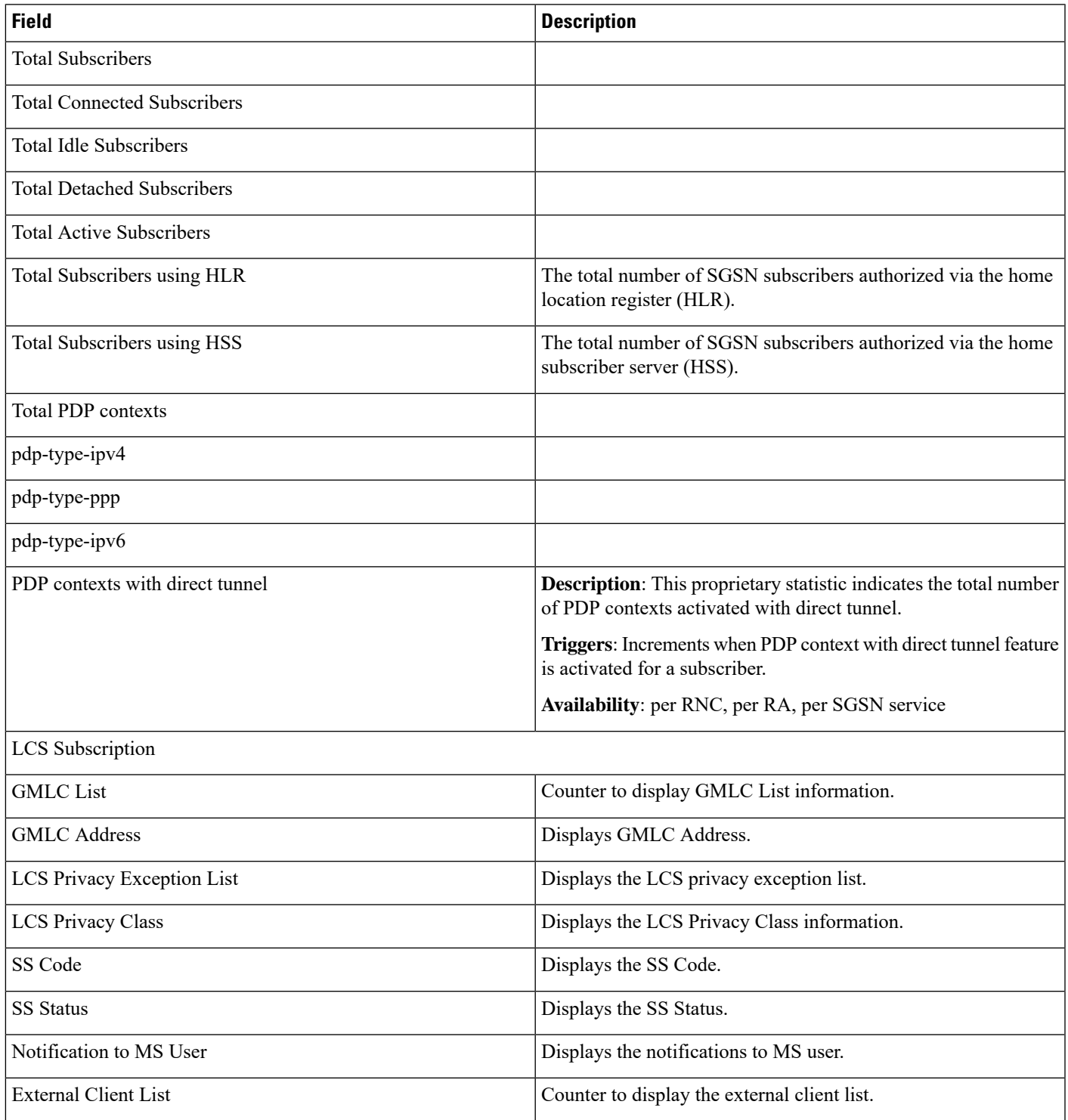

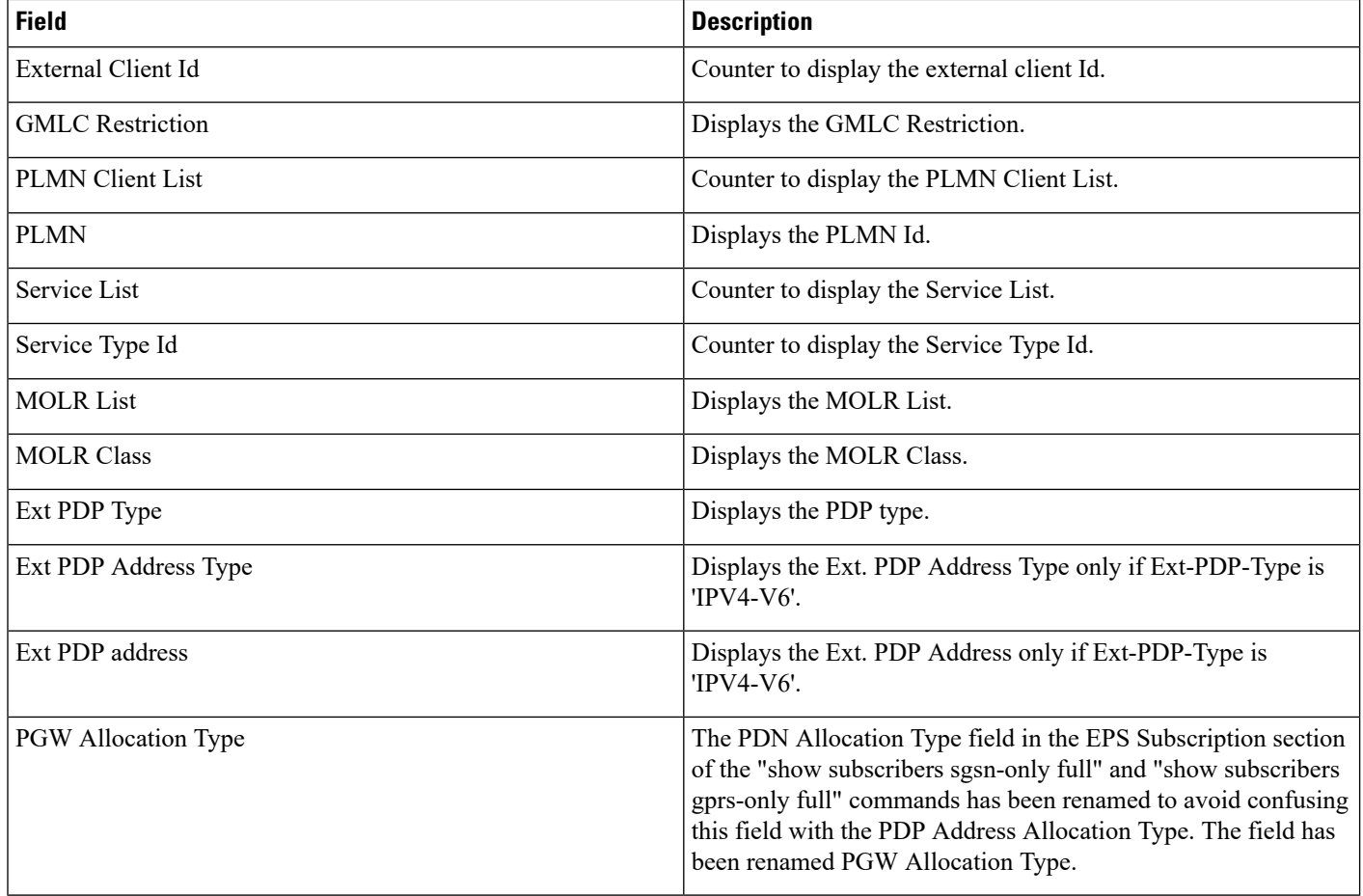

# **show subscribers sgsn-only partial qos negotiated**

**Table 36: show subscribers sgsn-only partial qos negotiated Command Output Descriptions**

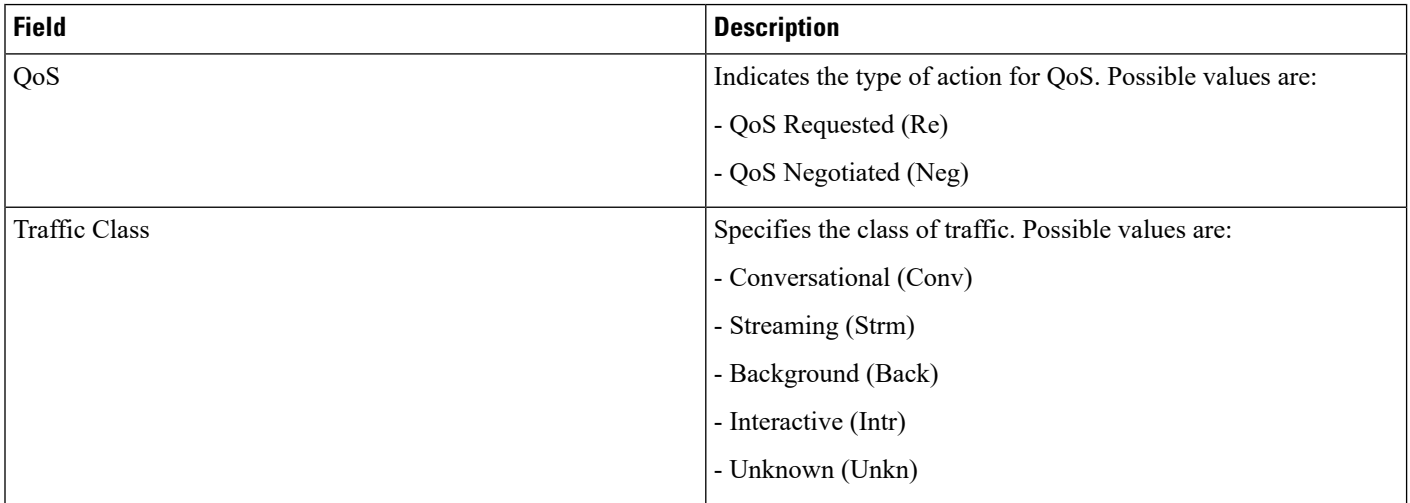

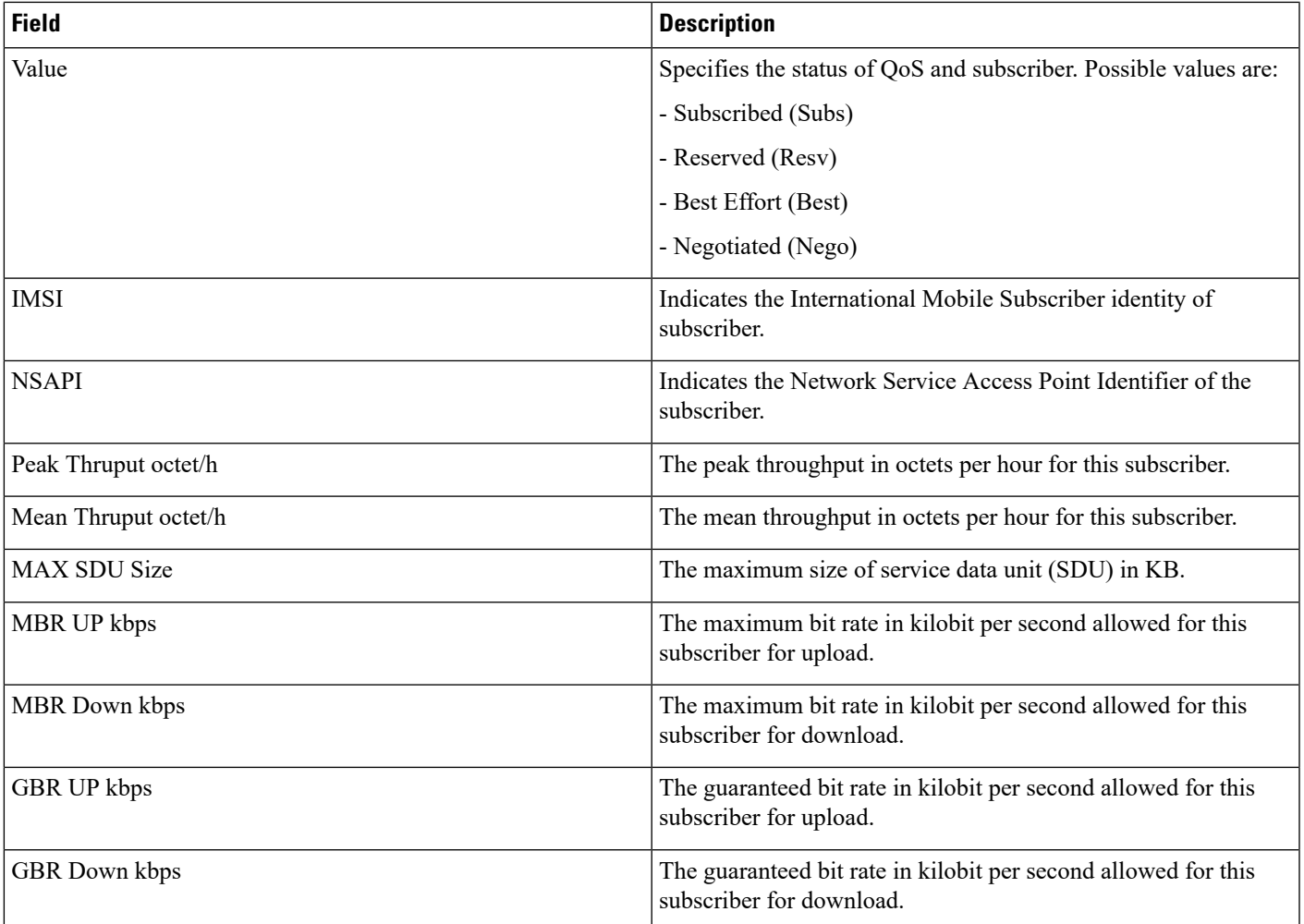

## **show subscribers sgw-address**

**Table 37: show subscribers sgw-address Command Output Descriptions**

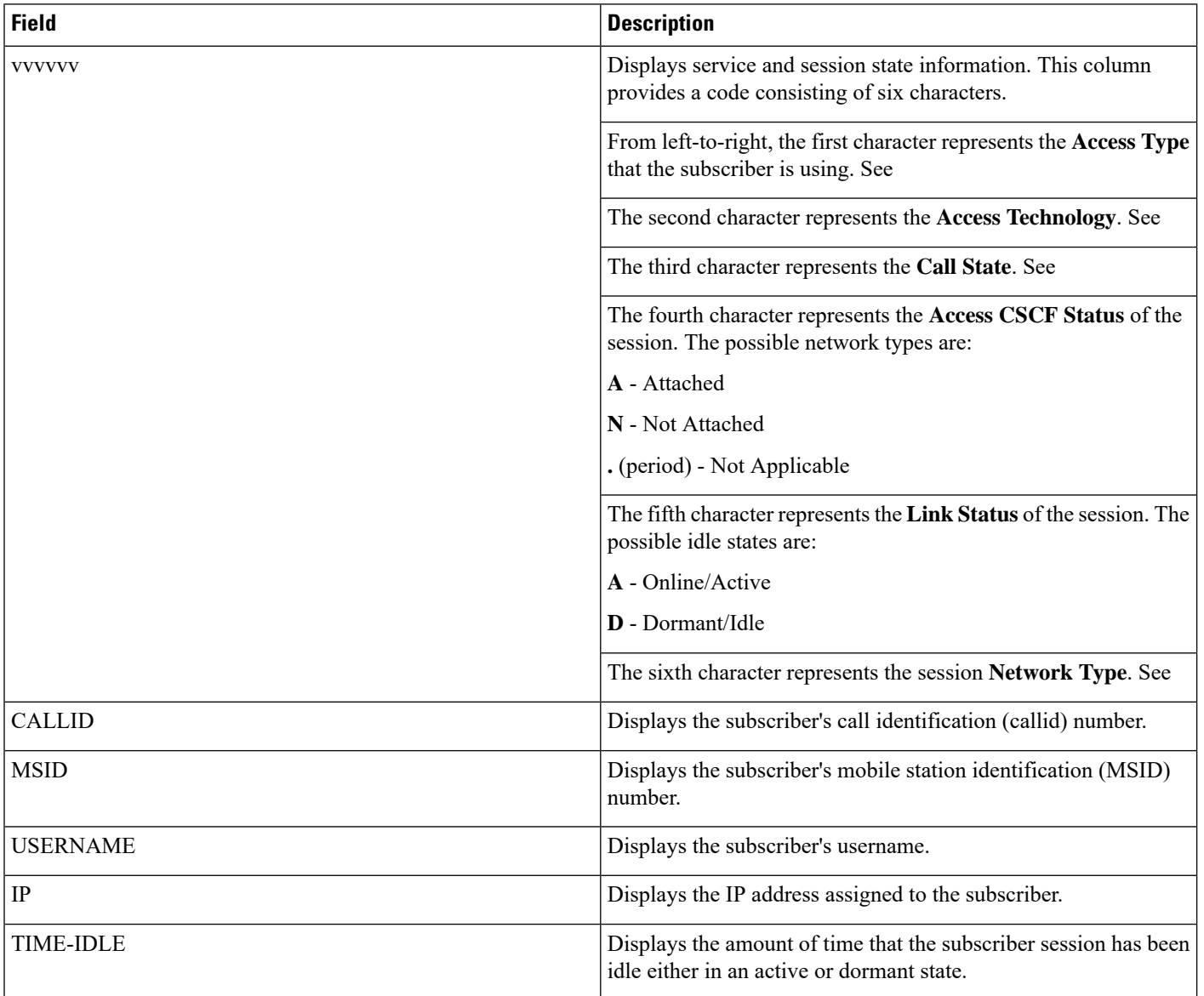

### **show subscribers summary without-dynamic-rule without-override-control rulename <rule\_name>**

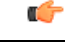

In Release 20 and later, HNBGW is not supported. For more information, contact your Cisco account representative. **Important**

#### **Table 38: show subscribers summary Command Output Descriptions**

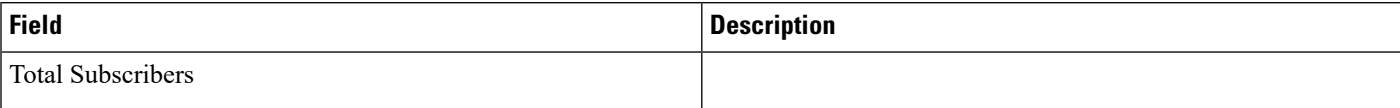

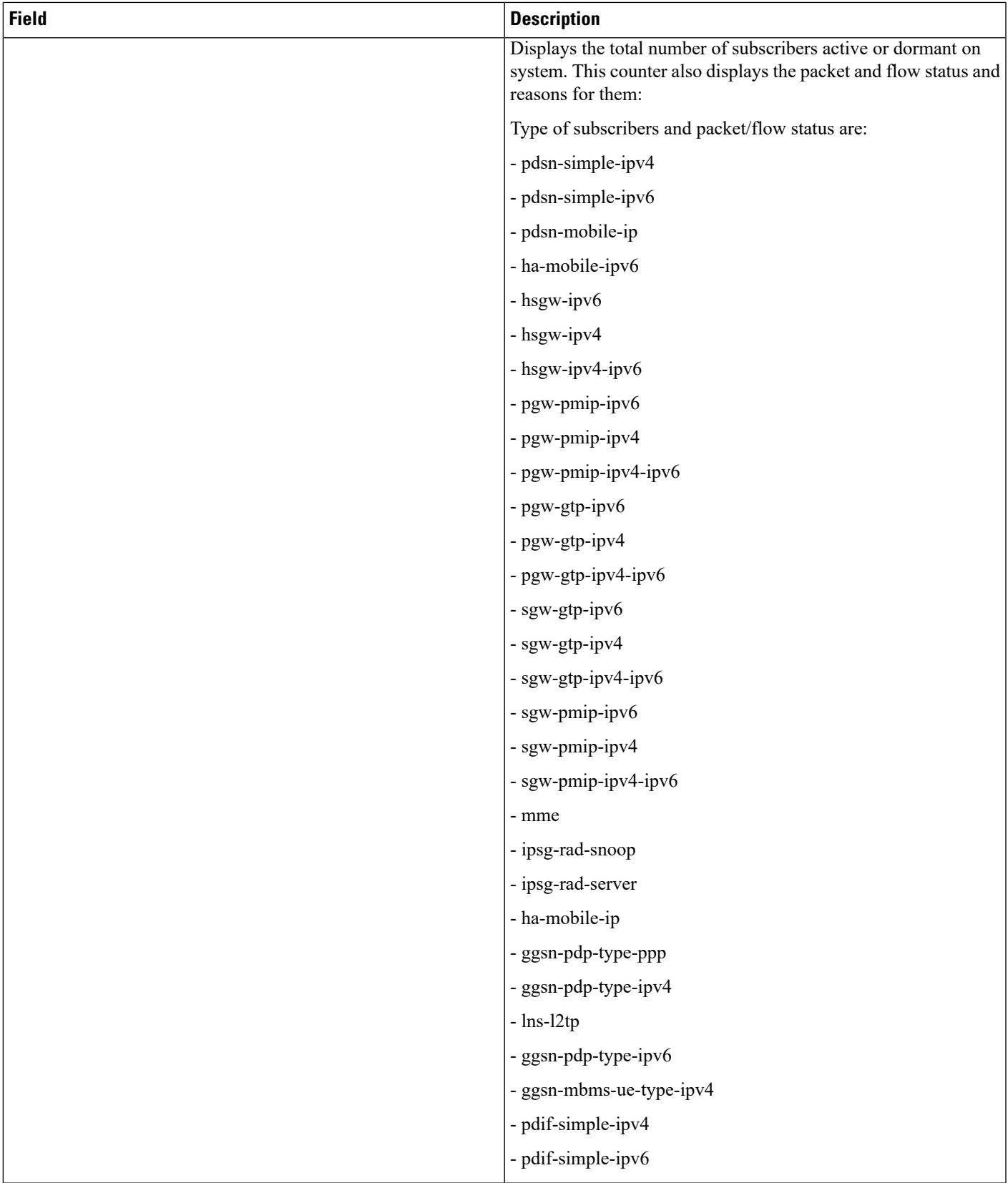

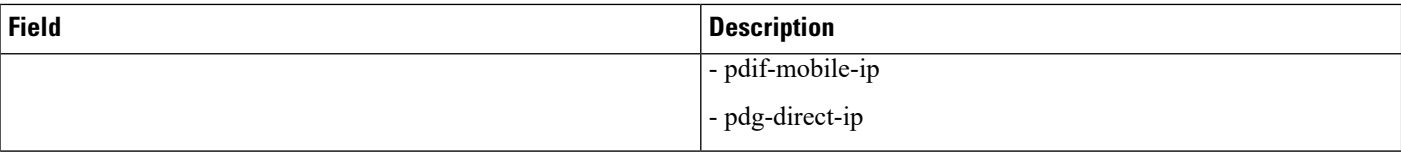

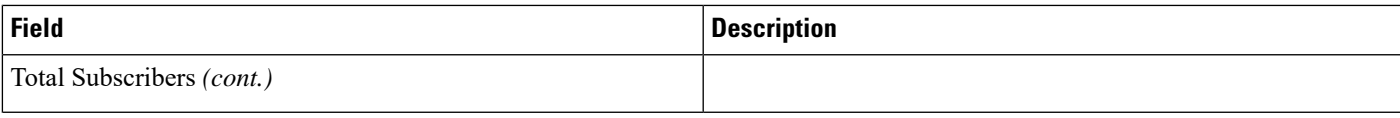

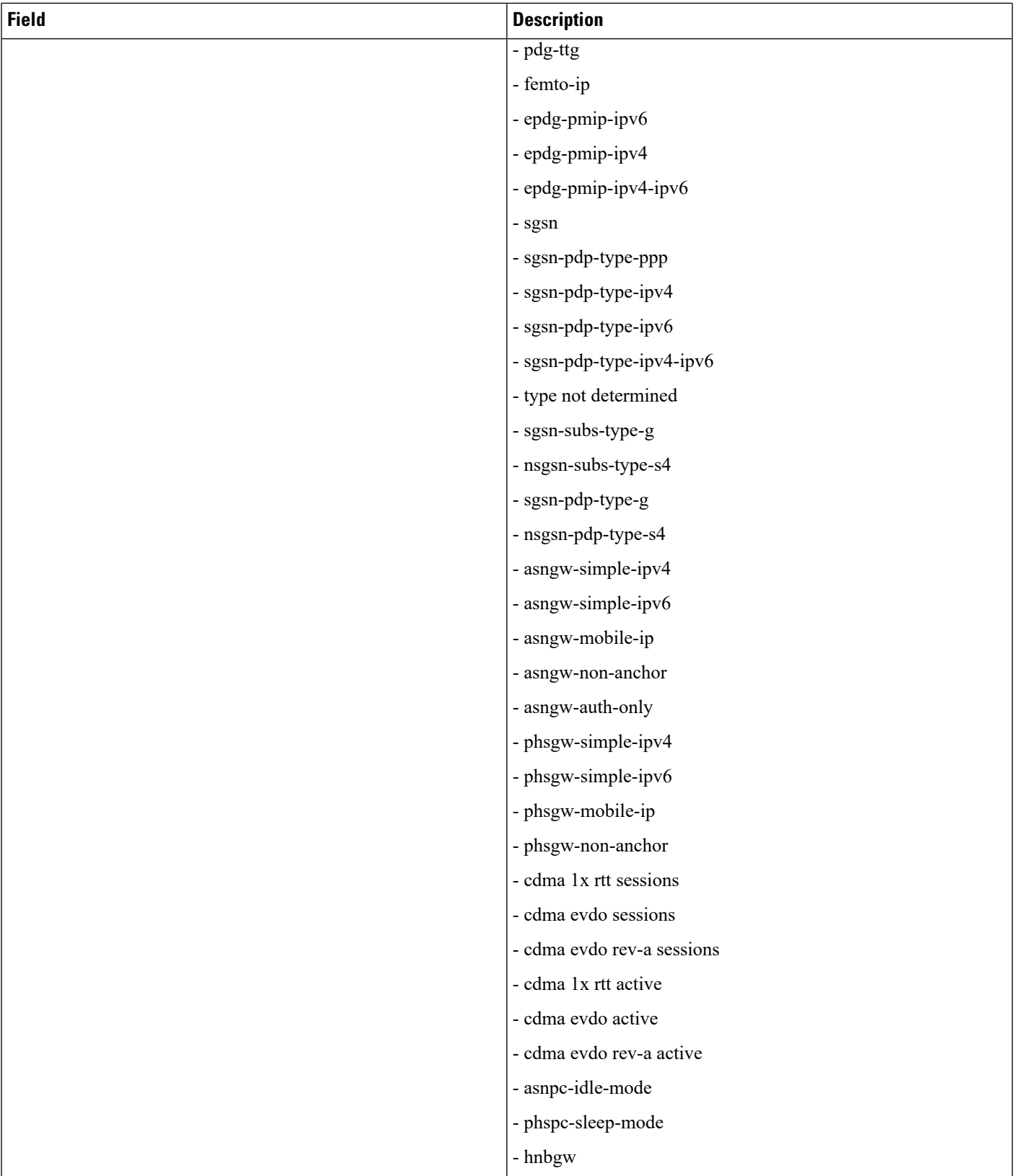

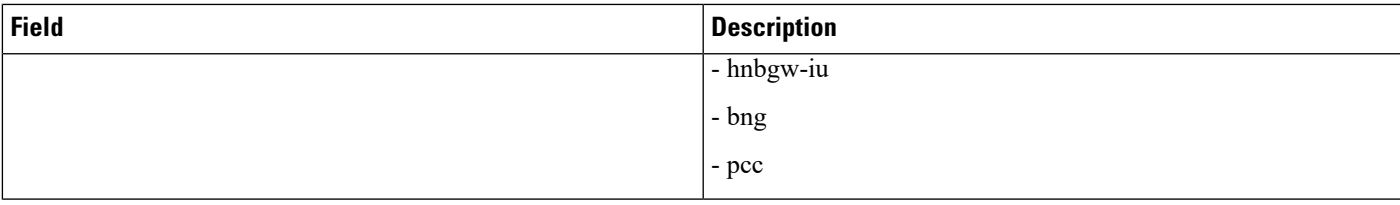

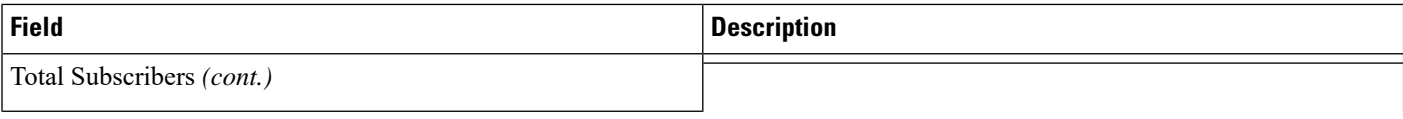

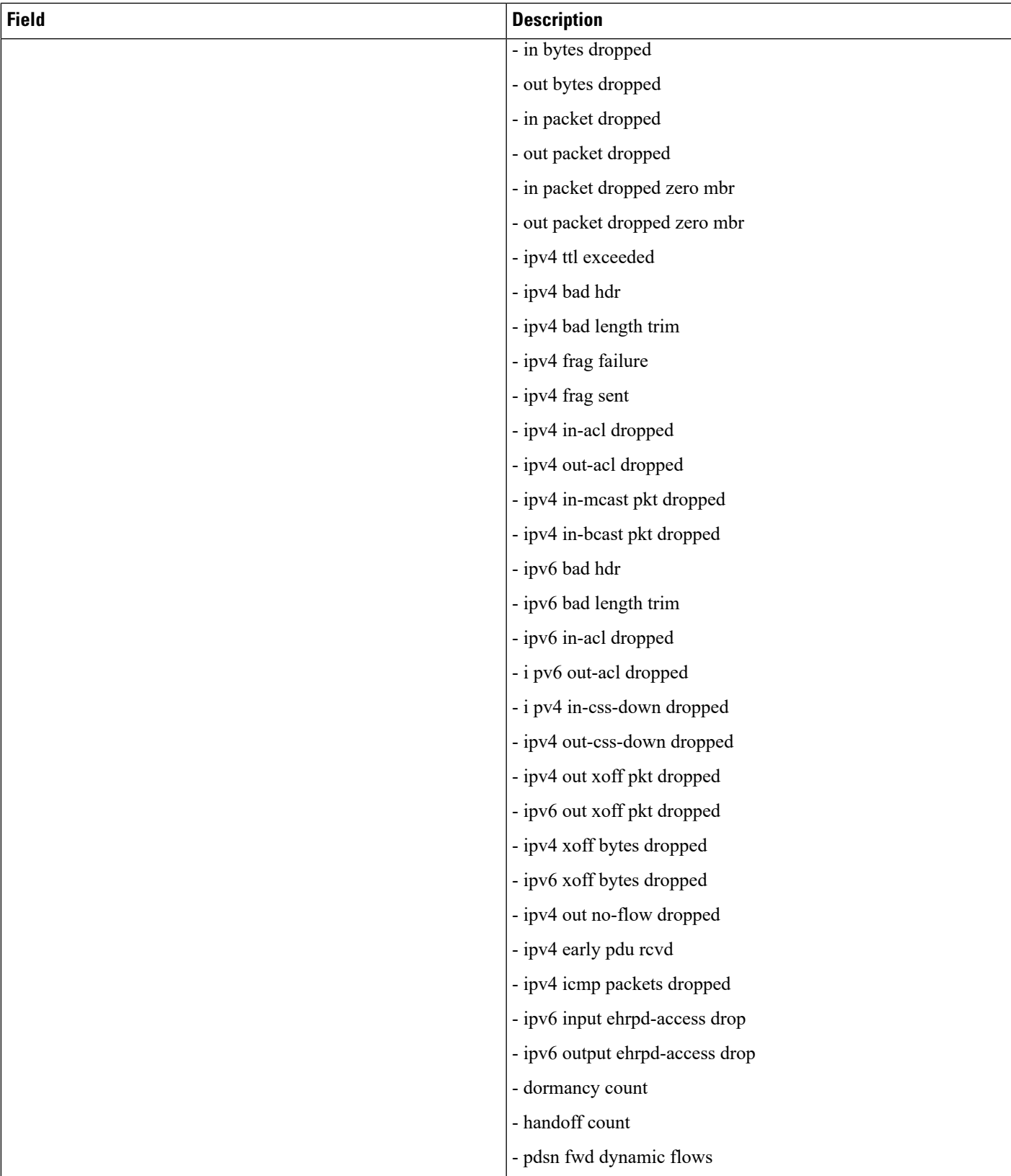

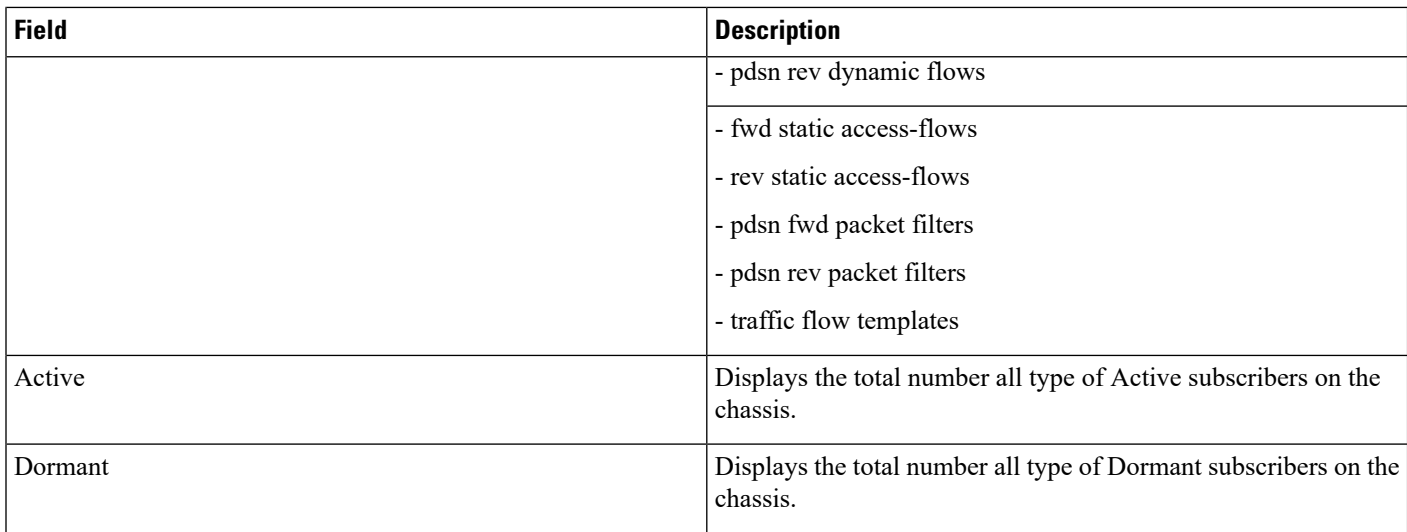

## **show subscribers tft**

**Table 39: show subscribers tft Command Output Descriptions**

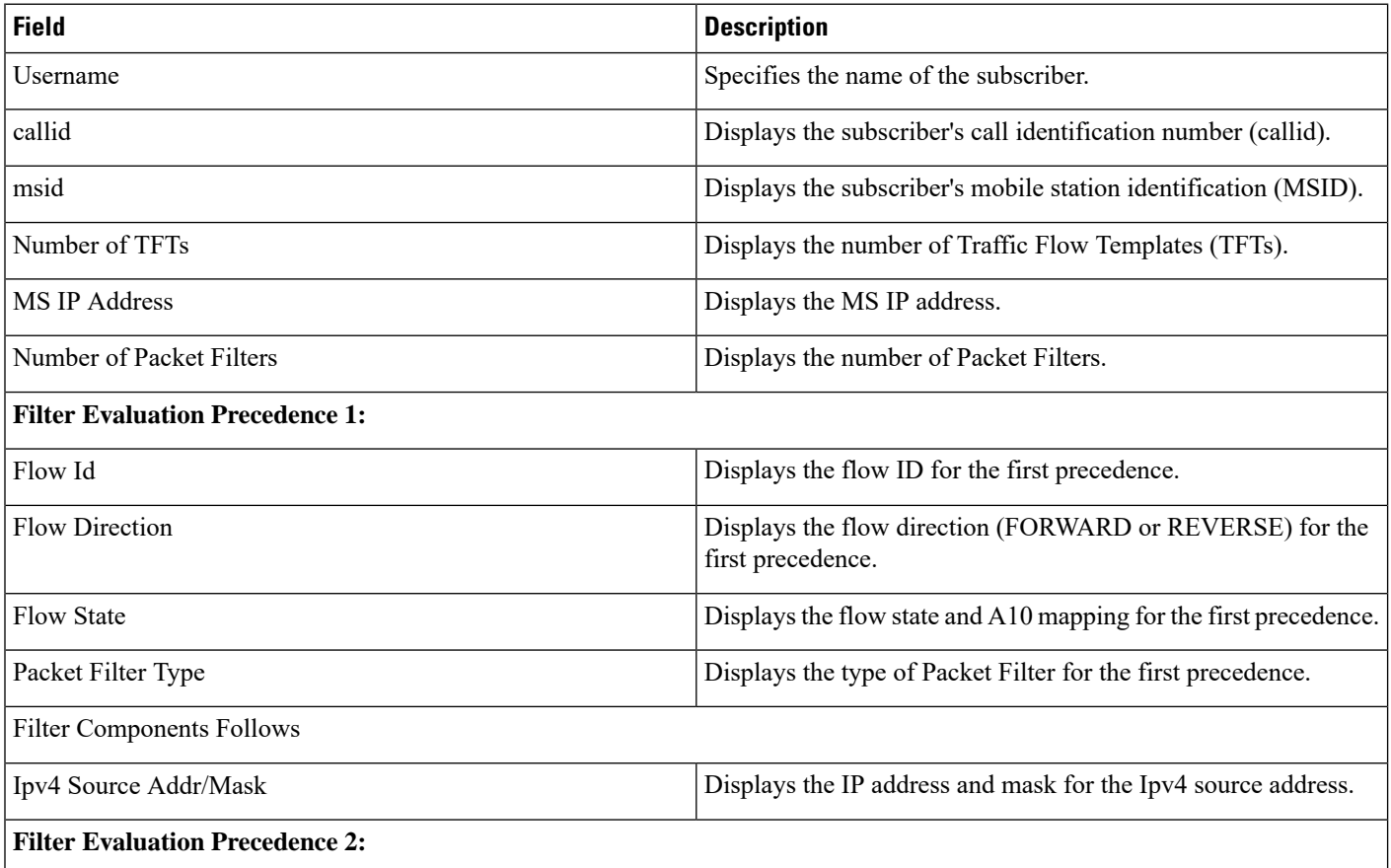

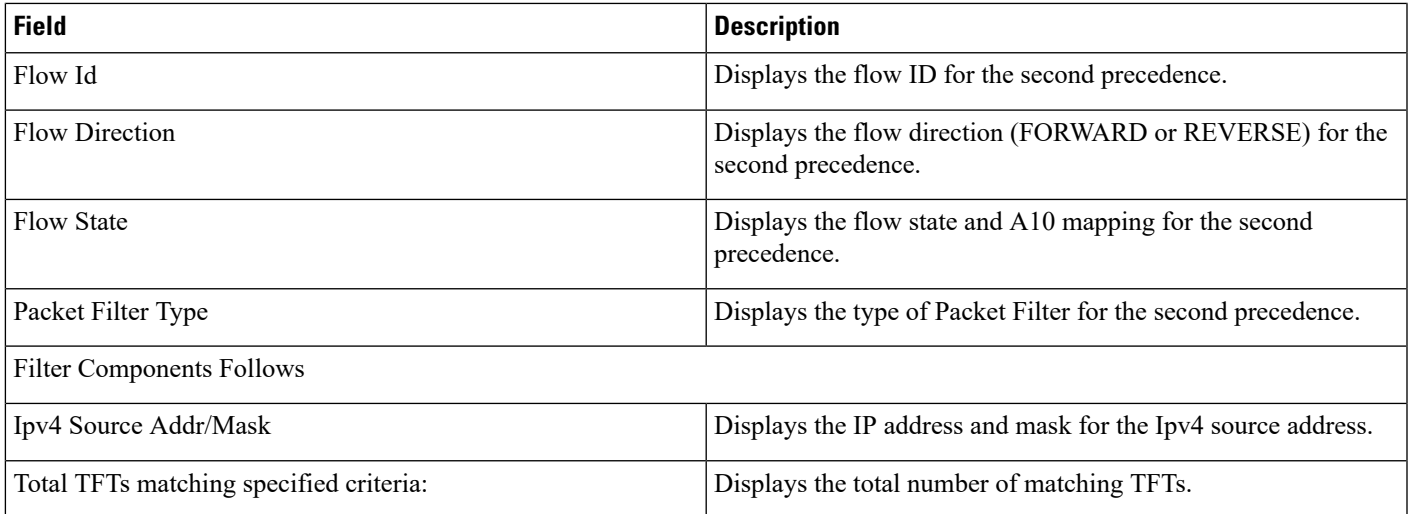

## **show subscribers summary rulename <rule\_name>**

### Ú

**Important**

In Release 20 and later, HNBGW is not supported. For more information, contact your Cisco account representative.

#### **Table 40: show subscribers summary Command Output Descriptions**

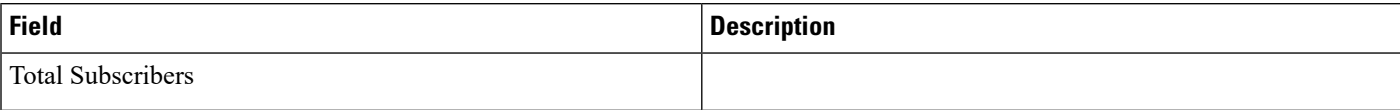

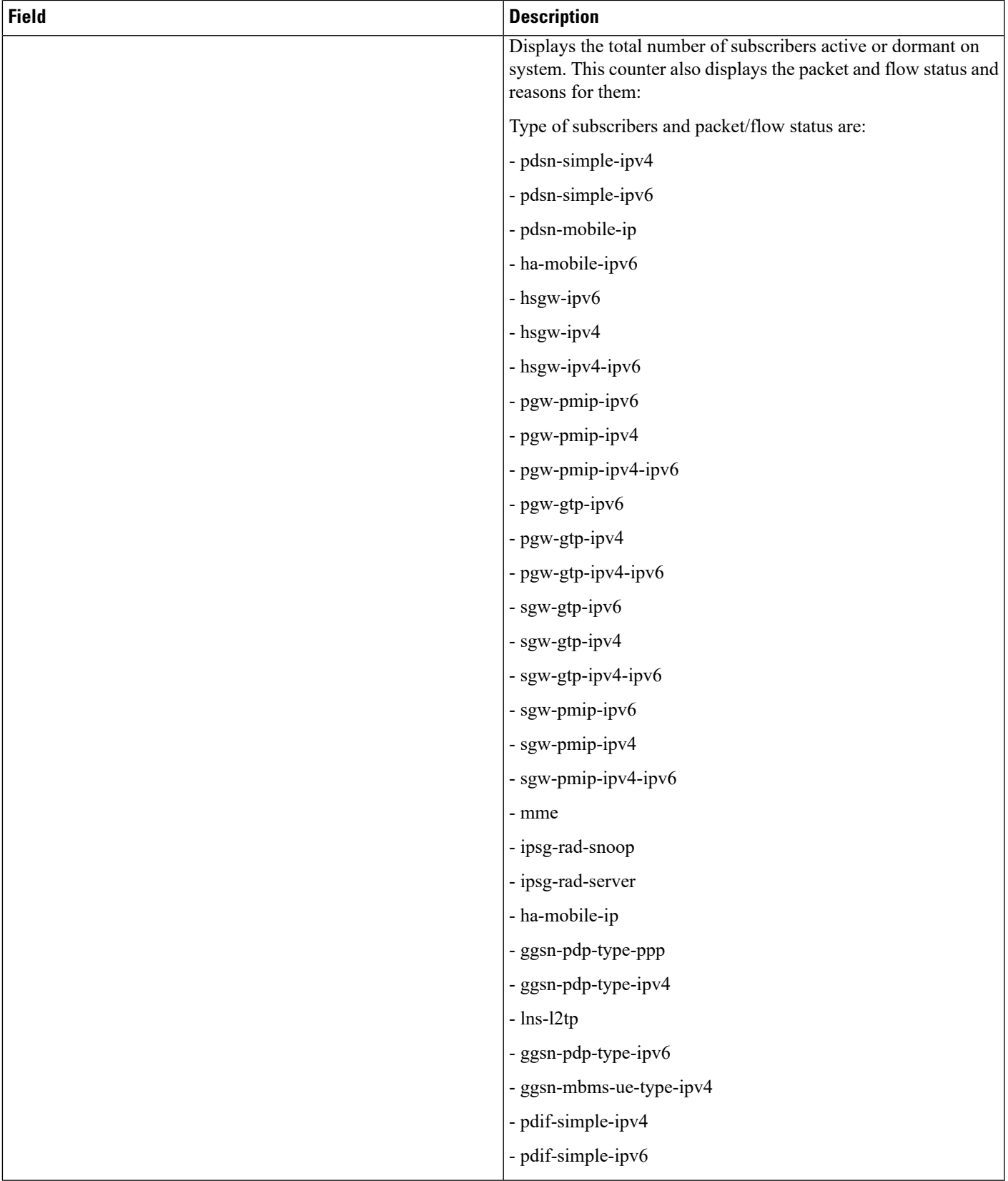

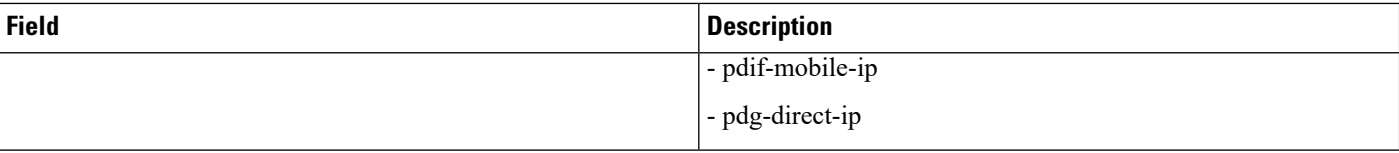

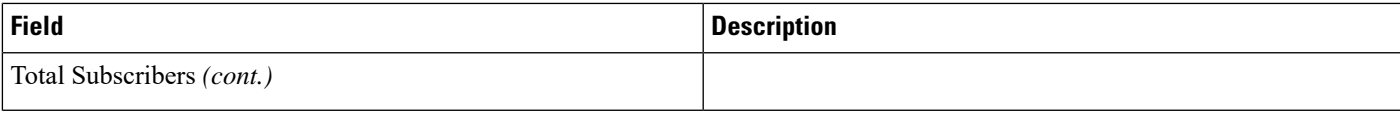

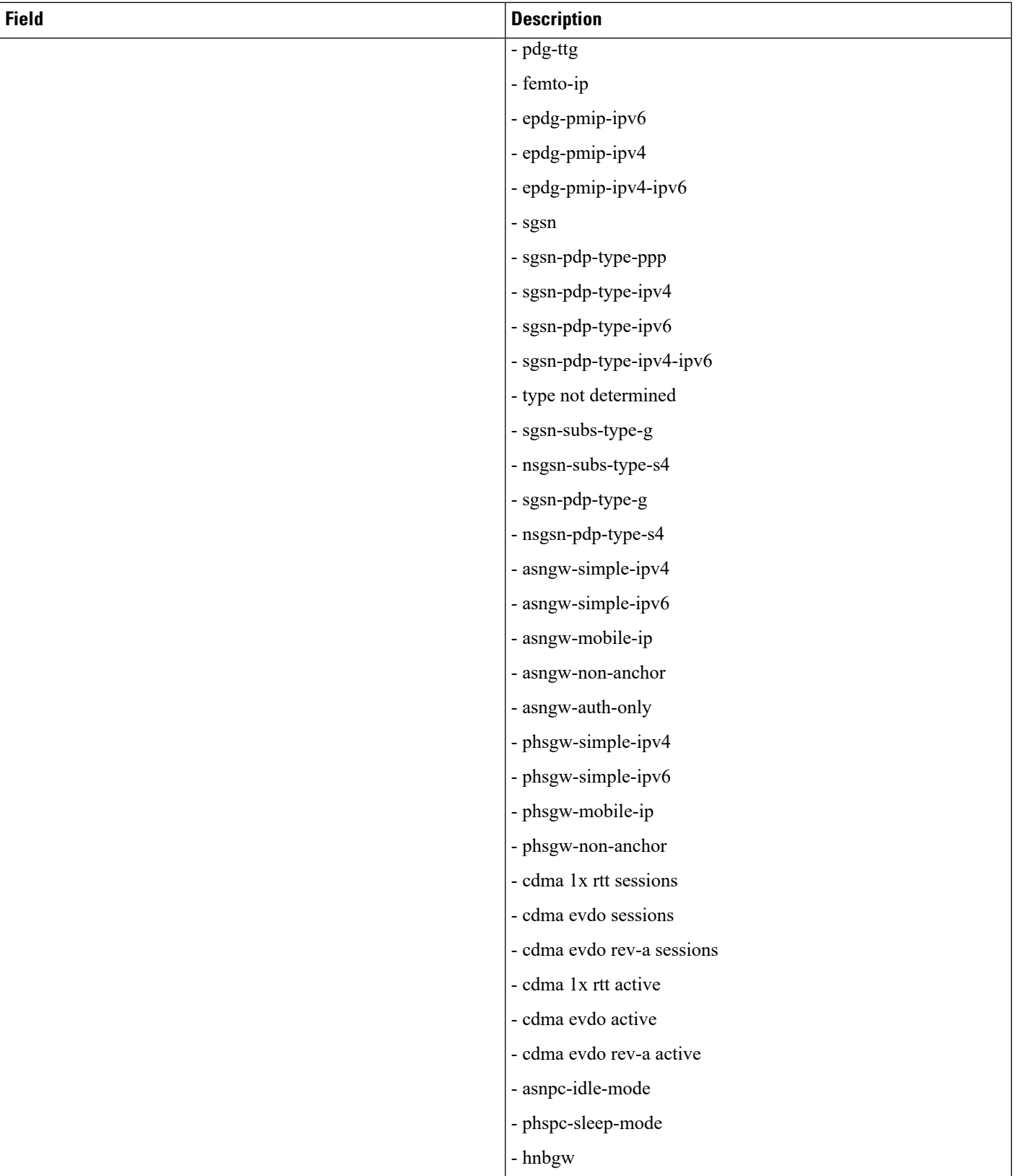

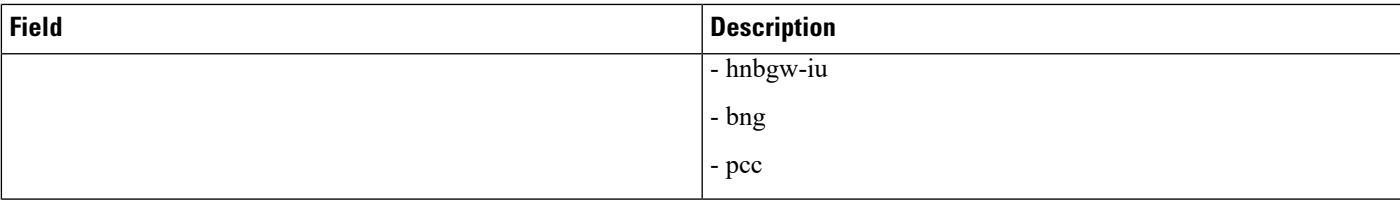

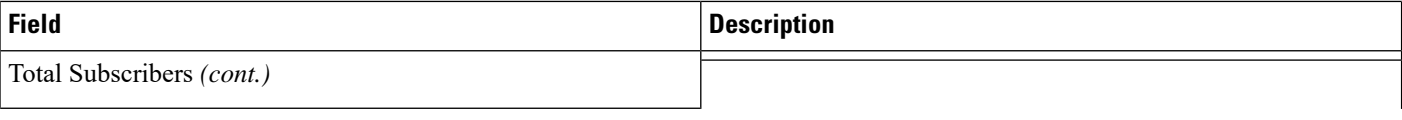

ı

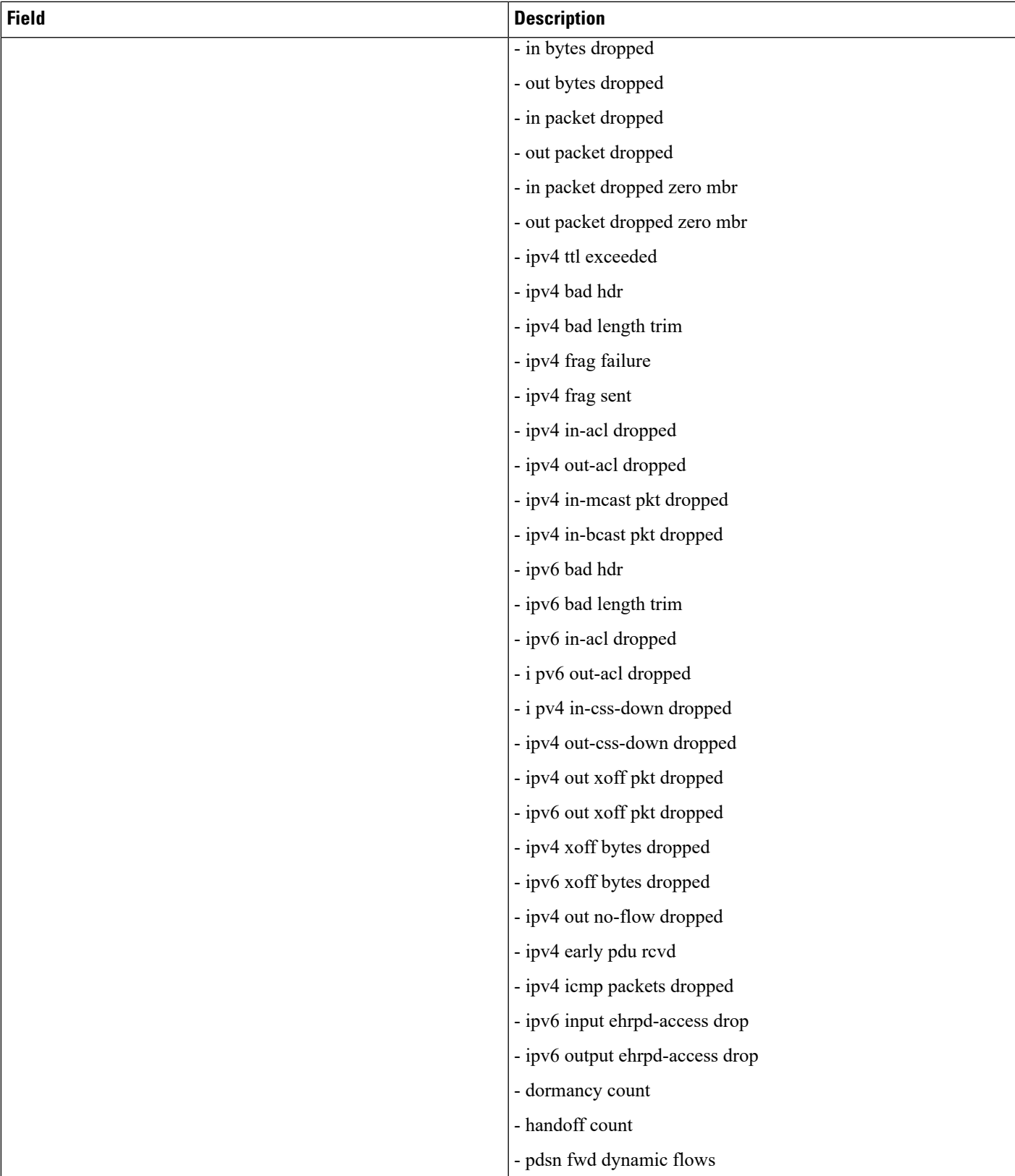

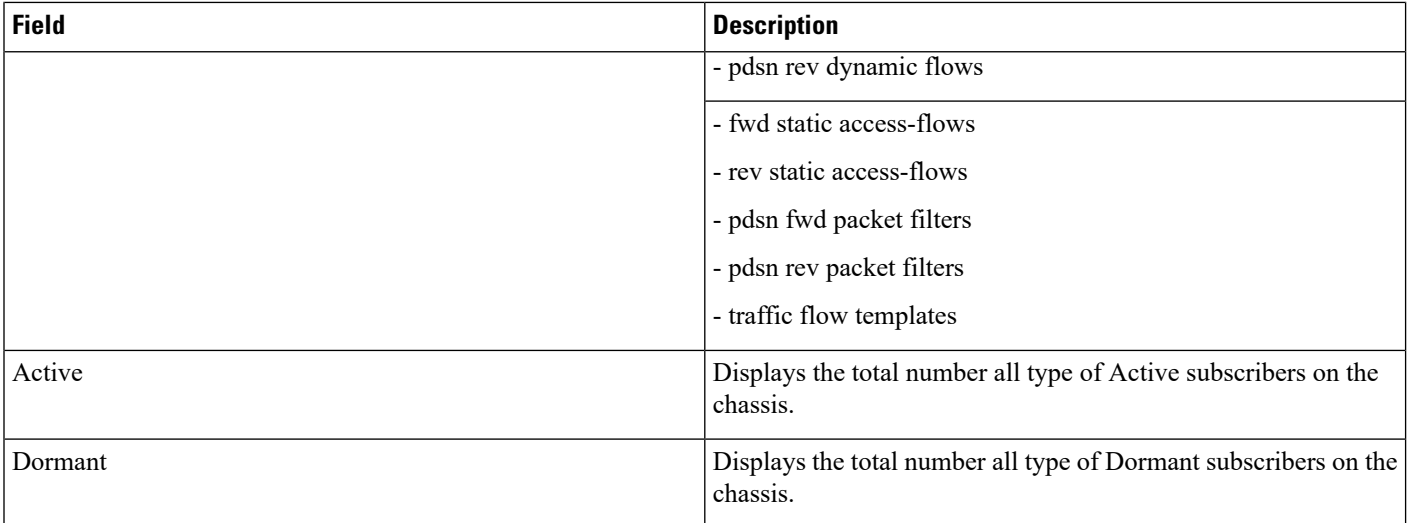

## **show subscribers summary without-dynamic-rule**

### Ú

**Important**

In Release 20 and later, HNBGW is not supported. For more information, contact your Cisco account representative.

#### **Table 41: show subscribers summary without-dynamic-rule Command Output Descriptions**

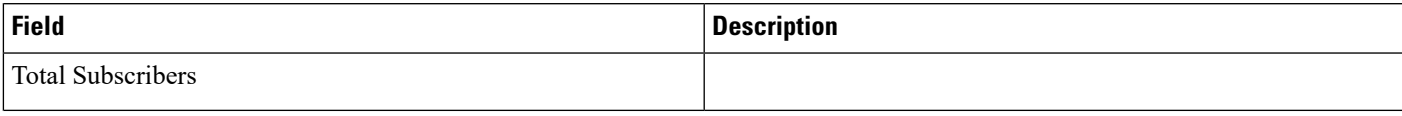

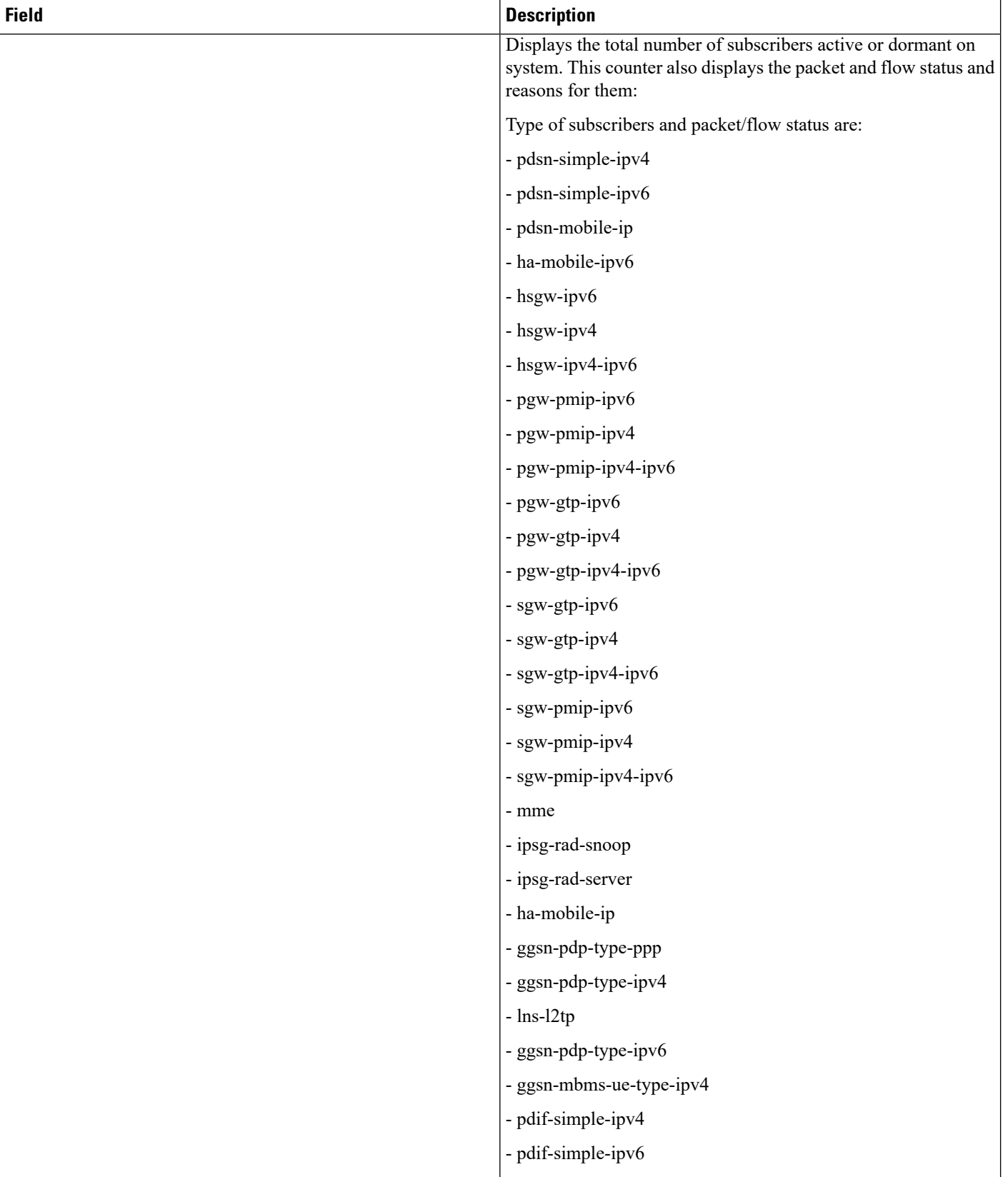

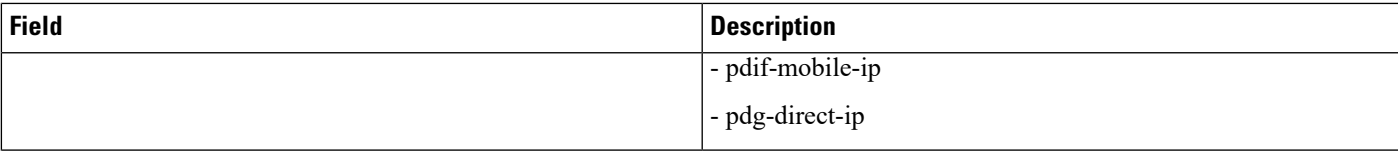

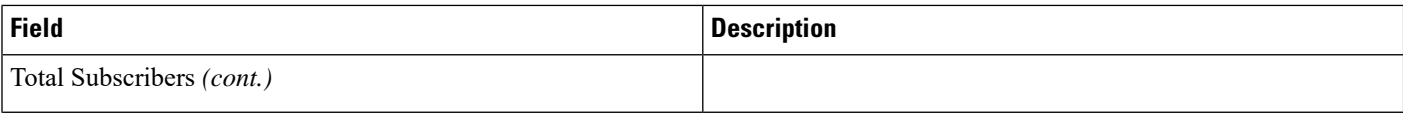

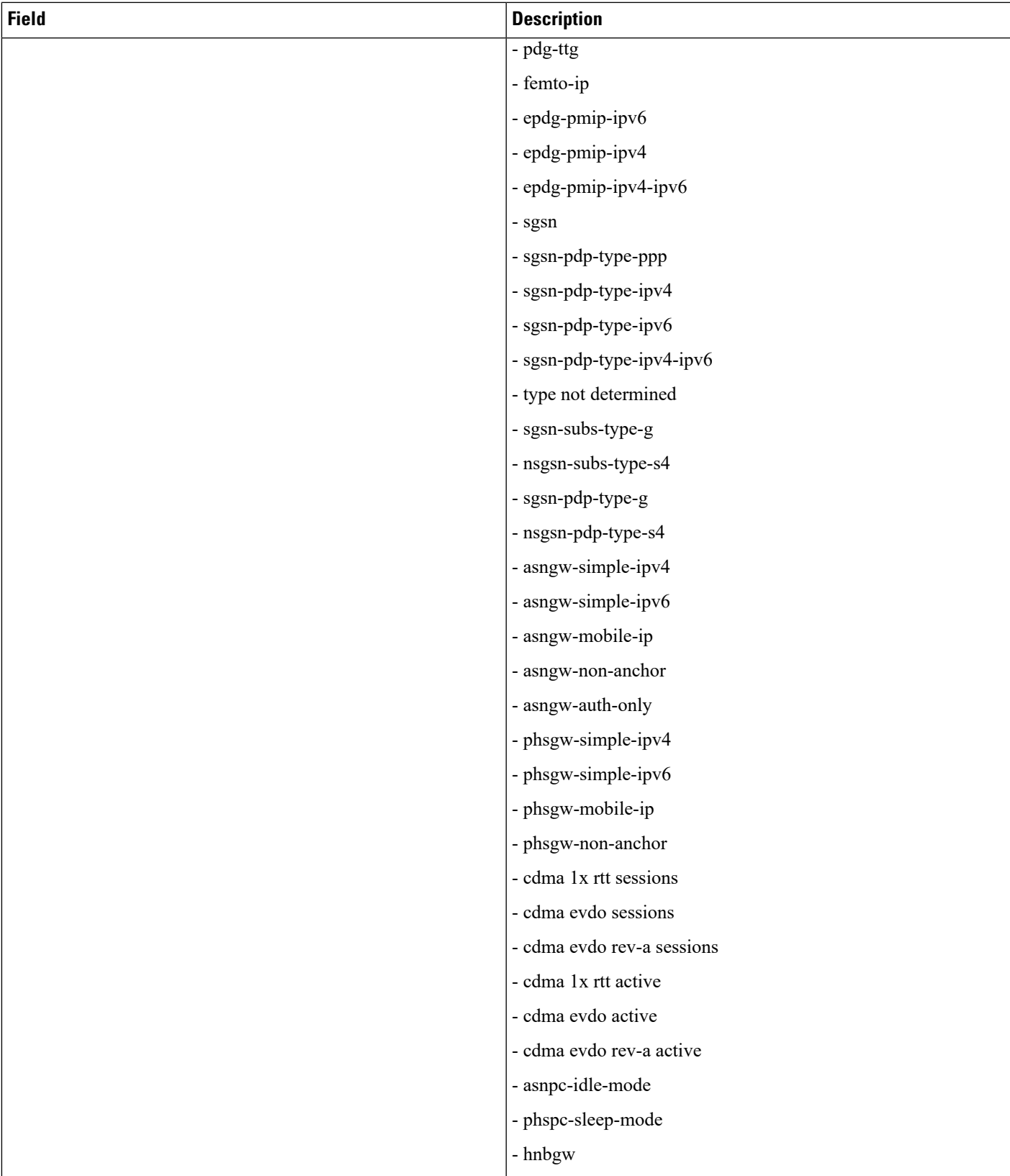

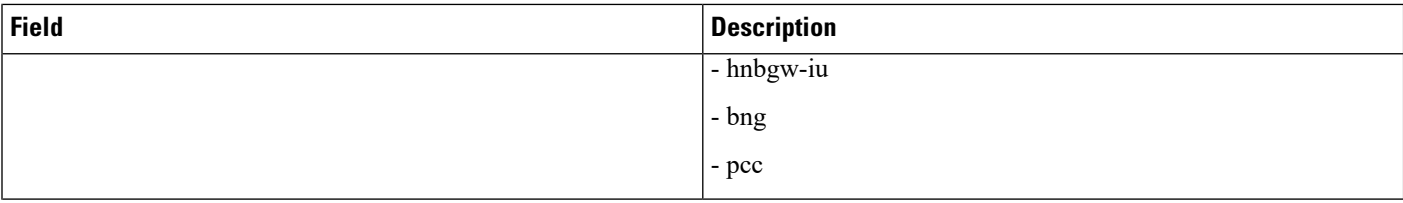

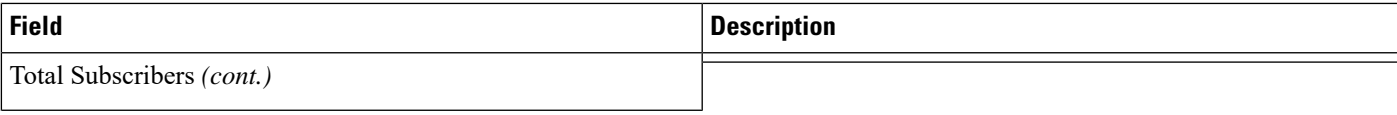

L

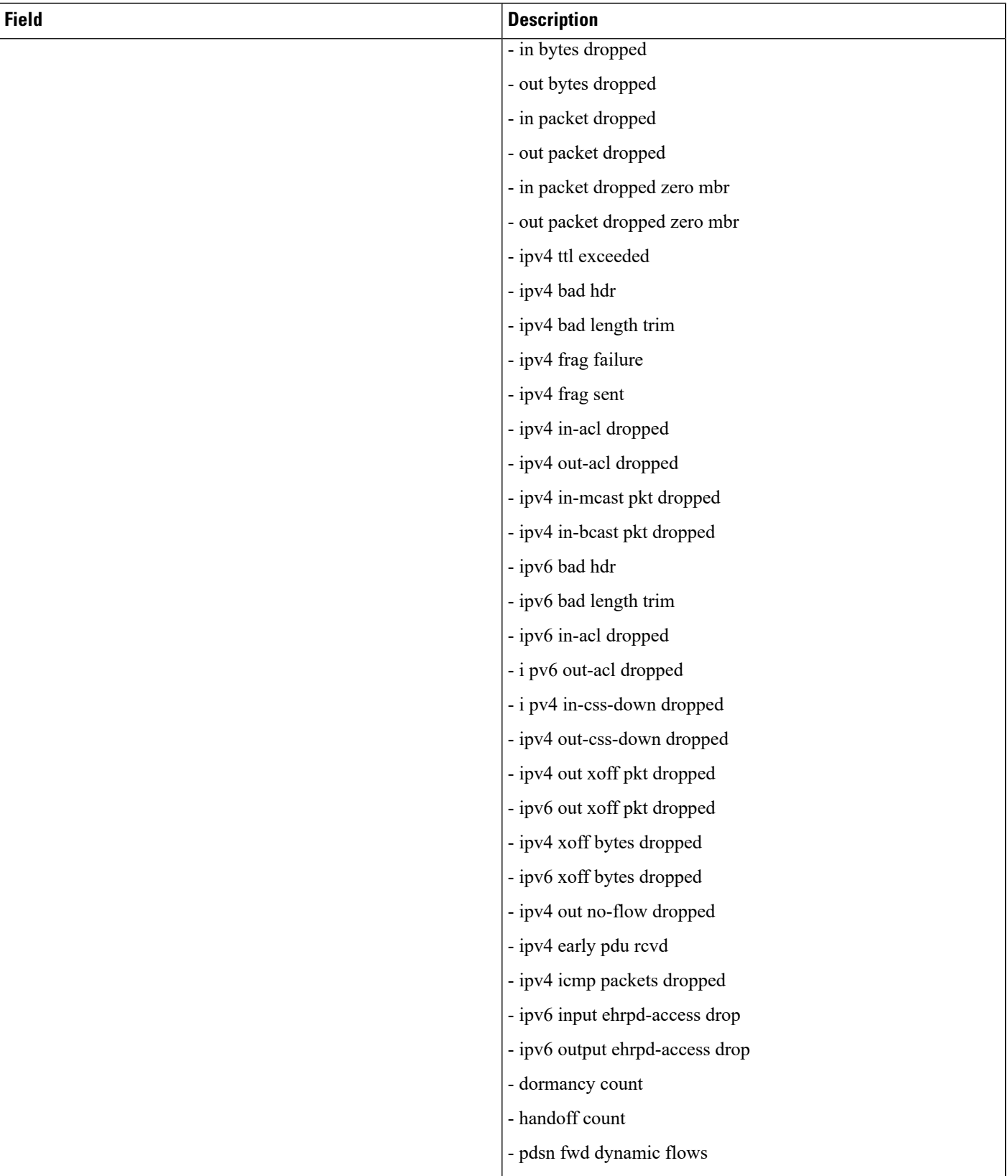

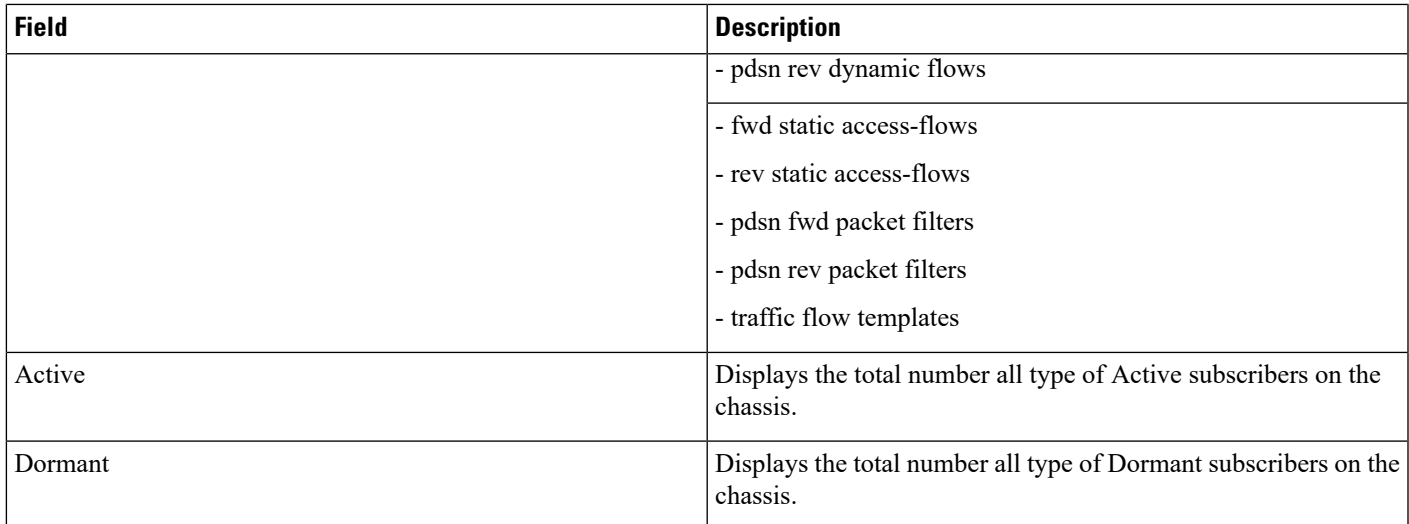

## **show subscribers summary without-override-control**

### Ú

**Important**

In Release 20 and later, HNBGW is not supported. For more information, contact your Cisco account representative.

#### **Table 42: show subscribers summary without-override-control Command Output Descriptions**

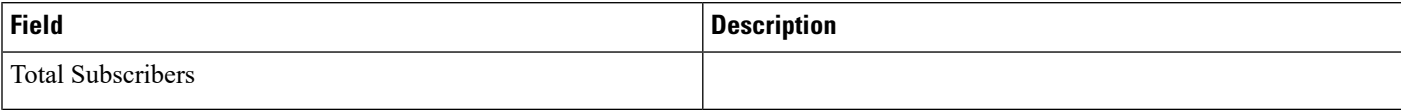

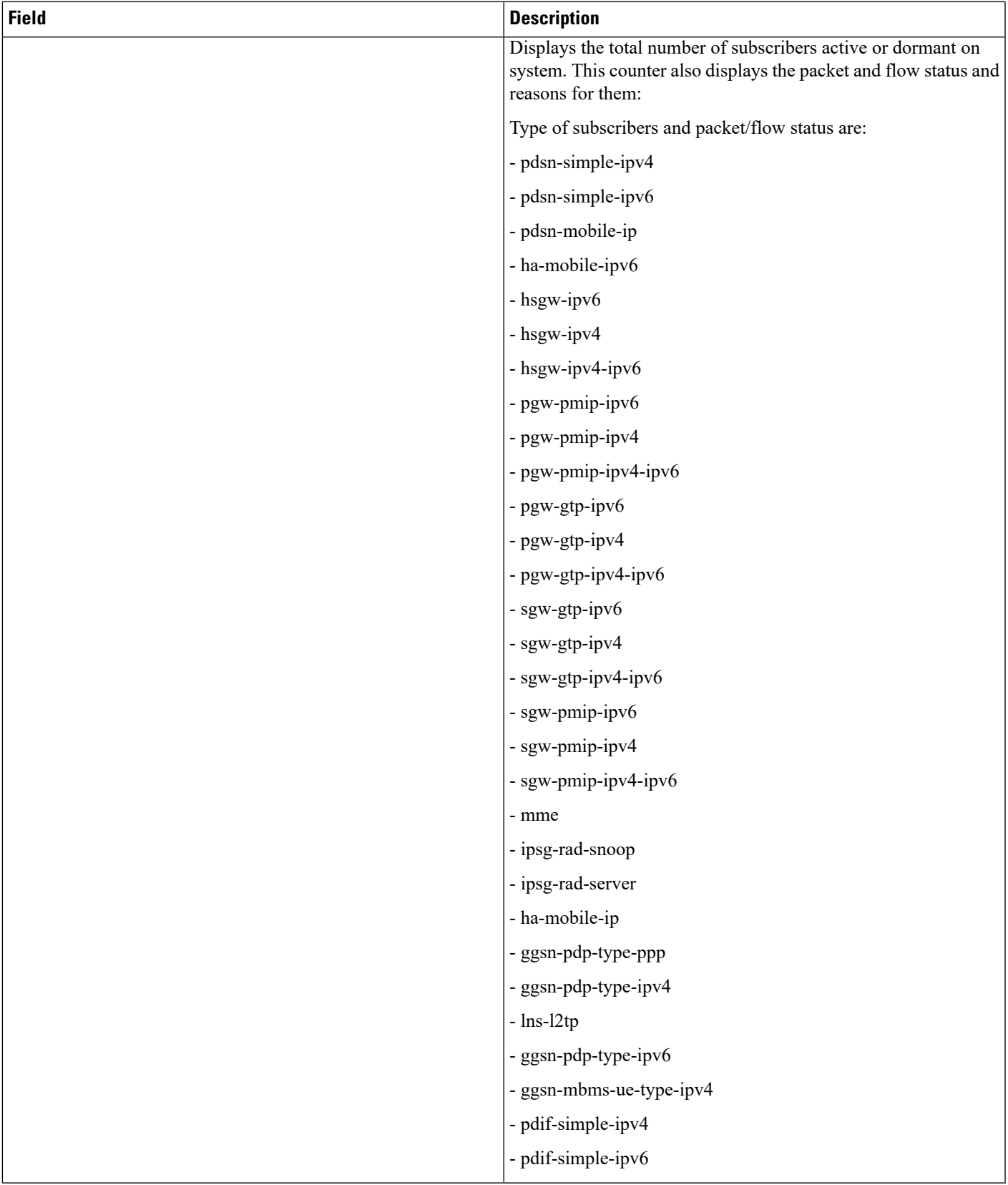

L

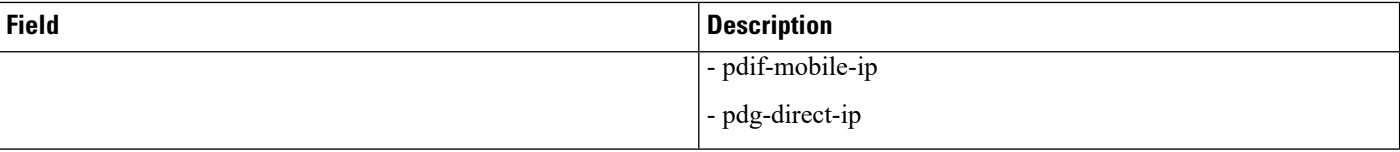
$\mathbf l$ 

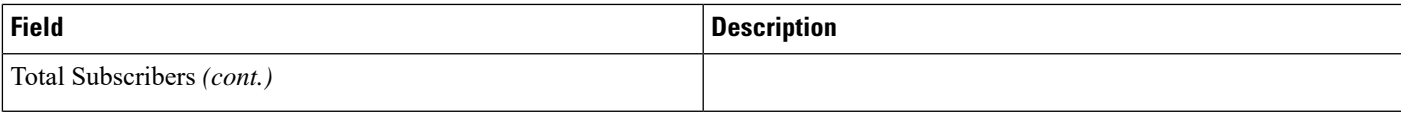

I

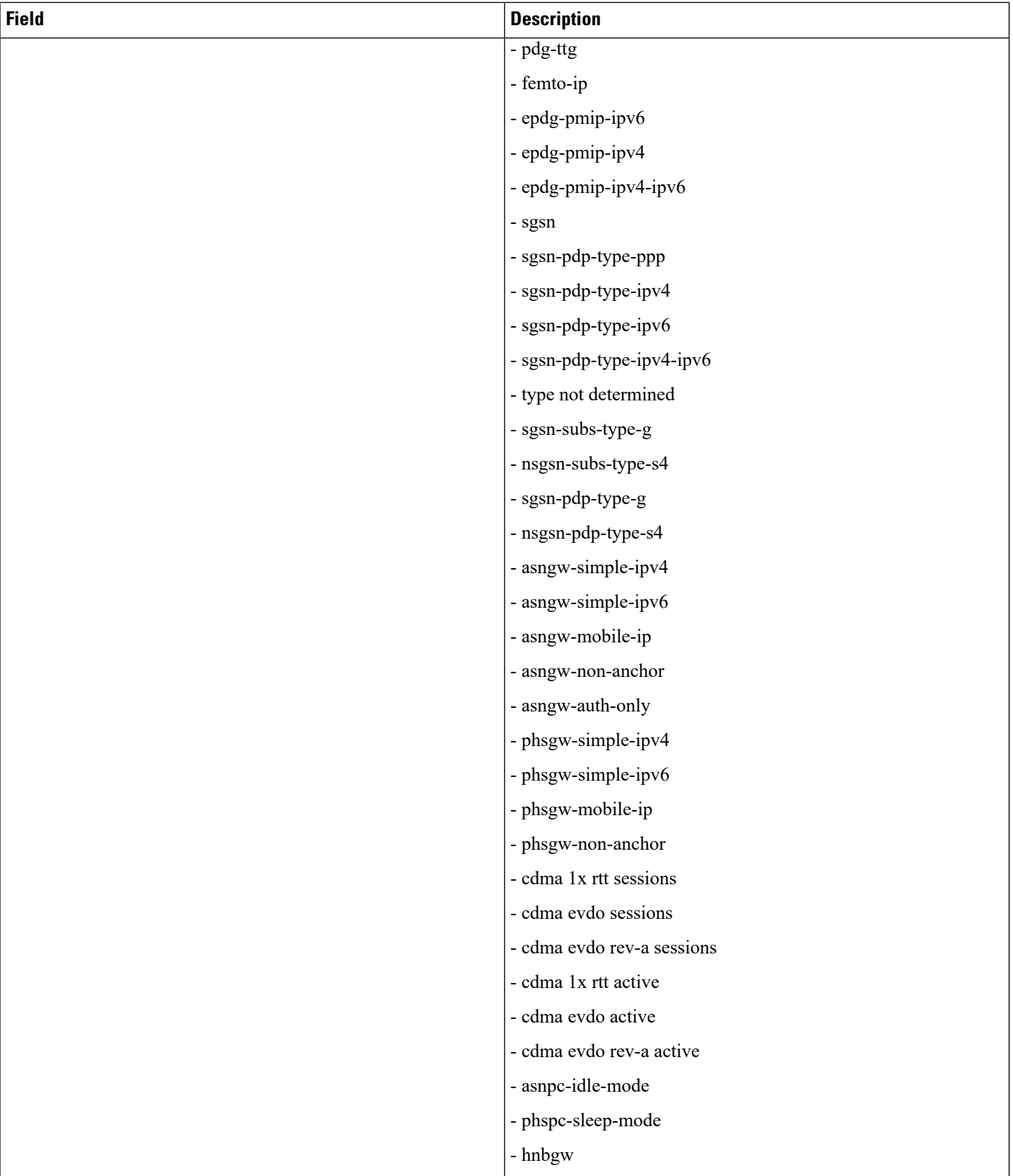

 $\mathbf l$ 

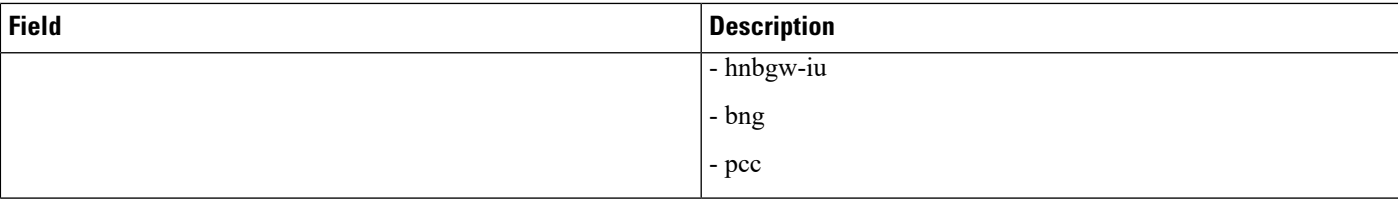

I

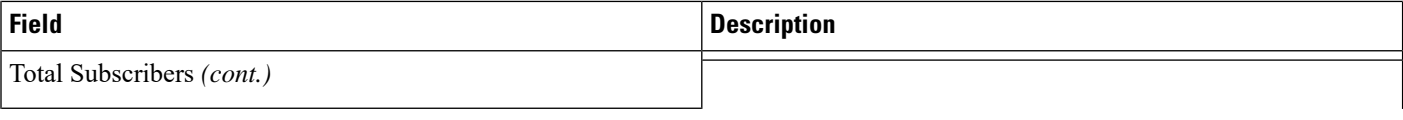

ı

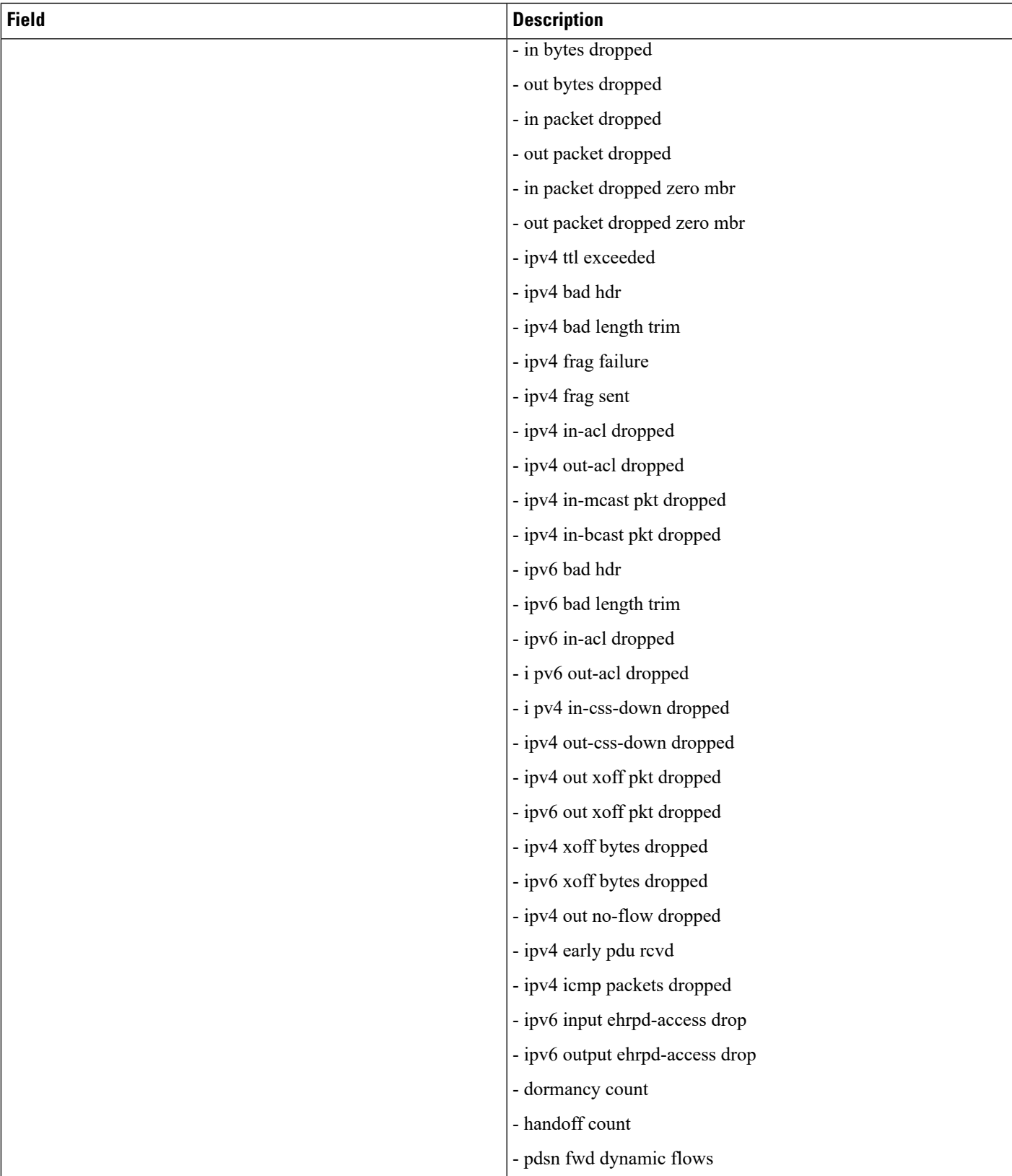

I

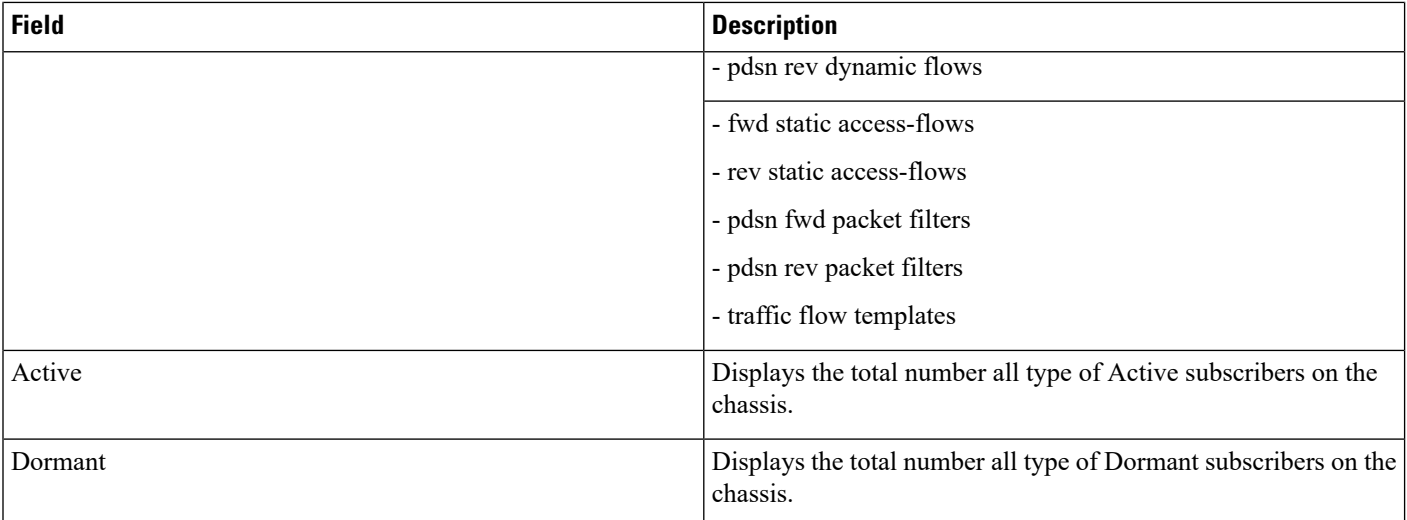

 $\overline{\phantom{a}}$ 

# **show subscribers wf1 all**

**Table 43: show subscribers wf1 all Command Output Descriptions**

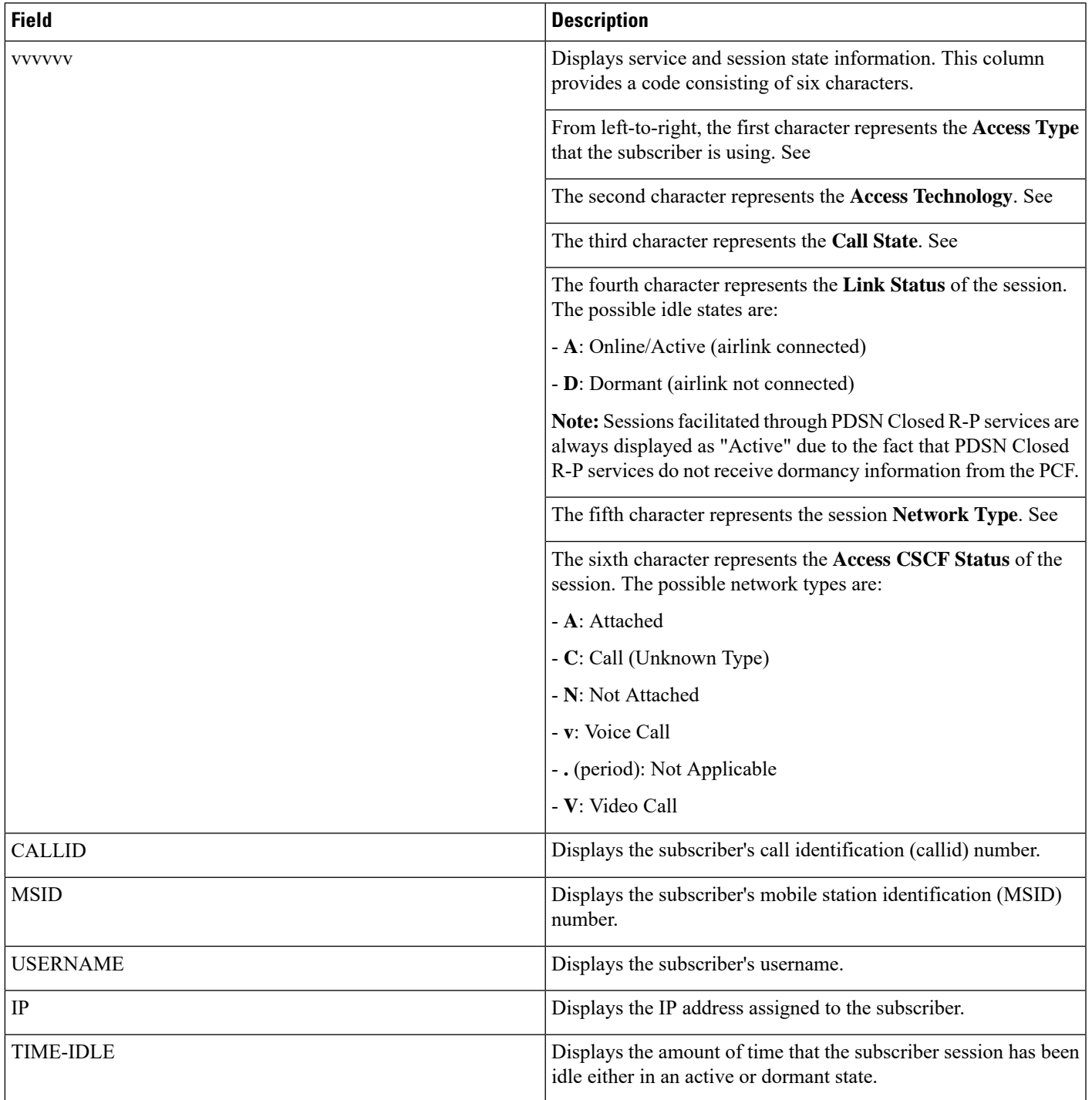

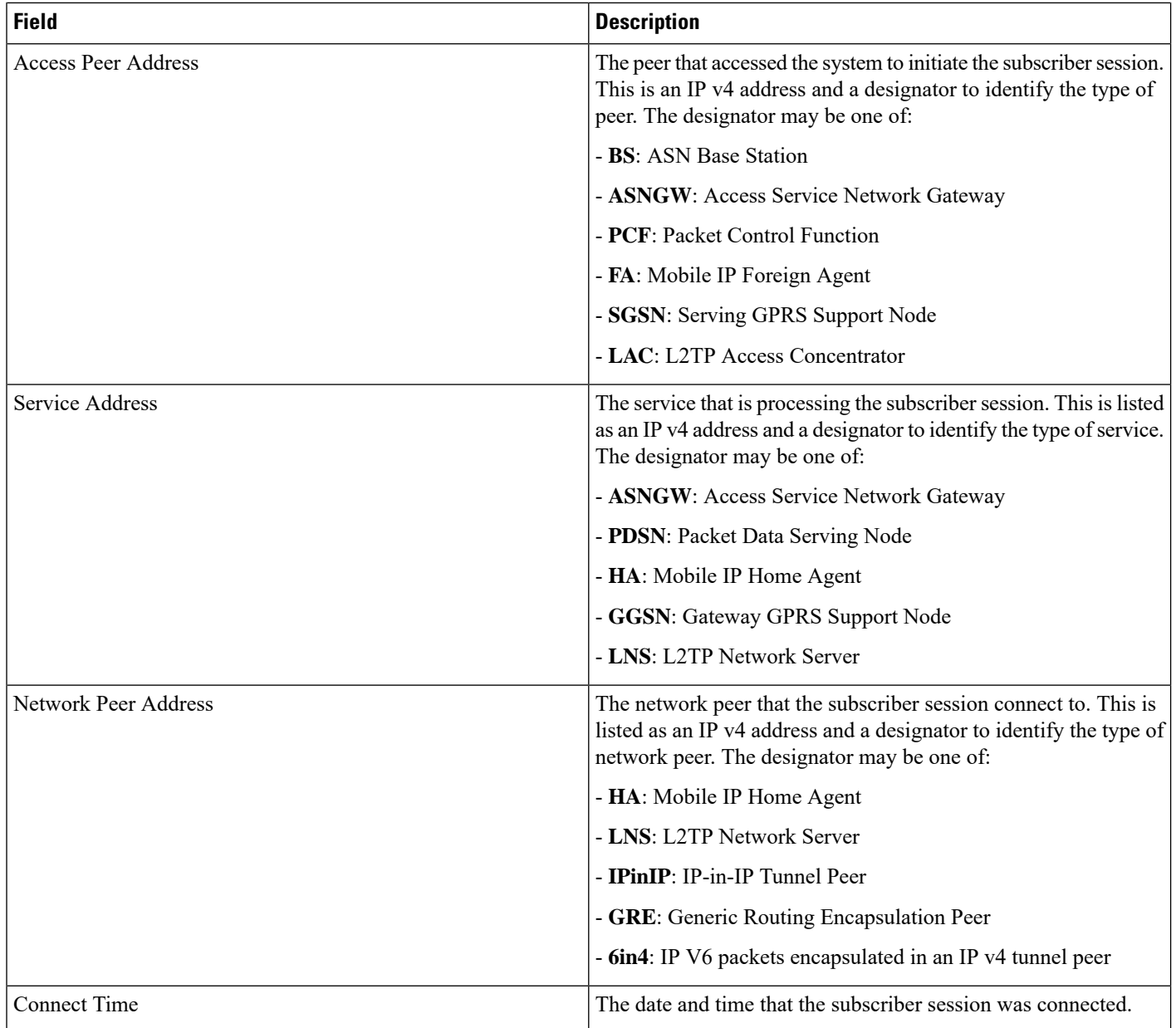

# **Common Attributes**

## **Access Types**

- (#) saegw-gtp-ipv6
- (\$) saegw-gtp-ipv4-ipv6
- $\cdot$  (&) cgw-gtp-ipv4
- (\*) cgw-gtp-ipv4-ipv6
- (@) saegw-gtp-ipv4
- (^) cgw-gtp-ipv6
- (+) samog-eogre
- (2) sgsn-pdp-type-ipv4-ipv6
- (3) GILAN
- (4) sgsn-pdp-type-ip
- (6) sgsn-pdp-type-ipv6
- (a) phsgw-simple-ip
- (A) asngw-simple-i
- (b) phsgw-mobile-ip
- (B) asngw-mobile-ip
- $\bullet$  (c) phspc
- (C) cscf-sip
- (D) bng-simple-ip
- (e) ggsn-mbms-ue
- (E) ha-mobile-ipv6
- (f) hnbgw-hnb
- (F) standalone-fa
- (g) hnbgw-iu
- (G) IPSG
- (h) ha-ipsec
- (H) ha-mobile-ip
- $\bullet$  (i) asnpc
- (I) ggsn-pdp-type-ipv
- (j) phsgw-non-anchor
- (J) asngw-non-anchor
- (k) PCC
- (K) pdif-mobile-ip
- (l) pgw-pmip
- (L) pdif-simple-ip
- (m) henbgw-henb
- (M) pdsn-mobile-ip
- $\cdot$  (n) ePDG
- $\bullet$  (N) lns-l2tp
- (o) femto-ip
- (O) sgw-gtp-ipv6
- (p) sgsn-pdp-type-ppp
- (P) ggsn-pdp-type-ppp
- (q) wsg-simple-ip
- (Q) sgw-gtp-ipv4-ipv6
- (r) samog-pmip
- (R) sgw-gtp-ipv4
- (s) sgsn
- (S) pdsn-simple-ip
- (t) henbgw-ue
- (T) pdg-ssl
- (u) Unknown
- (U) pdg-ipsec-ipv4
- (v) pdg-ipsec-ipv6
- (V) ggsn-pdp-type-ipv6
- (W) pgw-gtp-ipv4
- $\bullet$  (x) s1-mme
- $\bullet$  (X) HSGW
- (y) asngw-auth-only
- (Y) pgw-gtp-ipv6
- (z) ggsn-pdp-type-ipv4v6
- (Z) pgw-gtp-ipv4-ipv6

#### **Access Technologies**

- (.) Other/Unknown
- (A) CDMA EV-DO REVA
- $\cdot$  (B) PPPoE
- (C) CDMA Other
- (D) CDMA EV-DO
- (E) GPRS GERAN
- (F) FEMTO UTRAN
- (G) GPRS Other
- $\bullet$  (H) PHS
- $\bullet$  (I) IP
- (L) eHRPD
- $\bullet$  (M) WiMax
- $\bullet$  (N) GAN
- (O) Femto IPSec
- $\cdot$  (P) PDIF
- $\bullet$  (Q) WSG
- $\cdot$  (S) HSPA
- (T) eUTRAN
- (U) WCDMA UTRAN
- (W) Wireless LAN
- $\bullet$  (X) CDMA 1xRTT

### **Call States**

- (c) Connecting
- (C) Connected
- (d) Disconnecting
- (r) CSCF-Registering
- (R) CSCF-Registered
- (u) Unknown
- (U) CSCF-Unregistered

### **Network Types**

- (/) GTPv1(For SAMOG)
- (+) GTPv2(For SAMOG)
- $\bullet$  (A) R4 (IP-GRE)
- $\bullet$  (C) GTP
- $\bullet$  (G) GRE
- $\bullet$  (i) IP-in-IP
- $\bullet$  (I) IP
- $\bullet$  (L) L2TP
- (M) Mobile-IP
- (P) Proxy-Mobile-IP
- $(R)$  IPv4+IPv6
- $\cdot$  (S) IPSEC
- $\bullet$  (T) IPv6
- (u) Unknown
- $\bullet$  (v) PMIPv6(IPv6)
- $\bullet$  (V) IPv6-in-IPv4
- $\bullet$  (W) PMIPv6(IPv4)
- (Y) PMIPv6(IPv4+IPv6

 $\mathbf{l}$